# **Table des matières**

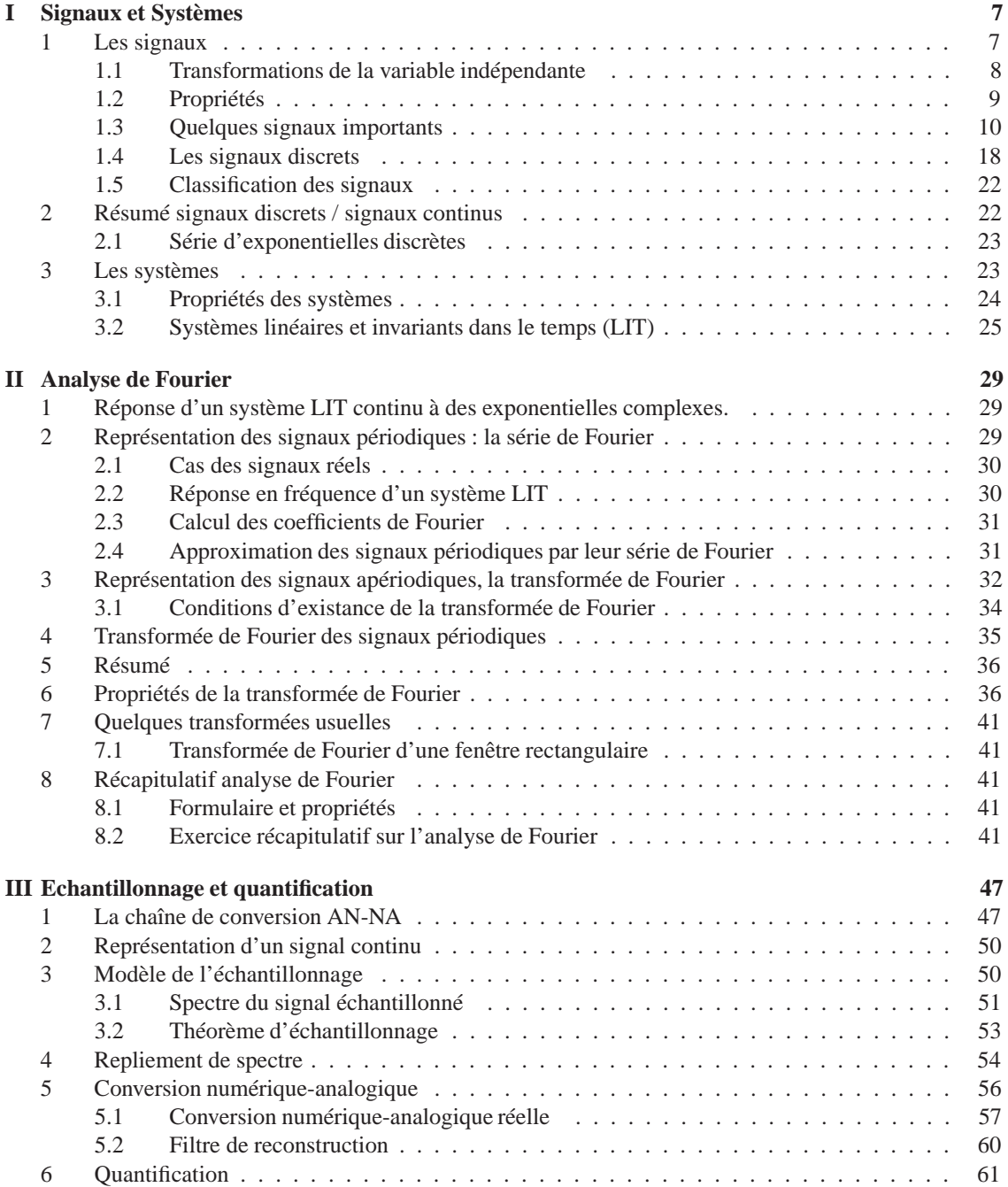

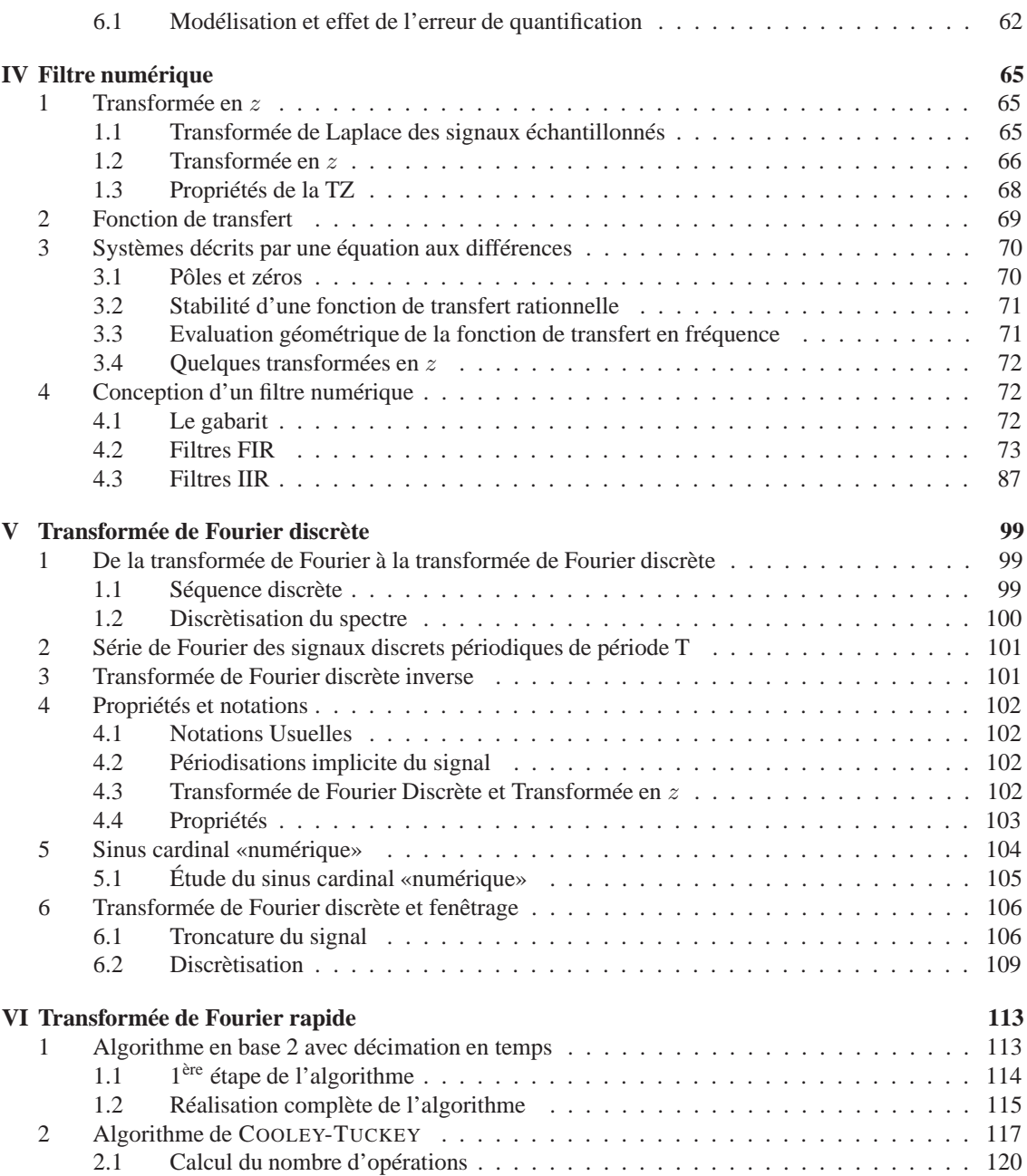

# **Table des figures**

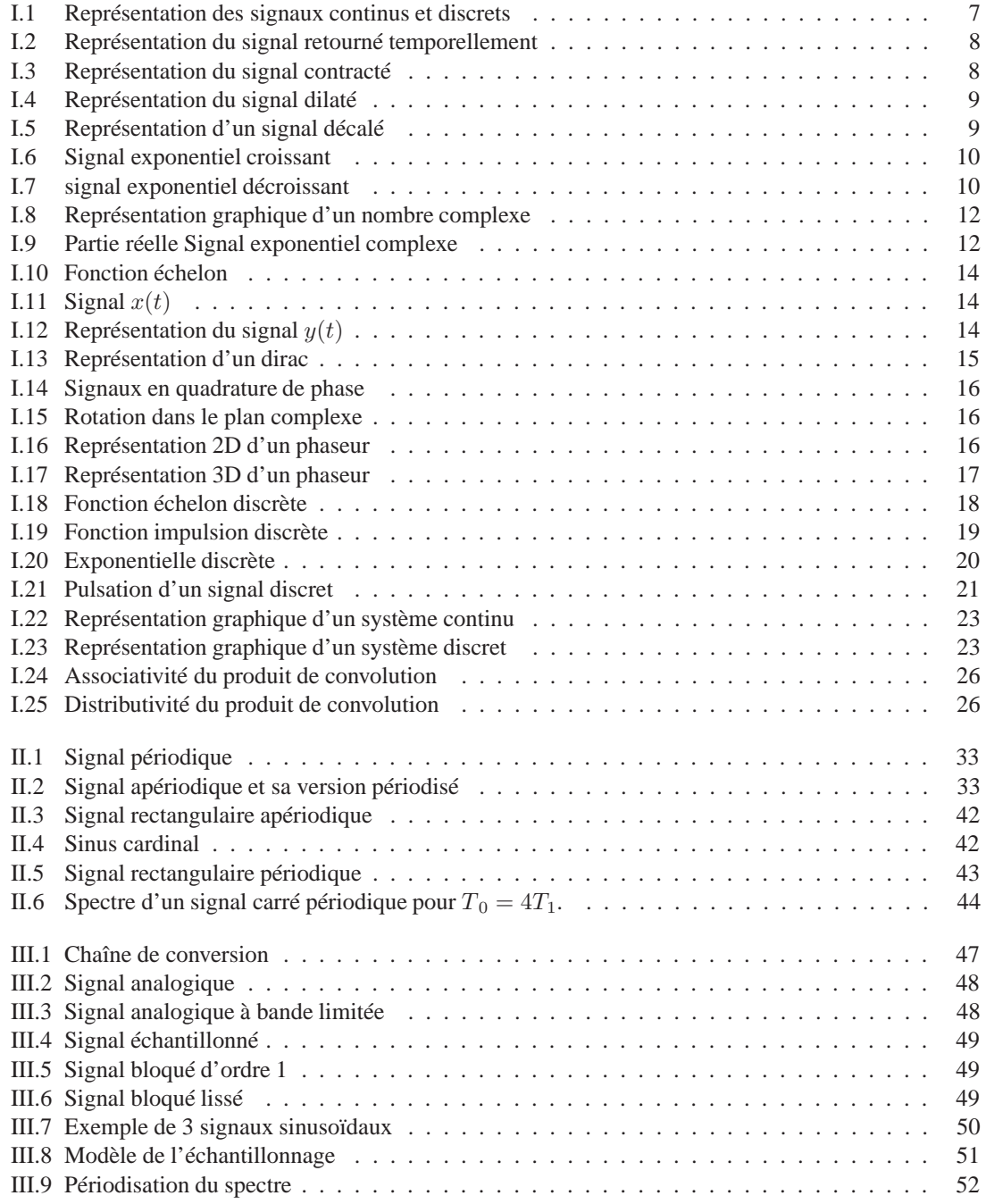

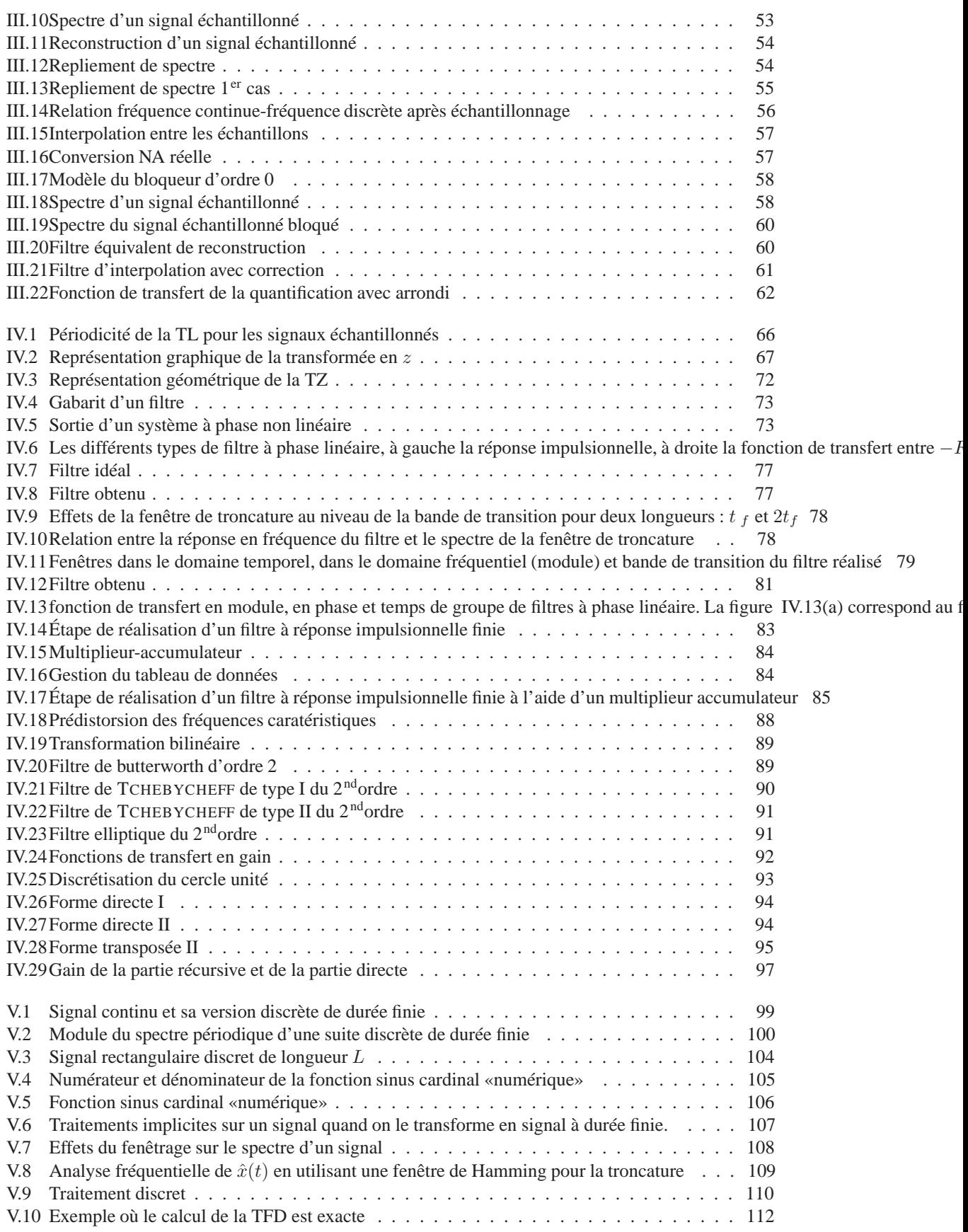

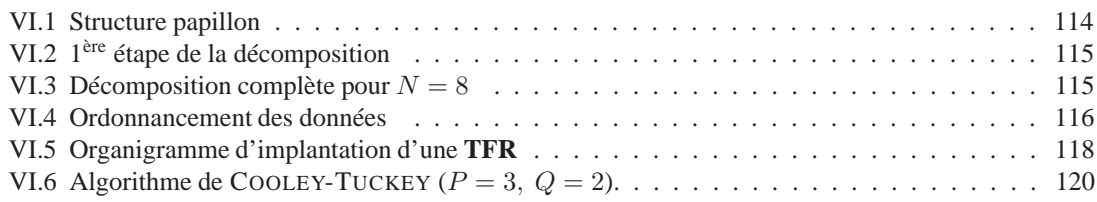

## **Chapitre I**

## **Signaux et Systèmes**

<span id="page-6-0"></span>Les **signaux** sont des fonctions d'une ou plusieurs variables indépendantes, le temps par exemple pour certains signaux uni-dimensionnels, ou dans le cas de signaux multidimensionnels tel que les images les deux directions spatiales que l'on peut repérer par  $x$  et  $y$ . Les signaux contiennent en général de l'**information** sur le comportement ou la nature de certains phénomènes.

Les **systèmes** quant à eux ont en entrée des signaux sur lesquels ils réalisent des transformations pour produire en sortie d'autres signaux.

### <span id="page-6-1"></span>**1 Les signaux**

Les signaux peuvent être de deux natures : **continus** ou **discrets**. Les signaux continus prennent à chaque instant une valeur, alors que les signaux discrets ne sont définis (ne prennent une valeur) que pour certaines valeurs de la variable indépendante. Un signal de parole est un exemple de signal continu. Un signal discret pourra par exemple être un relevé de température. Nous verrons par la suite que l'on peut obtenir un signal discret en échantillonnant un signal continu.

On notera par convention les signaux continus de la variable indépendante  $t, x(t)$  et les signaux discrets de la variable indépendante  $n, x[n]$ .

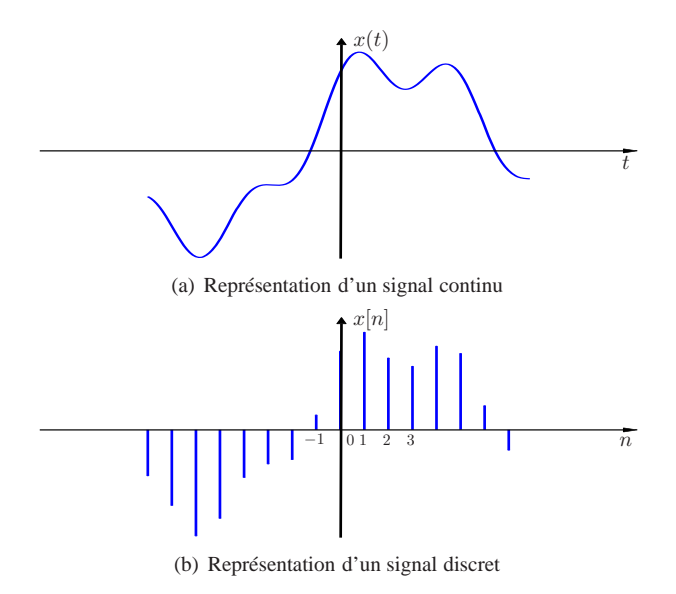

<span id="page-6-2"></span>FIG. I.1 – Représentation des signaux continus et discrets

La figures [\(I.1\)](#page-6-2) correspond à la représentation graphique des signaux continu  $x(t)$  et discret  $x[n]$ . On voit sur la représentation de ce dernier qu'il n'est définit que pour les valeurs entières de  $n$ .

#### <span id="page-7-0"></span>**1.1 Transformations de la variable indépendante**

On est souvent amené pour représenter les signaux ou modéliser des phénomènes physiques à opérer des transformations sur la variable indépendante.

La première de ces transformations est le **changement de signe**, ce qui revient à un retournement temporel du signal ou encore à une symétrie par rapport à l'origine. Si à partir du signal  $x(t)$  on fabrique le signal  $x(-t)$ , tous les points du signal x(t) correspondant aux valeurs négatives de t deviennent les points correspondant aux indices positifs du signal  $x(p)$  avec  $p = -t$ . La représentation graphique du signal  $x(-t)$ correspond donc à la figure [I.2](#page-7-1) , une réalisation physique de cette transformation peut être le défilement à l'envers d'une bande magnétique.

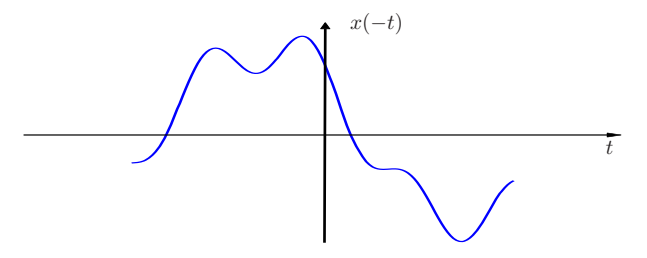

<span id="page-7-1"></span>FIG. I.2 – Représentation du signal retourné temporellement

Le **changement d'échelle** est un deuxième type de transformation, il correspond à la multiplication de la variable indépendante par un coefficient constant. On fabrique alors le signal *x(at)* à partir du signal x(t). Si la valeur de la constante  $a$  est supérieure à 1 alors on dit que le signal est contracté (figure [I.3\)](#page-7-2). Cela revient dans le cas de l'exemple de la bande magnétique à la faire défiler plus rapidement.

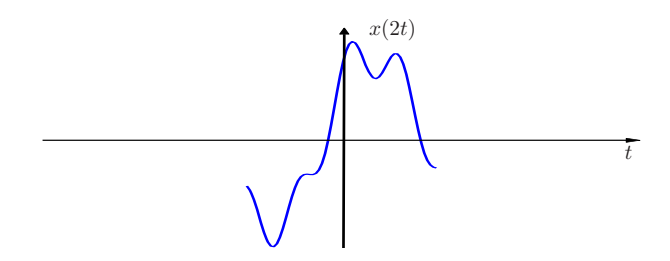

<span id="page-7-2"></span>FIG. I.3 – Représentation du signal contracté

Si le coefficient a est inférieur à 1, on dit alors que le signal est dilaté (figure [I.4\)](#page-8-1). Cela correspond dans le cas de la bande magnétique à un défilement à vitesse réduite.

Le dernier type de transformation correspond en l'**ajout d'un offset** à la variable indépendante. Cet offset correspond alors à un décalage du signal. Si par exemple on fabrique le signal  $x(t - t_0)$  à partir du signal  $x(t)$ , l'origine du nouveau signal correspond à  $x(-t_0)$ .

Dans le cas d'un offset négatif on décale le signal vers la droite (figure [I.5\)](#page-8-2), et donc pour un offset positif on décale le signal vers la gauche.

Un décalage vers la droite correspond à un retard apporté au signal  $x(t)$ .

Exercice : représentez graphiquement le signal  $x(t_0 - t)$ .

On essaiera de manière générale de ramener les transformations sur la variable indépendante à une succession de transformations élémentaires.

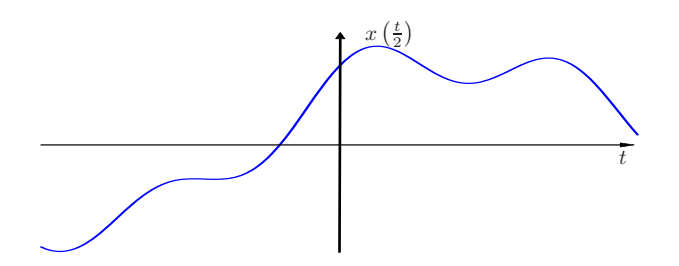

<span id="page-8-1"></span>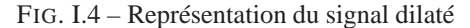

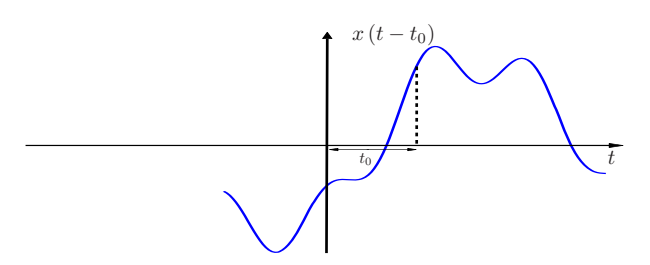

<span id="page-8-2"></span>FIG. I.5 – Représentation d'un signal décalé

#### <span id="page-8-0"></span>**1.2 Propriétés**

Les signaux peuvent de plus avoir certaines propriétés, nous allons ici en présenter trois. Un signal est dit **pair** si :

$$
x(t) = x(-t). \tag{I.1}
$$

Cette propriété permet par exemple de simplifier le calcul de certaines intégrales

*Exemple : soit un signal* x(t) *pair alors on a, du fait de cette propriété, la relation suivante :*

$$
\int_{-\infty}^{+\infty} x(t) dt = 2 \int_{0}^{+\infty} x(t) dt
$$

Un signal est dit **impair** si *x(t) = -x(-t)*, cette propriété pourra de même simplifier le calcul de certaines intégrales.

*Exemple : soit un signal* x(t) *impair alors on a la relation suivante :*

$$
\int_{-\infty}^{+\infty} x(t) \, dt = 0
$$

Enfin, tout **signal peut être décomposé en la somme d'un signal pair et impair.**

Soit un signal  $x(t)$  quelconque, alors on a :

$$
x(t) = x_p(t) + x_i(t),
$$
 (I.2)

où  $x_p(t)$  est un signal pair et  $x_i(t)$  est un signal impair. On a :

$$
x_p(t) = \frac{1}{2} [x(t) + x(-t)],
$$
\n(1.3)

$$
x_i(t) = \frac{1}{2} [x(t) - x(-t)].
$$
 (I.4)

Exercice : Montrez que  $x_p(t)$  et  $x_i(t)$  sont respectivement des signaux pair et impair. Exercice : Soit le signal

$$
x(t) = \begin{cases} 0 \ t < 0 \\ 1 \ t \geqslant 0 \end{cases}
$$

– Représentez graphiquement ce signal,

– Représentez graphiquement sa partie pair  $x_p(t)$  et sa partie impair  $x_i(t)$ .

Une dernière propriété importante est la **périodicité**,cette propriété signifie que le signal se reproduit à l'identique au bout d'un intervalle régulier.

*Définition* : Un signal est dit périodique de période T si  $x(t) = x(t + T) \forall t \in \mathbb{R}$  et T  $\neq 0$ . Dans le cas des signaux discrets la propriété s'énonce de la manière suivante :

$$
x[n] = x[n+N] \,\,\forall \, n \in \mathbb{N} \text{ et } N \in \mathbb{N}^*
$$

#### <span id="page-9-0"></span>**1.3 Quelques signaux importants**

#### **Signaux exponentiels et sinusoïdaux**

La forme générale de ces signaux est donnée par

$$
x(t) = C e^{at}
$$

où  $C$  et  $a$  sont des constantes qui peuvent être soit complexes, soit réelles.

Le cas le plus simple correspond au fait que  $C$  et  $a$  sont tous deux des réels.

Si  $a > 0$ , l'exponentielle est alors une fonction croissante du temps, l'allure de sa représentation dépendra bien sûr du signe de C. La figure [I.6](#page-9-1) représente un tel signal pour une valeur de C positive.

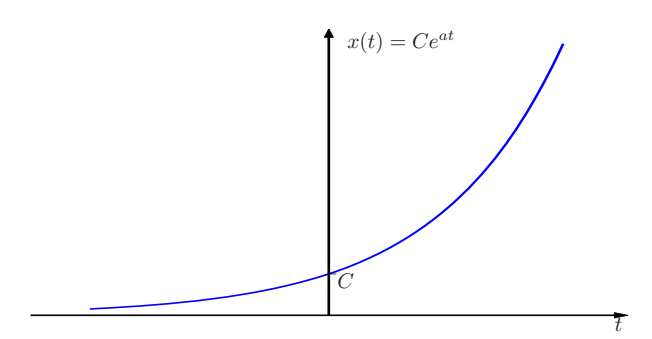

<span id="page-9-1"></span>FIG. I.6 – Signal exponentiel croissant

Si  $a < 0$ , le signal exponentiel est alors décroissant, comme représenté sur la figure [I.7.](#page-9-2)

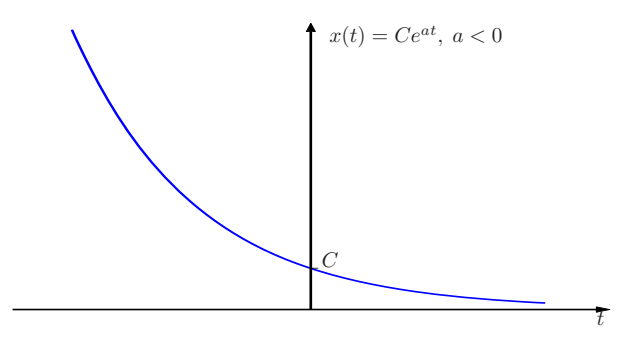

<span id="page-9-2"></span>FIG. I.7 – signal exponentiel décroissant

On peut noter la chose suivante : soit un signal exponentiel de la forme  $Ce^{at}$  ayant un exposant positif  $(a > 0)$ , sa représentation graphique correspond donc à la première figure. Si maintenant on inverse le signe de la variable indépendante t, on obtient alors, d'après ce que l'on a vu au paragraphe précédent un retournement temporel du signal, c'est-à-dire une exponentielle décroissante. En effet, on a alors :

$$
C e^{a(-t)} = C e^{-at},
$$

avec bien évidemment  $-a < 0$  puisque  $a > 0$ .

Le second cas correspond à celui où a est purement imaginaire :  $a = j\omega_0$ . On a alors  $x(t) = C e^{j\omega_0 t}$ . Le signal  $x(t)$  est sinusoïdal de période  $T_0 = \frac{2\pi}{\omega_0}$ , où  $\omega_0$  est la pulsation et on a la relation classique

$$
\omega_0 \left( rad/s \right) = 2\pi f_0 \text{ avec } f_0(Hz)
$$

Nous allons maintenant montrer que ce signal est périodique. Si il est périodique on a alors la relation :

$$
e^{j\omega_0 t} = e^{j\omega_0(t+T)} = e^{j\omega_0 t} e^{j\omega_0 T},
$$

d'après la définition d'un signal périodique vue plus haut, on doit donc avoir  $e^{j\omega_0 T} = 1$ . En utilisant la formule d'Euler, on obtient

$$
e^{j\omega_0 T} = \cos \omega_0 T + j \sin \omega_0 T = 1.
$$

On doit donc avoir

$$
\begin{cases} \cos \omega_0 T = 1\\ \sin \omega_0 T = 0 \end{cases}
$$

c'est-à-dire  $\omega_0 T = 2\pi f_0 T = 2k \pi$  et donc  $T = k \frac{1}{f_0}$ <br>La période du signal correspond donc à k = 1, puisqu'il s'agit de la durée la plus petite à partir de laquelle le signal renouvelle le même motif.

Si l'on décompose suivant la formule d'Euler le signal  $e^{-j\omega_0 t}$ celui-ci est de même période que  $e^{j\omega_0 t}$ , mais il s'agit, étant donné le signe négatif de l'exposant, d'un signal de fréquence négative !

Exercice : À partir de la formule d'Euler, donnez l'expression de sin  $(\theta t)$  et cos  $(\theta t)$  en fonction de  $e^{j\theta t}$  et  $e^{-j\theta t}$ .

Le résultat de cet exercice illustre le fait que tout signal harmonique réel comporte des fréquences positives et des fréquences négatives.

Les exponentielles complexes jouent un rôle central dans l'étude des signaux et des systèmes. On sera souvent amené à considérer une série d'exponentielles harmoniques dont les fréquences seront toutes des multiples de la fréquence **fondamentale**  $f_0(k = 1)$ .

On note cette série :

$$
\phi_k(t) = e^{jk\omega_0 t}
$$
 avec  $k = 0, \pm 1, \pm 2, \pm 3, ...$ 

avec  $\phi_k(t)$  de période  $\frac{2\pi}{|k|\omega_0}$ .

*Remarque : Notation des nombres complexes.*

*Un nombre complexe peut être noté soit en coordonnées rectangulaires z = x + j y, soit en coordonnées polaires*  $z = r e^{j\theta}$ *Avec*  $r = \sqrt{x^2 + y^2}$  et  $\theta = arc \, tg \, \theta$ 

*On voit bien graphiquement (figure [I.8\)](#page-11-0)que*

$$
x = r\cos\theta \text{ et } y = r\sin\theta
$$

*d'où en utilisant la formule d'Euler :*

$$
z = r \cos \theta + j r \sin \theta
$$
  
=  $r (\cos \theta + j \sin \theta)$   
=  $r e^{j\theta}$ .

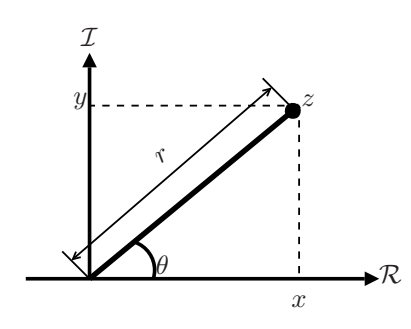

<span id="page-11-0"></span>FIG. I.8 – Représentation graphique d'un nombre complexe

La forme la plus générale d'un signal exponentiel correspond au cas où  $C$  et  $a$  sont des nombres complexes.

On choisit de noter C en coordonnées polaires  $c = |C| e^{j\theta}$  et a en coordonnées rectangulaires  $a =$  $r + j\omega_0$ . On obtient alors :

$$
C e^{at} = |C| e^{j\theta} e^{(r+j\omega_0)t}
$$

$$
= |C| e^{rt} e^{j(\omega_0 t + \theta)}.
$$

d'où l'on tire en utilisant la formule d'Euler

$$
C e^{at} = |C| e^{rt} (\cos(\omega_0 t + \phi) + j \sin(\omega_0 t + \phi)),
$$

signal qui correspond à la figure [I.9.](#page-11-1)

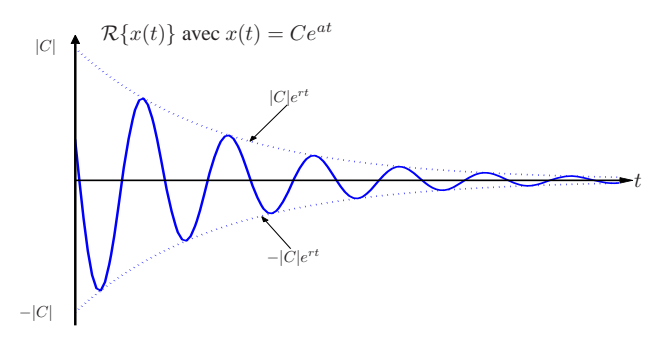

<span id="page-11-1"></span>FIG. I.9 – Partie réelle Signal exponentiel complexe

La figure [I.9](#page-11-1) correspond au cas  $r < 0$  et  $\phi = 0$ . |C|  $e^{rt}$ est donc l'enveloppe du signal sinusoïdal de fréquence  $f_0$  et de phase initiale  $\phi$ .

On peut noter au sujet de ce signal que :

- le module de  $C$  définit un gain appliqué au signal.
- $-$  la partie réelle de  $a$ , quand elle est négative, définit la vitesse de décroissance du signal.
- $-$  l'argument de  $C$  correspond à la phase initiale du signal.
- $-$  la partie imaginaire de  $a$  définit la fréquence fondamentale du signal.

*Remarque : Dérivation de la formule d'Euler à l'aide du développement en série de Taylor au voisinage de 0.*

*L'expression générale du développement en série de Taylor au voisinage de «a» est donné par :*

$$
f(x) = f(a) + \sum_{k=1}^{+\infty} f^{(k)}(a) \frac{(x-a)^k}{k!}
$$

*où* f (k) *est la* kième *dérivée de f, on suppose donc ici puisque la somme va jusqu'à l'infini que la fonction «f» est infiniment dérivable, ce qui est vrai dans le cas des fonctions sinus, cosinus et exponentielle.*

Le développement en série de Taylor de l'exponentielle complexe e<sup> jx</sup> au voisinage de «a» est alors *donné par : (on se limite ici à l'ordre 7)*

$$
e^{jx} = e^{ja}
$$
  
+  $j e^{ja}$   $(x - a)$   
-  $e^{ja}$   $(x - a)^2 \frac{1}{2!}$   
-  $j e^{ja}$   $(x - a)^3 \frac{1}{3!}$   
+  $e^{ja}$   $(x - a)^4 \frac{1}{4!}$   
+  $j e^{ja}$   $(x - a)^5 \frac{1}{5!}$   
-  $e^{ja}$   $(x - a)^6 \frac{1}{6!}$   
-  $j e^{ja}$   $(x - a)^7 \frac{1}{7!}$   
...

*En regroupant les parties réelles et imaginaires et en choisissant a = 0, on obtient :*

$$
e^{jx} = \left(1 - \frac{x^2}{2!} + \frac{x^4}{4!} - \frac{x^6}{6!} + \cdots\right) + j\left(x - \frac{x^3}{3!} + \frac{x^5}{5!} - \frac{x^7}{7!} + \cdots\right)
$$

*Le premier terme correspond au développement en série de Taylor de la fonction cosinus autour de 0. Quant au terme imaginaire, il s'agit du développement en série de Taylor de la fonction sinus autour de 0. On a donc :*

$$
e^{jx} = \cos(x) + j\sin(x).
$$

#### **La fonction échelon et la fonction impulsion**

Les fonctions échelon et impulsion jouent un rôle très important en traitement du signal. Elles permettent souvent de formuler mathématiquement des signaux. Nous allons présenter ici les caractéristiques principales de ces deux fonctions.

La fonction échelon est définie par :

$$
u(t) = \begin{cases} 0 & t < 0 \\ 1 & t \geqslant 0 \end{cases}
$$

Cette fonction est donc discontinue en 0, autrement dit sa dérivée n'existe pas en 0 et est nulle partout ailleurs.

La fonction échelon va permettre d'exprimer mathématiquement une fonction quelconque non nulle pour  $t \geqslant 0$ ; soit une fonction quelconque  $x(t)$  définie de  $-\infty$  à  $+\infty$ .

Le problème que l'on se pose est d'exprimer mathématiquement un  $y(t)$  qui vaut 0 pour  $t < 0$  et qui est égal à  $x(t)$  pour  $t \geqslant 0$ .

Ceci peut se faire grâce à la fonction échelon. Celle-ci étant nulle pour t < 0 on aura le produit *u(t).x(t)* qui sera nul  $pour$   $t < 0.$   $u(t)$  étant égal à 1 pour  $t \geqslant 0$  on aura alors le produit  $u(t) . x(t)$  qui sera égal à  $x(t)$ pour  $t \geq 0$ . Ainsi on peut écrire :  $y(t) = u(t) \cdot x(t)$ , et  $y(t)$  est représenté sur la figure [I.11.](#page-13-1)

Exercice : Le signal  $x(t)$  est défini de la même manière que ci-dessus. Exprimez mathématiquement à l'aide de la fonction échelon  $u(t)$ :

<span id="page-13-0"></span>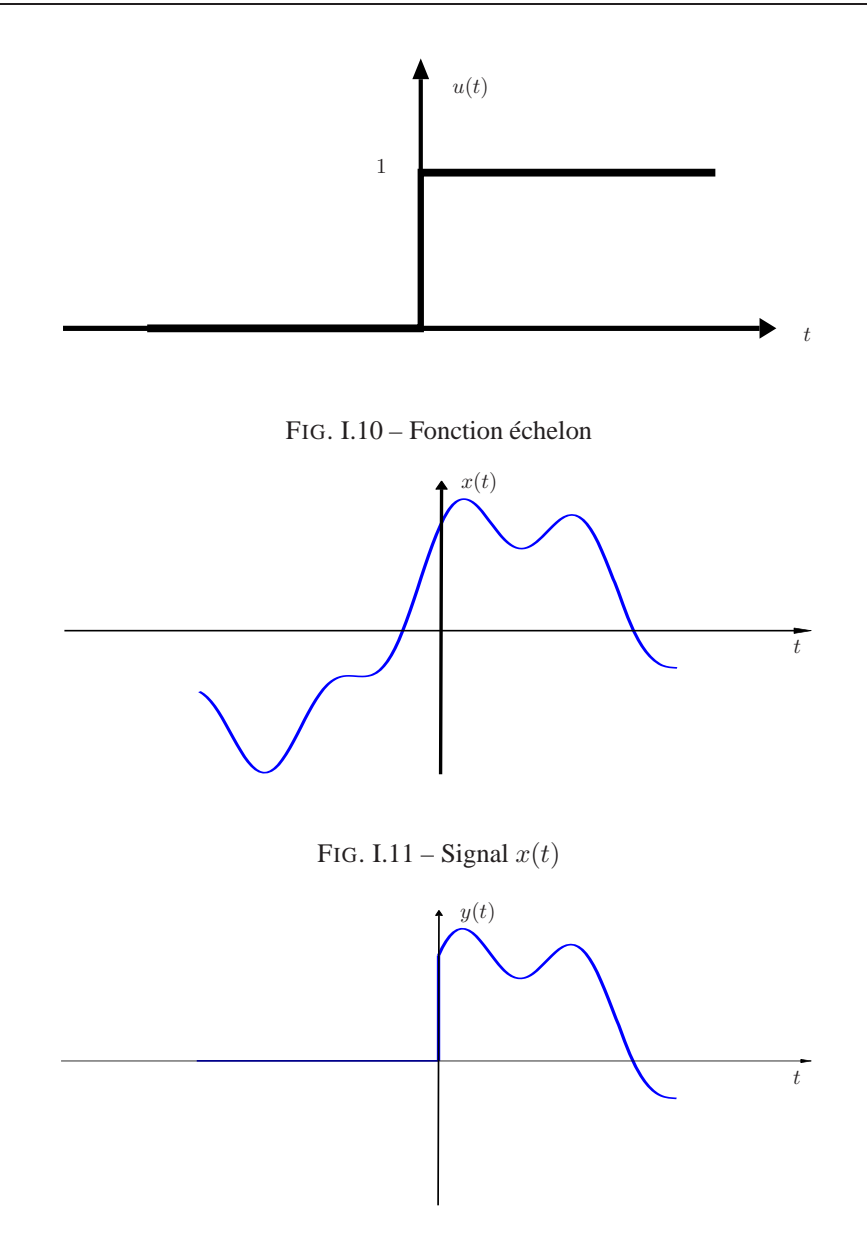

<span id="page-13-2"></span><span id="page-13-1"></span>FIG. I.12 – Représentation du signal  $y(t)$ 

– le signal  $z(t)$  tel que

$$
z(t) = \begin{cases} x(t) & t \leq 0 \\ 0 & t > 0 \end{cases}
$$

– le signal  $v(t)$  tel que

$$
v(t) = \begin{cases} 0 & t < t_0 \\ x(t) & t \geqslant t_0 \end{cases}
$$

L'impulsion de dirac est représentée graphiquement figure [I.13](#page-14-0) :

C'est une «fonction» qui est nulle pour  $t \neq 0$  et qui est d'amplitude infinie pour  $t = 0$ . Cette "fonction"

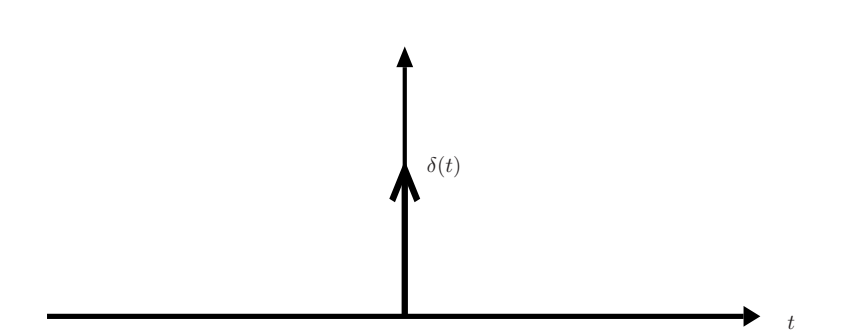

FIG. I.13 – Représentation d'un dirac

est donc aussi de largeur nulle. Elle est définie mathématiquement par deux relations :

<span id="page-14-0"></span>
$$
\int_{-\infty}^{+\infty} \delta(t) \, dt = 1.
$$

La largeur d'une impulsion de dirac est nulle, son amplitude infinie et son aire unitaire.

$$
\int_{-\infty}^{+\infty} x(t) \; \delta(t) \; dt = x(0).
$$

L'intégrale du produit d'une fonction quelconque  $x(t)$  par une impulsion de dirac  $\delta(t)$  est égale à la valeur de cette fonction en  $0 = x(0)$ .

Il est possible d'établir au moins intuitivement une relation entre la fonction échelon et l'impulsion de dirac. En partant des définitions de la fonctions échelon et de l'impulsion de dirac, on peut écrire la relation suivante suivante :

$$
u(t) = \int_{-\infty}^{t} \delta(\tau) d\tau,
$$

en effet pour  $t < 0$ , la valeur de l'intégrale est nulle, ce qui correspond bien à la définition de la fonction échelon. Par contre dès que  $t \geqslant 0$  l'intégrale est égale à 1 du fait de la définition de l'impulsion de dirac, ce qui correspond aussi à la définition de la fonction échelon.

Ainsi donc la fonction échelon peut être vue comme l'intégrale de l'impulsion de dirac. On peut alors considérer intuitivement l'impulsion de dirac comme la dérivée de la fonction échelon :

$$
\delta(t) = \frac{d\,u(t)}{dt}
$$

Exercice : Donnez la valeur de l'intégrale suivante :  $\int_{-\infty}^{+\infty} x(t) \delta(t - t_0) dt$ 

#### **Signaux en quadrature.**

Les signaux en quadrature sont des signaux à deux dimensions qui sont représentés par des nombres complexes (en coordonnées polaires ou rectangulaires).

Ces signaux permettent de transmettre deux informations : l'amplitude et la phase.

La figure [I.14](#page-15-0) représente une fonction cosinusoïdale. Aux points a et b cette fonction a la même amplitude. Il y a donc ambiguïté si l'on ne connaît pas sa phase.

Les signaux en quadrature permettent de transmettre l'information d'amplitude et de phase.

**Représentation des données dans le plan complexe** Le plan complexe a pour axe des abscisses l'axe des réels et pour axe des ordonnées, l'axe des imaginaires.

Si l'on considère le nombre réel 1 que l'on représente dans ce plan et qu'on le multiplie par  $j = \sqrt{-1}$ , on lui fait subir une rotation de  $\frac{\pi}{2}$  rad ou (90°).

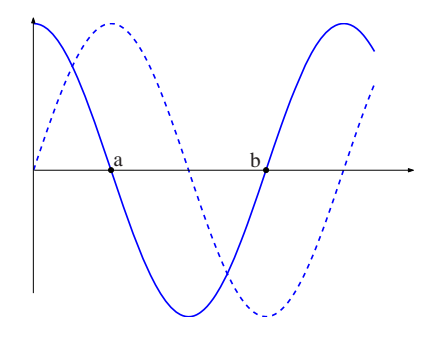

FIG. I.14 – Signaux en quadrature de phase

<span id="page-15-0"></span>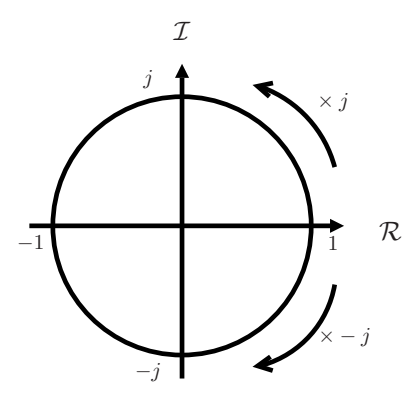

<span id="page-15-1"></span>FIG. I.15 – Rotation dans le plan complexe

Si on le multiplie par  $-j$ , on lui fait subir une rotation de  $-\frac{\pi}{2}$ rad. En utilisant la formule d'Euler on montre que  $j = e^{j\frac{\pi}{2}}$  et  $-j = e^{-j\frac{\pi}{2}}$ 

<span id="page-15-3"></span>Si on considère maintenant une exponentielle complexe de module 1 dont l'argument varie en fonction du temps :  $e^{j2\pi f_0 t}$  ( $\omega_0 = 2\pi f_0$  est la pulsation et  $f_0$  la fréquence).

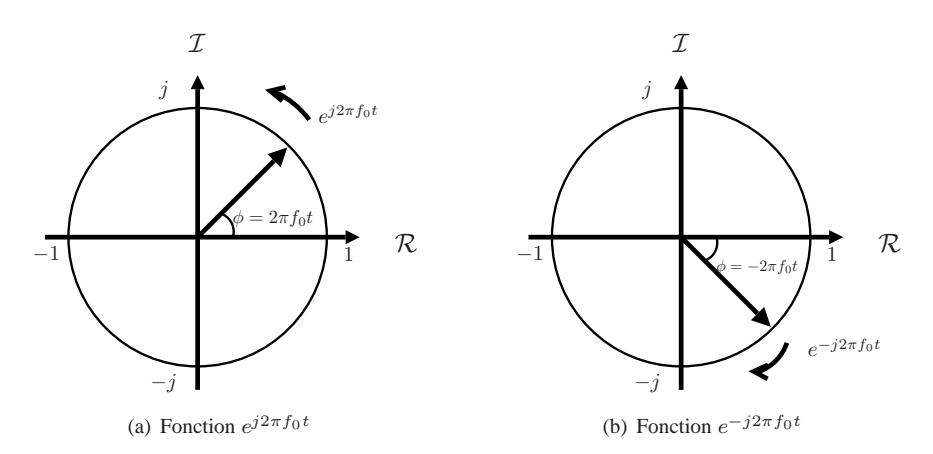

<span id="page-15-4"></span><span id="page-15-2"></span>FIG. I.16 – Représentation 2D d'un phaseur

La figure [I.16\(a\)](#page-15-3) montre que le point définit par la fonction  $e^{j2\pi f_0t}$  va se déplacer sur le cercle de rayon 1 dans le sens inverse des aiguilles d'une montre et celui définit par la fonction  $e^{-j2\pi f_0 t}$  se déplace sur ce

cercle dans le sens des aiguilles (figure [I.16\(b\)\)](#page-15-4). La phase est donnée par la valeur instantanée de l'argument  $\phi = 2\pi f_0 t$  ou  $\phi = -2\pi f_0 t$ .

La projection sur l'axe des réels du vecteur (phaseur)e  $i^{2\pi f_0 t}$  (resp.  $e^{-j2\pi f_0 t}$ ) correspond à cos( $\phi$ ) et sa projection sur l'axe des imaginaires à  $\sin(\phi)$ .

Si l'on ne connaît que la projection sur l'axe des réels, il y a ambiguïté sur la valeur de la phase, pour lever l'ambiguïté il faut connaître la partie imaginaire.

La figure [I.17](#page-16-0) est une représentation 3D (Réel, Imaginaire, temps) des vecteurs (phaseurs)  $e^{j2\pi f_0 t}$  et e−j2πf0<sup>t</sup> et de leurs projections dans les plans temps-réel (fonction cosinus) et temps-imaginaire (fonction sinus).

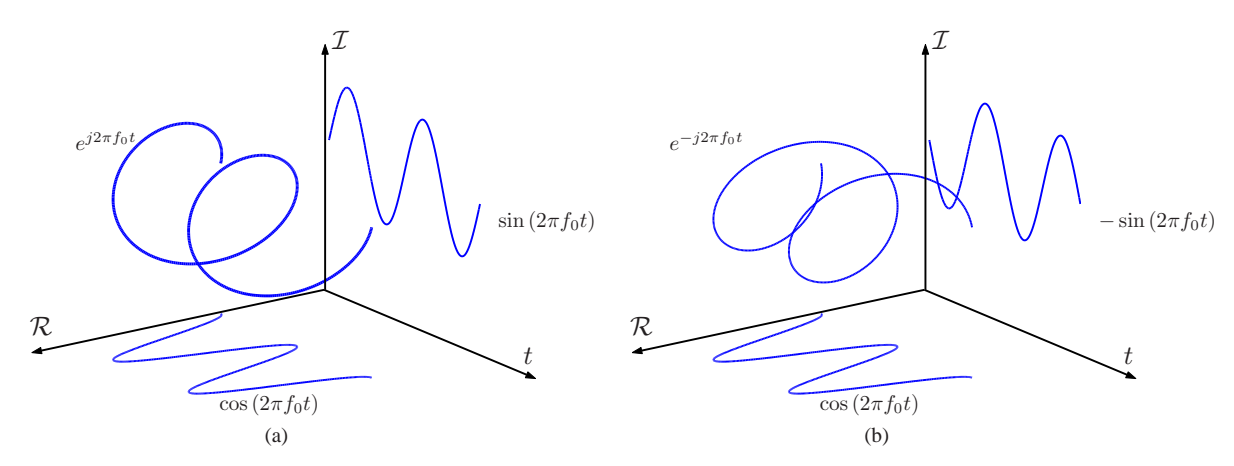

<span id="page-16-0"></span>FIG. I.17 – Représentation 3D d'un phaseur

On retrouve ainsi graphiquement les relations de Euler :

 $e^{j2\pi f_0 t} = \cos (2\pi f_0 t) + i \sin (2\pi f_0 t),$ 

et

$$
e^{-j2\pi f_0 t} = \cos (2\pi f_0 t) - j \sin (2\pi f_0 t).
$$

Si on considère de nouveau la figure [I.16](#page-15-2) représentant les 2 vecteurs  $e^{j2\pi f_0 t}$  et  $e^{-j2\pi f_0 t}$ , on peut voir que le résultat de leur somme est toujours réel, puisque leurs parties imaginaires sont de signe opposé (on dit que ces deux vecteurs ont une symétrie hermitienne). On en déduit les relations :

$$
\cos (2\pi f_0 t) = \frac{e^{j2\pi f_0 t}}{2} + \frac{e^{-j2\pi f_0 t}}{2},
$$
  

$$
\sin (2\pi f_0 t) = j \frac{e^{-j2\pi f_0 t}}{2} - j \frac{e^{j2\pi f_0 t}}{2}
$$

et

Un signal en quadrature est représenté à chaque instant par une valeur complexe. La partie réelle de cette valeur est aussi appelée composante en phase et la partie imaginaire, composante en quadrature de phase.

 $\frac{1}{2}$  – j

 $\overline{2}$ .

La connaissance des deux composantes permet de déterminer sans ambiguïté la phase du signal.

Si on considère un signal en quadrature à un instant  $t_1$ , sa phase est donnée par  $2\pi ft_1 = 2\pi ft_0 + \phi$ , où  $t_0$  est un instant de référence et  $\phi$  l'angle parcouru entre les instants  $t_0$  et  $t_1$ . On a donc :

$$
e^{j2\pi ft_1} = e^{j2\pi ft_0 + \phi}
$$
  
=  $e^{j2\pi ft_0} \cdot e^{j\phi} = e^{j2\pi ft_0} \cdot e^{j2\pi f(t_1 - t_0)}$ 

Cette dernière opération correspond à une rotation d'un angle  $\phi$  du point de coordonnée  $e^{j2\pi f t_0}$  dans le plan complexe.

En utilisant les coordonnées rectangulaires l'expression ci-dessus devient :

 $e^{j2\pi ft_1} = [\cos (2\pi ft_0) \cos(\phi) - \sin (2\pi ft_0) \sin(\phi)]$ +j  $[\cos(2\pi ft_0) \sin(\phi) + \sin(2\pi ft_0) \cos(\phi)],$ 

en appliquant la formule d'Euler on a donc :

cos  $(2\pi ft_1)$  = cos  $(2\pi ft_0 + \phi)$  $=\alpha \cos (\phi) - \beta \sin (\phi),$ 

avec

$$
\alpha = \cos (2\pi ft_0)
$$
  

$$
\beta = \sin (2\pi ft_0)
$$

Un signal réel peut donc s'écrire, à un instant donné, comme une combinaison linéaire d'une référence en phase et en quadrature dont les coefficients  $cos(\phi)$  et  $sin(\phi)$ , dépendent de la phase initial du signal.

#### <span id="page-17-0"></span>**1.4 Les signaux discrets**

Les signaux que nous avons étudiés jusqu'à maintenant appartiennent au domaine continu. Dans le domaine discret où les signaux ne prennent une valeur qu'en certains points, il existe des signaux similaires. On ne représente les signaux discrets que pour les points pour lesquels ils sont définis.

La variable indépendante des signaux discrets appartient à l'ensemble des entiers naturels, N. La fonction échelon est définie dans le domaine discret par :

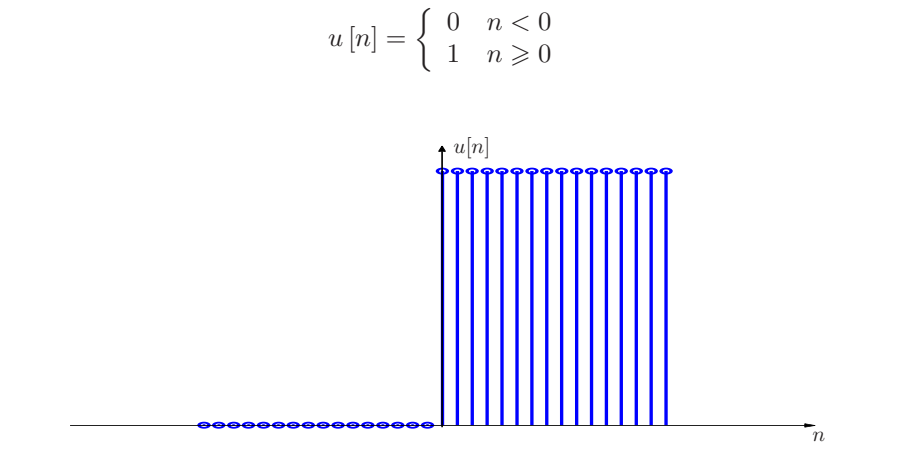

<span id="page-17-1"></span>FIG. I.18 – Fonction échelon discrète

La fonction impulsion s'appelle un KRONECKER dans le domaine discret. Elle diffère fondamentalement de l'impulsion de dirac car son amplitude est finie et égale à 1, alors que dans le cas de l'impulsion de dirac elle était infinie et c'est son aire qui était finie et égale à 1. Le KRONECKER est défini par :

$$
\delta[n] = \begin{cases} 0 & n \neq 0 \\ 1 & n = 0 \end{cases}
$$

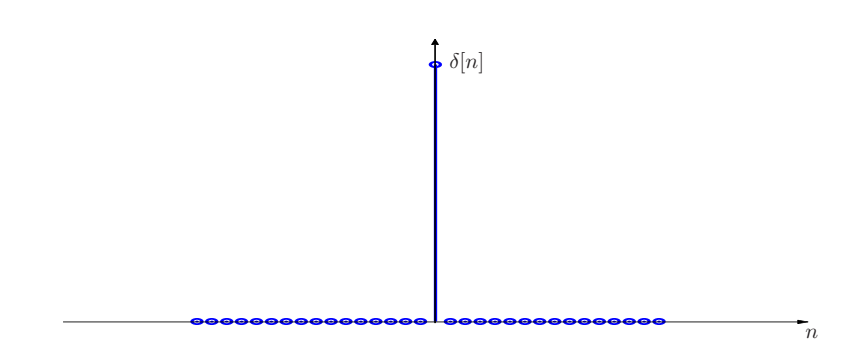

<span id="page-18-0"></span>FIG. I.19 – Fonction impulsion discrète

Dans le cas de l'impulsion de KRONECKER, on retrouve une propriété analogue à celle de l'impulsion de dirac :

$$
x[n] \cdot \delta[n] = x[0] \delta[n] = x[0],
$$

le produit d'un signal discret quelconque et d'une impulsion de Kronecker est égal à la valeur de ce signal en  $\phi$ ,  $x$  [0]. Dans le cas de l'impulsion de dirac, il s'agit de l'intégrale du produit.

On peut de même définir l'impulsion de Kronecker en fonction de la fonction échelon discrète.

<span id="page-18-1"></span>
$$
\delta\left[n\right] = u\left[n\right] - u\left[n-1\right],\tag{I.5}
$$

on a  $u[n]=1$  pour  $n\geqslant 0$  et 0 sinon, et on a  $u[n-1]=1$  pour  $n\geqslant 1$  et 0 sinon. Donc la seule valeur de n pour laquelle cette différence est non nulle est  $n = 0$ . Pour  $n < 0$  on a  $u[n] = u[n-1] = 0$  et pour  $n > 0$  on a  $u[n] = u[n-1] = 1$ . Dans ces deux derniers cas la différence est nulle.

L'équation [\(I.5\)](#page-18-1) est celle d'une différence discrète, correspondance dans le domaine discret de la dérivée du domaine continu. C'est aussi une équation récursive que l'on peut mettre de la forme :

$$
u[n] = \delta[n] + u[n-1],
$$

si l'on développe, on obtient :

$$
u[n] = \delta[n] + \delta[n-1] + u[n-2] = \delta[n] + \delta[n-1] + \cdots + \delta[n-k] + u[n-(k+1)],
$$

on obtient donc en définitive :

$$
u[n] = \sum_{k=0}^{+\infty} \delta[n-k],
$$

qui est une somme discrète, l'analogue dans le domaine discret de l'intégrale du domaine continu.

Ainsi donc, dans le domaine discret, le Kronecker peut être défini à partir d'une différence de fonction échelon et la fonction échelon à partir d'une somme d'impulsions de Kronecker.

#### **Les signaux exponentiels discrets**

Un signal exponentiel discret est noté  $x[n] = C e^{\beta n}$ . Tout comme dans le cas des signaux continus, nous aurons à envisager plusieurs cas. On note ce signal discret  $x[n] = C \alpha^n$  avec  $\alpha = e^{\beta}$ .

Le premier cas concerne celui où  $C$  et  $\alpha \in \mathbb{R}$ .

- Si  $\alpha > 0$  alors  $x[n]$  est toujours positif.
- Si  $\alpha$  < 0 alors le signe de x [n] alterne en fonction de n. Si n est pair x [n] est positif, si n est impair  $x[n]$  est négatif.

Le comportement du signal en fonction de  $n$  dépend aussi du module de  $\alpha$ .

- Si  $|\alpha|$  < 1 alors  $x[n]$  sera décroissant en fonction de n.
- Si  $|\alpha| > 1$  alors  $x[n]$  sera croissant avec n.

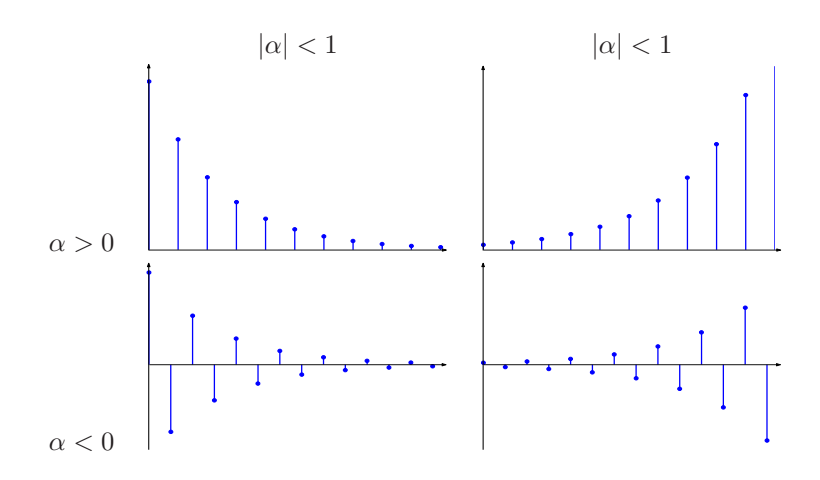

<span id="page-19-0"></span>FIG. I.20 – Exponentielle discrète

Nous voyons donc clairement que la série  $x[n]$  est convergente seulement pour  $|\alpha| < 1$ .

Si maintenant  $\alpha$  est un nombre complexe, on peut distinguer deux cas, tout comme pour les signaux continus.

 $-$  Si  $\beta$  est purement imaginaire, alors on peut écrire le signal discret :

$$
x[n] = e^{j\Omega_0 n} = e^{j2\pi \mathbf{f}_0 n},
$$

si n est sans grandeur, par exemple s'il désigne le rang dans la série, alors la pulsation discrète  $\Omega_0$  est en radian et la fréquence discrète  $f_0$  est sans grandeur.

– Si C et  $\alpha$  ont aussi une partie réelle et sont complexes, en les notant tout deux en coordonnées polaires, on a :

$$
C = |C| e^{j\theta} \text{ et } \alpha = |\alpha| e^{j\Omega_0},
$$

et on obtient pour  $x[n]$  l'expression

$$
x[n] = |C| |a|^n \cos (n\Omega_0 + \theta) + j |C| |a|^n \sin (n\Omega_0 + \theta).
$$

Si  $|\alpha|$  < 1 on a une séquence sinusoïdale dont l'enveloppe est décroissante, alors que si  $|\alpha| > 1$ l'enveloppe est croissante.

Si l'on note l'exponentielle discrète C  $\alpha^n$  et l'exponentielle continue C  $e^{at}$ . Ces deux signaux convergent, cela revient à dire qu'ils sont décroissants, si :

– Le module de  $\alpha$  est inférieur à 1 dans le cas des signaux discrets.

 $-$  La partie réelle de  $a$  est négative dans le cas des signaux continus.

Nous verrons que ces conditions de convergence correspondent à ce que seront les conditions de stabilité pour les systèmes.

#### **Propriétés de périodicité des exponentielles complexes.**

Nous considérons ici les signaux exponentiels de la forme  $e^{j\Omega_0 n}$ . Le fait de considérer ce cas particulier n'enlève rien à la généralité des développements qui vont être réalisés.

Tout comme les exponentielles continues, les exponentielles discrètes vont avoir des propriétés de périodicité. Cependant cette propriété va s'appliquer de manière un peu différente du fait du caractère discret du signal.

La vitesse d'oscillation d'un signal harmonique est reliée à la variable que nous désignons par pulsation. Dans le cas des signaux continus harmoniques, la pulsation est désignée par la lettre  $\omega_0 = 2\pi f_0$  où  $f_0$  est

la fréquence. Plus cette variable a une valeur élevée, plus la fréquence d'oscillation du signal est élevée. Dans le cas discret, la pulsation est désignée par la lettre  $\Omega_0 = 2\pi f_0$ .

Si dans le cas continu la relation qui relie la pulsation à la vitesse d'oscillation du signal est une fonction croissante de la pulsation, pour les signaux discrets ça n'est pas le cas. La vitesse d'oscillation du signal est alors une fonction périodique de la pulsation. Cette fonction est  $2\pi$  périodique, en effet si on considère une pulsation  $\Omega_0 + 2\pi$ , on a alors :

$$
e^{j(\Omega_0 + 2\pi)n} = e^{j\Omega_0 n} e^{j2\pi n} = e^{j\Omega_0 n},
$$

puisque  $n \in \mathbb{N}$  alors  $e^{j2\pi n} = 1$ .

Pour les signaux discrets on ne considére donc que les pulsations qui appartiennent à l'intervalle  $-\pi \leq$  $\Omega_0 < \pi$ .

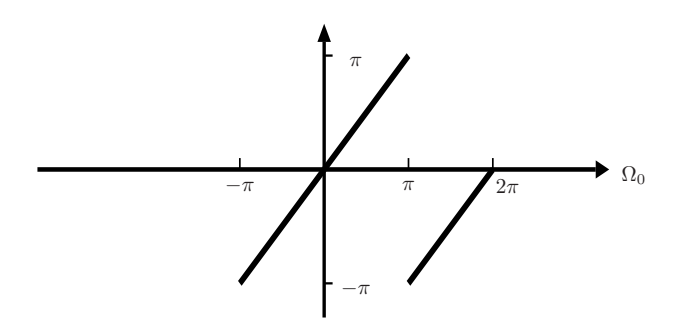

<span id="page-20-0"></span>FIG. I.21 – Pulsation d'un signal discret

La figure [I.21](#page-20-0) représente la vitesse d'oscillation du signal discret en fonction de la pulsation  $\Omega_0$ . La valeur de cette fonction pour l'intervalle  $\pi \leq \Omega_0 < 2\pi$  est la même que pour l'intervalle  $-\pi \leq \Omega_0 < 0$  du fait de la périodicité de *2*π de cette fonction. On peut alors remarquer que la vitesse d'oscillation du signal croît pour  $\Omega_0 \in [0, \pi]$  et décroît dans l'intervalle  $\Omega_0 \in [\pi, 2\pi]$ .

Nous avons donc vu que la notion de fréquence s'applique différemment à un signal continu ou un signal discret. Nous avons vu une seconde différence que nous avons déjà notée, si la variable indépendante du signal discret n est sans grandeur alors la pulsation discrète  $\Omega_0$  est en radian. Dans le cas des signaux continus, la variable indépendante quand elle représente une mesure du temps sera des secondes, à ce moment la pulsation  $\omega_0$  est donnée en radian/seconde.

Ce qui est désigné ci-dessus par «vitesse d'oscillation» correspond à la pulsation effective du signal discret.

La propriété de périodicité d'un signal discret nécessite des conditions supplémentaires pour pouvoir être établie.

Dans le cas où la variable indépendante t est continue, alors le signal  $e^{j2\pi f_0 t}$  est  $T_0 = \frac{1}{f_0}$  périodique pour toute valeur de  $\omega_0$ . Puisque t est continue, elle prend donc toutes les valeurs  $t' = t + kT_0$ ,  $k \in \mathbb{N}$ pour lesquelles on a  $e^{j\omega_0(t+k\hat{T}_0)} = e^{j\omega_0 t}$ . Nous allons voir que dans le cas discret la pulsation doit réunir une condition supplémentaire.

Soit un signal discret  $N$  périodique, alors par définition on a :

$$
e^{j\Omega_0(n+N)} = e^{j\Omega_0 n},
$$

on doit donc avoir  $e^{j\Omega_0 N} = 1$  et  $N \in \mathbb{N}$ . Ce qui correspond à la condition  $e^{j\Omega_0 N} = e^{j2\pi m}$ , soit  $\Omega_0 N =$  $2\pi m$  avec N et m premiers entre eux et  $m \in \mathbb{N}$ .

La période du signal discret est alors en fonction de  $\Omega_0$ :

$$
N=\frac{2\pi m}{\Omega_0}=\frac{m}{\mathrm{f}_0}=mT_0\quad\text{avec }m,N\in\mathbb{N}.
$$

Dans le cas des signaux discrets, la fréquence est sans grandeur, donc la période (ici  $T_0$ ) est aussi sans grandeur. puisque m et N sont des entiers naturels, alors la condition ci-dessus est respecté si  $T_0$  est aussi un entier naturel.

#### **Fréquence discrète et fréquence continue**

Nous allons maintenant examiner la relation qui existe entre les fréquences continues et les fréquences discrètes. Pour cela nous allons prendre comme exemple un signal continu à partir duquel nous fabriquerons une séquence discrète en ne conservant que certaines valeurs du signal continu. On choisit de conserver les valeurs tous les intervalles T, donc pour tout  $t = nT$ ,  $n \in \mathbb{N}$ .

Le signal continu de départ s'écrit :

$$
x(t) = e^{j2\pi f_0 t},
$$

la séquence discrète obtenue :

$$
x[n] = e^{j2\pi f_0 nT} = e^{j2\pi f_0 n}
$$
 avec  $f_0 = f_0 T$ .

Remarque : La fréquence discrète f<sub>0</sub> est en fait la fréquence continue normalisée par la fréquence d'échan*tillonnage*  $F = \frac{1}{T}$ .

La condition de périodicité d'un signal discret peut aussi s'écrire

$$
\frac{m}{N} = \mathbf{f}_0 = f_0 T,
$$

soit encore

$$
NT = mT_0.
$$

Pour que la séquence discrète ainsi obtenue soit périodique, on doit avoir un nombre entier de période d'échantillonnage dans un nombre entier de période du signal continu.

#### <span id="page-21-0"></span>**1.5 Classification des signaux**

Une classification des signaux permet de faire ressortir des caractéristiques importantes et de distinguer les signaux en fontion de celles-ci. La liste proposée ci-dessous n'est pas exhaustive et est juste indicative :

| discret         | continu                |
|-----------------|------------------------|
| périodique      | apériodique            |
| aléatoire       | déterministe           |
| basse fréquence | haute fréquence        |
| passe-bas       | passe-bande/passe-haut |
| bande étroite   | large bande            |

TAB. I.1 – Classification des signaux

### <span id="page-21-1"></span>**2 Résumé signaux discrets / signaux continus**

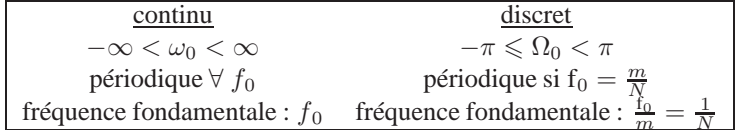

#### <span id="page-22-0"></span>**2.1 Série d'exponentielles discrètes**

Tout comme pour les signaux continus, nous serons amenés à utiliser des séries d'exponentielles discrètes de pulsations  $\Omega_0 = \frac{2\pi}{N}m$ .

Si l'on note  $\phi_m[n] = e^{jm(\frac{2\pi}{N})n}$ , cette suite est périodique en fréquence de période N, en effet :

$$
\phi_{m+N} \left[ n \right] = e^{j(m+N) \left( \frac{2\pi}{N} \right) n} = e^{jm \frac{2\pi}{N} n} e^{j 2\pi n} = e^{jm \frac{2\pi}{N} n} = \phi_m \left[ n \right].
$$

Si dans le cas des exponentielles continues la suite  $\phi_k(t)$ est infinie. Dans le cas discret la suite  $\phi_m[n]$ est finie et il n'existe que N exponentielles distinctes pour  $m = 0, 1, ..., N-1$ .

La suite est alors composée de la manière suivante :

$$
\phi_0[n], \phi_1[n], \cdots, \phi_{N-1}[n].
$$

Exercice : En partant des relations données dans le tableau comparatif signaux continus / discrets et de la relation ci-dessus (condition pour que le signal échantillonné soit périodique)

- **a)** Quelle est la période fondamentale et la pulsation fondamentale de  $x[n]$ , donner la pulsation fondamentale comme une fraction de  $\omega_0 T$ .
- **b**) Dans le cas où le signal discret est périodique, déterminez combien de période de  $x(t)$  il est nécessaire pour obtenir une période de  $x[n]$ .

## <span id="page-22-1"></span>**3 Les systèmes**

Définition : un système à un signal en entrée et un signal en sortie qui est relié au signal d'entrée par la transformation que lui a apporté le système.

Système continu : traite des entrées continues et produit des sorties continues

$$
x(t) \rightarrow y(t)
$$

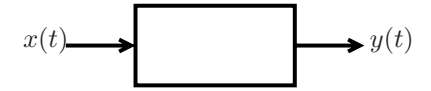

<span id="page-22-2"></span>FIG. I.22 – Représentation graphique d'un système continu

Système discret : traite des entrées discrètes et produit des sorties discrètes

$$
x[n] \rightarrow y[n]
$$

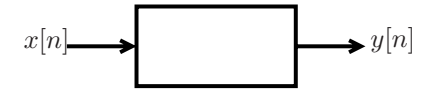

<span id="page-22-3"></span>FIG. I.23 – Représentation graphique d'un système discret

Des systèmes peuvent être connectés en série et en parallèle.

#### <span id="page-23-0"></span>**3.1 Propriétés des systèmes**

#### **Systèmes avec et sans mémoire**

Définition : un système est dit sans mémoire si la valeur de la sortie ne dépend seulement que de la valeur de l'entrée au même instant.

$$
y(t) = a \cdot x(t)
$$
  
\n
$$
y(t) = x(t)
$$
  
\n
$$
y(t) = (x(t))^2
$$
  
\n
$$
y[n] = x[n]
$$

Définition : un système est dit avec mémoire si la valeur de la sortie dépend de la valeur des entrées aux instants précédents.

Par exemple :

$$
y(t) = \frac{1}{C} \int_{-\infty}^{t} x(\tau) d\tau
$$

$$
y[n] = \sum_{k=-\infty}^{\infty} x[k]
$$

$$
y[n] = x[n-1]
$$

#### **Causalité**

Définition : un système est causal si, à un instant donné, la sortie ne dépend que de l'entrée présente et des entrées précédentes.

causal non causal  

$$
y[n] = x[n] - x[n-1] \qquad y[n] = x[n] - x[n+1]
$$

**N.B.** : tous les systèmes sans mémoire sont causaux.

#### **Stabilité**

Définition : un système est stable si pour une entrée bornée, il présente une sortie bornée.

#### **Invariance temporelle**

Définition : Un système est invariant temporellement si un décalage temporel de son entrée entraîne un décalage temporel similaire de sa sortie.

$$
x[n] \rightarrow y[n]
$$
  

$$
x[n - n_0] \rightarrow y[n - n_0].
$$

Idem pour le temps continu.

#### **Linéarité**

Définition :Un système est linéaire si : Pour  $\frac{x_1(t) \rightarrow y_1(t)}{x_2(t) \rightarrow y_2(t)}$  on a :

**a)**  $ax_1(t) \rightarrow ay_1(t)$  (homogénéité),

**b**)  $x_1(t) + x_2(t) \rightarrow y_1(t) + y_2(t)$  (additivité).

Un système linéaire est donc caractérisé par la relation :

$$
ax_1(t) + bx_2(t) \rightarrow ay_1(t) + by_2(t).
$$

Si à l'entrée d'un système linéaire on a un signal  $x[n]$  composé d'une somme pondérée de signaux  $x_k[n]$  ayant chacun pour sortie du système  $y_k[n]$ , on a :

$$
x[n] = \sum_{k} a_k x_k[n] \rightarrow y[n] = \sum_{k} a_k y_k[n].
$$

#### <span id="page-24-0"></span>**3.2 Systèmes linéaires et invariants dans le temps (LIT)**

Beaucoup de dispositifs peuvent être modélisés comme des systèmes linéaires et invariants dans le temps (LIT). Ces systèmes cumulent les trois propriétés vues ci-dessus, additivité, homogénéité et invariance temporelle. La combinaison de ces trois propriétés permet de spécifier la relation entre la sortie et l'entrée du système comme le résultat d'un produit de convolution entre l'entrée et la réponse impulsionnelle caractérisant le système.

Nous allons maintenant dériver le produit convolution dans le cas discret.

Si on appelle la h[n] la réponse d'un système discret à une entrée impulsionnelle (Kronecker) δ*[n]* :

$$
\delta[n] \rightarrow h[n],
$$

du fait de la propriété d'invariance temporelle on a :

$$
\delta[n-k] \to h[n-k] \,\forall k \in \mathbb{N}.
$$

La propriété d'additivité des systèmes linéaires nous permet aussi d'écrire :

$$
\sum_{k=-\infty}^{+\infty} \delta[n-k] \to \sum_{k=-\infty}^{+\infty} h[n-k].
$$

Soit une suite discrète  $x[n] = \cdots$ ,  $x[-2]$ ,  $x[-1]$ ,  $x[0]$ ,  $x[1]$ ,  $x[2]$ ,  $\cdots$ . On peut représenter cette séquence comme étant la somme d'une suite d'impulsions de Kronecker décalée dans le temps pondérée par les valeurs de  $x[n]$  à chacun de ces instants :

$$
x[n] = \cdots + x[-2] \delta [n+2] + x[-1] \delta [n+1] + x[0] \delta [n] + x[1] \delta [n-1] + x[2] \delta [n-2] + \cdots
$$

ce que l'on peut écrire de façon plus compacte :

$$
x[n] = \sum_{k=-\infty}^{+\infty} x[k] \delta [n-k].
$$

En utilisant les développements précédents et la propriété d'homogénéité, on obtient l'expression de la sortie associée à cette entrée :

$$
y[n] = \sum_{k=-\infty}^{+\infty} x[k] h[n-k],
$$

c'est le produit de convolution que l'on note aussi :

$$
y[n] = x[k] * y[k].
$$

On peut obtenir la formaulation alternative suivante du produit de convolution en effectuant le changement de variable  $m = n - k$ :

$$
y[n] = \sum_{m=-\infty}^{+\infty} h[m] x[n-m].
$$

Dans le cas continu une démarche analogue nous amène à la formulation du produit de convolution continu :

$$
y(t) = \int_{-\infty}^{+\infty} x(\tau) h(t - \tau) d\tau.
$$

Exercice 5 : Soit  $x[n] = \{-1, 0, 1, -1\}$  et  $h[n] = \{1, 2, 3\}$  la réponse impulsionnelle d'un système, donnez sa sortie  $y[n]$  pour  $n = 0...6$ .

#### **Propriété du produit de convolution**

– Le produit de convolution est commutatif :

$$
x[n] * h[n] = h[n] * x[n].
$$

Cela veut dire que la sortie d'un système caractérisé par une réponse impulsionnelle  $h[n]$  à une entrée  $x[n]$  est la même que celle d'un système caractérisé par une RI  $x[n]$  à un entrée  $h[n]$ .

– Le produit de convolution est associatif :

$$
(x[n] * h_1[n]) * h_2[n] = x[n] * (h_1[n] * h_2[n])
$$

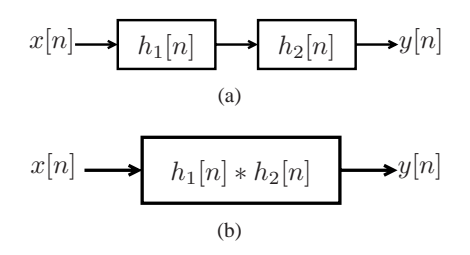

<span id="page-25-0"></span>FIG. I.24 – Associativité du produit de convolution

– Le produit de convolution est distributif pour la somme :

$$
x[n] * (h_1[n] + h_2[n]) = (x[n] * h_1[n]) + (x[n] * h_2[n])
$$

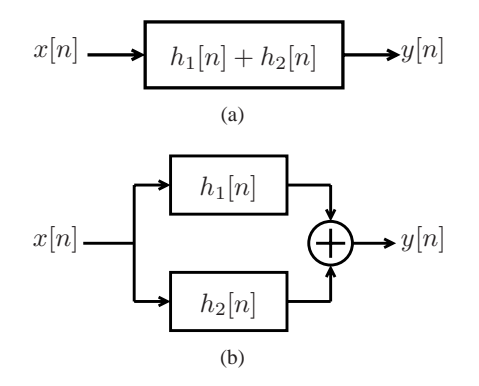

<span id="page-25-1"></span>FIG. I.25 – Distributivité du produit de convolution

La réponse impulsionnelle caractérise complètement un système linéaire et invariant dans le temps.

Dans le cas continu le produit de convolution :

$$
y(t) = \int_{-\infty}^{+\infty} x(\tau) h(t - \tau) d\tau,
$$

possède les mêmes propriétés de commutativité, d'associabilité et de distributivité par rapport à l'addition.

#### **Propriétés des systèmes LIT**

**Causalité :**

$$
y[n] = \sum_{k=-\infty}^{+\infty} x[k] h[n-k]
$$

Si le système est causal, y[n] ne doit pas dépendre des x[k] pour  $k>n$ , on doit donc avoir  $h[n - k] = 0$ pour n − k < 0. Donc le produit de convolution se réécrit :

$$
y[n] = \sum_{k=-\infty}^{n} x[k] h[n-k],
$$

dans le cas d'un système causal. Le produit de convolution peut s'écrire aussi : Soit  $m = n - k$ , k varie  $-\infty \to n$ , donc m varie de  $n - (-\infty) \to n - n$ , d'où :

$$
y[n] = \sum_{m=0}^{+\infty} h[m] \; x \; [n-m].
$$

Idem pour le produit de convolution continu.

Stabilité : Définition : un système est stable si à une entrée bornée correspond une sortie bornée. On étudiera seulement le cas discret, le cas continu étant analogue, soit une entrée bornée :

$$
|x[n]| \ < \mathbf{B} \ \forall n,
$$

la sortie du système LIT en module est donc

$$
|y[n]| = \left|\sum_{k=-\infty}^{+\infty} h[k] x[n-k]\right|,
$$

qui est majoré par la somme

$$
|y[n]| \leqslant \sum_{k=-\infty}^{+\infty} |h[k]| |x[n-k]|,
$$

du fait de l'hypothèse de départ les |x[n − k]| sont majorés par **B**. On a donc :

$$
|y[n]| \leqslant B \sum_{k=-\infty}^{+\infty} |h[k]|.
$$

|y[n]| sera donc bornée si  $\sum_{n=1}^{+\infty}$  $k=-\infty$  $|h[k]|$  est absolument sommable, c'est-à-dire :

$$
\sum_{k=-\infty}^{+\infty} |h[k]| < \infty,
$$

la réponse impulsionnelle d'un système LIT stable doit donc être convergente.

Dans le cas continu on obtient la condition :

$$
\int_{-\infty}^{+\infty} |h(\tau)| \, d\tau < \infty.
$$

Si la réponse impulsionnelle du système se formule par une exponentielle complexe, elle devra alors avoir une enveloppe décroissante pour que le système soit stable. Donc pour le cas discret, si l'on a *h[n)*  $= c \alpha^n$ , la condition de stabilité est alors donnée par  $|\alpha| < 1$ . Dans le cas continu avec  $h(t) = c e^{at}$  la condition de stabilité est alors  $Re\{a\} < 0$ .

Exercice 6 : Le filtre de réponse impulsionnelle  $h_1[n] = \delta[n]$  est-il stable ? Justifiez votre réponse. Même question pour le filtre de réponse impulsionnelle  $h_2[u] = u[n]$  (fonction échelon).

#### **Réponse impulsionnelle et réponse à un échelon**

Dans le domaine continu, on caractérise souvent un système par sa réponse à un échelon. Le signal observé  $s[n]$  est alors le résultat du produit de convolution entre la fonction échelon et la réponse impulsionnelle du filtre :

$$
s[n] = u[n] * h[n].
$$

Le produit de convolution étant commutatif, on peut aussi voir  $s[n]$  comme la réponse d'un système de réponse impulsionnelle  $u[n]$  à un signal d'entrée  $h[n]$ .

 $u[n]$  étant la réponse impulsionnelle d'un accumulateur parfait, on pourra retrouver  $h[n]$  en dérivant  $s[n]$ :

$$
h[n] = s[n] - s[n-1],
$$

en effet on a :

$$
u[n] * (\delta[n] - \delta[n-1]) = u[n] * \delta[n] - u[n] * \delta[n-1]
$$
  
=  $u[n] - u[n-1] = \delta[n]$ 

## **Chapitre II**

## **Analyse de Fourier**

## <span id="page-28-1"></span><span id="page-28-0"></span>**1 Réponse d'un système LIT continu à des exponentielles complexes.**

Les exponentielles complexes  $e^{st}$  jouent un rôle important dans l'étude des systèmes LIT, car la réponse d'un tel système à une exponentielle complexe est la même exponentielle complexe affectée d'un gain complexe (phase et amplitude).

$$
e^{st} \to H(s) e^{st}.
$$

Soit un système de réponse impulsionnelle  $h(t)$  dont l'entrée est le signal  $x(t) = e^{st}$ , alors la sortie est donnée par :

$$
y(t) = \int_{-\infty}^{+\infty} h(\tau) x(t - \tau) d\tau
$$
  
= 
$$
\int_{-\infty}^{+\infty} h(z) e^{st} e^{-s\tau} d\tau
$$
  
= 
$$
e^{st} \mathbf{H}(\mathbf{s}),
$$

avec

$$
H(s) = \int_{-\infty}^{+\infty} h(\tau) e^{-s\tau} d\tau.
$$

 $H(s)$  est une fonction complexe dépendante de s reliée à la réponse impulsionnelle par l'expression ci-dessus.

Si maintenant le signal  $x(t)$  est une combinaison linéaire d'exponentielles complexes :

$$
x(t) = \sum_{k} a_k e^{s_k t},
$$

alors la sortie du système **LIT** du fait de la propriété de linéarité, sera la somme (la superposition) des réponses à chacune des exponentielles complexes :

$$
y(t) = \sum_{k} a_k H(s_k) e^{s_k t}.
$$

## <span id="page-28-2"></span>**2 Représentation des signaux périodiques : la série de Fourier**

Un signal est périodique de période  $T_0$  si :

$$
x(t) = x(t + To) \,\forall\, t,
$$

et  $T_0$  est la plus petite valeur possible pour laquelle cette condition est satisfaite. Le signal est alors de fréquence  $\frac{1}{T_o}$  ou de pulsation  $\frac{2\pi}{T_o}$ .

Soit la série d'exponentielles harmoniques  $\phi_k(t) = e^{j2\pi k f_0 t}$ , chacune est de fréquence multiple de  $f_0$ , elles sont donc toutes de période  $T_0$ , une combinaison linéaire de ces exponentielles complexes est donc aussi de période  $T_0$ :

$$
x(t) = \sum_{k=-\infty}^{+\infty} a_k e^{j2\pi k f_0 t}
$$
  
\n
$$
k = 0
$$
: composite continue,  
\n
$$
k = \pm 1
$$
: fondamentale,  
\n
$$
k = \pm 2 : 2^{\text{nde harmonic}} \dots
$$

Cette équation correspond au développement en série de Fourier du signal  $x(t)$ . Dans le cas général les coefficients  $a_k$  sont complexes.

#### <span id="page-29-0"></span>**2.1 Cas des signaux réels**

Si 
$$
x(t) = \sum_{k=-\infty}^{+\infty} a_k e^{j2\pi k f_0 t}
$$
, puisque  $x(t)$  est réel :  $x(t) = x^*(t)$ , d'où :

$$
x(t) = x^*(t) = \sum_{k=-\infty}^{+\infty} a_k^* e^{-j2\pi k f_0 t}.
$$

On somme sur  $-k$  au lieu de le faire sur  $k$  :

$$
x(t) = \sum_{k=-\infty}^{+\infty} a_{-k}^* e^{j2\pi k f_0 t};
$$

et on obtient  $a_k = a_{-k}^*$  ou de manière équivalente  $a_k^* = a_{-k}$ . C'est-à-dire partie réelle paire et partie imaginaire impaire.

Exercice 7 : En utilisant une démarche similaire, montrez que si  $x(t)$  est réel et pair, alors les coefficients  $a_k$  sont réels.

#### <span id="page-29-1"></span>**2.2 Réponse en fréquence d'un système LIT**

On a vu que si l'on appliquait une exponentielle complexe ou une combinaison linéaire d'exponentielle complexe à un système LIT on obtenait en sortie les mêmes exponentielles complexes pondérées d'un coefficient complexe  $H(s)$ , si on choisi  $s = j2\pi k f_0$ , on note alors ces coefficients  $H(kf_0)$ .

Si on applique un signal  $x(t) = \sum_{r=0}^{+\infty}$  $k=-\infty$  $a_k e^{j2\pi k f_0 t}$  à un système caractérisé par sa réponse impulsionnelle  $h(t)$ , on obtient en sortie :

$$
y(t) = \sum_{k=-\infty}^{+\infty} a_k H(kf_0) e^{j2\pi k f_0 t},
$$

avec

$$
H(kf_0) = \int_{-\infty}^{+\infty} h(\tau) e^{-j2\pi k f_0 \tau} d\tau.
$$

#### <span id="page-30-0"></span>**2.3 Calcul des coefficients de Fourier**

Soit un signal de période  $T_0$  développable en série harmonique

$$
x(t) = \sum_{k=-\infty}^{+\infty} a_k e^{j2\pi k f_0 t},
$$

on multiplie chacun des côtés par  $e^{-j2\pi nf_0t}$  et on intègre sur une période  $T_0$  :

$$
\int_0^{T_o} x(t) e^{-j2\pi n f_0 t} dt = \int_0^{T_o} \sum_{k=-\infty}^{+\infty} a_k e^{j2\pi k f_0 t} e^{-j2\pi n f_0 t} dt,
$$

$$
\int_0^{T_o} x(t) e^{-j2\pi n f_0 t} dt = \sum_{k=-\infty}^{+\infty} a_k \int_0^{T_o} e^{j2\pi (k-n)f_0 t} dt.
$$

 $e^{j2\pi(k-n)f_0t}$  est de période  $T_0$ , si  $k = n$  alors  $e^{j2\pi(k-n)f_0t} = 1$ , sinon en intégrant sur la période  $T_0$ , le résultat est nul donc l'intégrale du terme de droite devient :

$$
\int_0^{T_0} dt = T_0
$$

on obtient alors :

$$
a_k = \frac{1}{T_0} \int_0^{T_0} x(t) e^{-j2\pi k f_0 t} dt,
$$
 (équation d'analyse)  

$$
x(t) = \sum_{k=-\infty}^{+\infty} a_k e^{j2\pi k f_0 t}.
$$
 (équation de synthèse)

La première équation est dite «d'analyse» car elle permet de passer du signal aux coefficients de Fourier. La seconde est dite de «synthèse» car elle permet de passer des coefficients au signal.

Ces relations ne sont vraies que si le signal  $x(t)$  est développable en série de Fourier.

#### <span id="page-30-1"></span>**2.4 Approximation des signaux périodiques par leur série de Fourier**

#### **Existence**

Dans quasiment tous les cas intéressant dans la pratique les signaux périodiques sont développables en série de Fourier. Pour qu'un signal périodique le soit il faut qu'il satisfasse les 3 conditions de Dirichlet :

– **Condition 1** : il doit être absolument intégrable sur une période, cela garantit que les coefficients de Fourier seront tous finis.

$$
\int_{T_0} |x(t)| \ dt < \infty \ \Rightarrow \ |a_k| \ < \infty
$$

- **Condition 2** : le nombre de maxima et de minima doit être fini.
- **Condition 3** : le nombre de discontinuité doit être fini dans tout intervalle de temps.

Une autre condition suffisante est : si le signal est d'énergie finie sur une période, alors son développement en série de Fourier existe.

$$
\int\limits_{T_0} \left|x(t)\right|^2 \ dt \ < \infty
$$

#### **Approximation**

Jusqu'à présent on a considéré la série d'exponentielle complexe comme infinie, qu'en est-il si l'on se limite aux N premières ?

L'approximation  $x_N(t)$  du signal  $x(t)$  qui s'écrit :

$$
x_N(t) = \sum_{k=-N}^{N} a_k e^{j2\pi k f_0 t}
$$

.

Soit  $e_N(t)$  l'erreur d'approximation :

$$
e_N(t) = x(t) - x_N(t) = x(t) - \sum_{k=-N}^{N} a_k e^{jk2\pi k f_0 t}.
$$

Comme critère de qualité de l'approximation, on utilise l'erreur quadratique sur une période

$$
E_N = \int\limits_{T_0}^{\cdot} |e_N(t)|^2 \ dt,
$$

c'est l'énergie de l'erreur sur une période. On montre que le calcul des coefficients  $a_k$  tel que définie pour la série de Fourier (cf. ci-dessus) est celui qui minimise cette erreur.

Quand N augmente on rajoute des nouveaux termes mais les précédents ne sont pas modifiés (les exponentielles complexes harmoniques sont orthogonales).

De plus :

$$
\lim_{N \to \infty} E_N = 0,
$$

ceci n'implique pas que le signal et son développement en série de Fourier soient égaux pour tout  $t$ , mais seulement qu'il n'y a pas d'énergie dans leur différence.

Les signaux périodiques peuvent donc être représenté par leur développement en série de Fourier. Si ce développement est limité, il représente une approximation du signal.

## <span id="page-31-0"></span>**3 Représentation des signaux apériodiques, la transformée de Fourier**

On a vu que pour la série de Fourier, que la période du signal  $T_0$  fixe la fréquence fondamentale utilisée dans le développement en série. Le spectre d'un signal périodique de période  $T_0$  est donc composé de raies équidistantes de  $f_0$  (figure [II.1\)](#page-32-0). Donc plus la période du signal est grande, plus les raies de son développement en série de Fourier sont proches. À la limite, la période devient infinie et le signal devient apériodique, sa représentation spectrale devient continue et correspond à l'enveloppe du spectre de raie du signal périodique.

Exercice: comment périodiser  $x(t)$ :

Soit un signal apériodique de durée infinie x(t) (figure [II.2\(a\)\)](#page-32-2). On peut périodiser ce signal avec une période  $T_p$ , on a alors l'égalité :

$$
x(t) = \lim_{T_p \to \infty} x_p(t).
$$

Soit le développement en série de Fourier de  $x_p(t)$ 

$$
x_p(t) = \sum_{k=-\infty}^{+\infty} a_k e^{j2\pi k f_p t} \text{ avec } f_p = \frac{1}{T_p},
$$

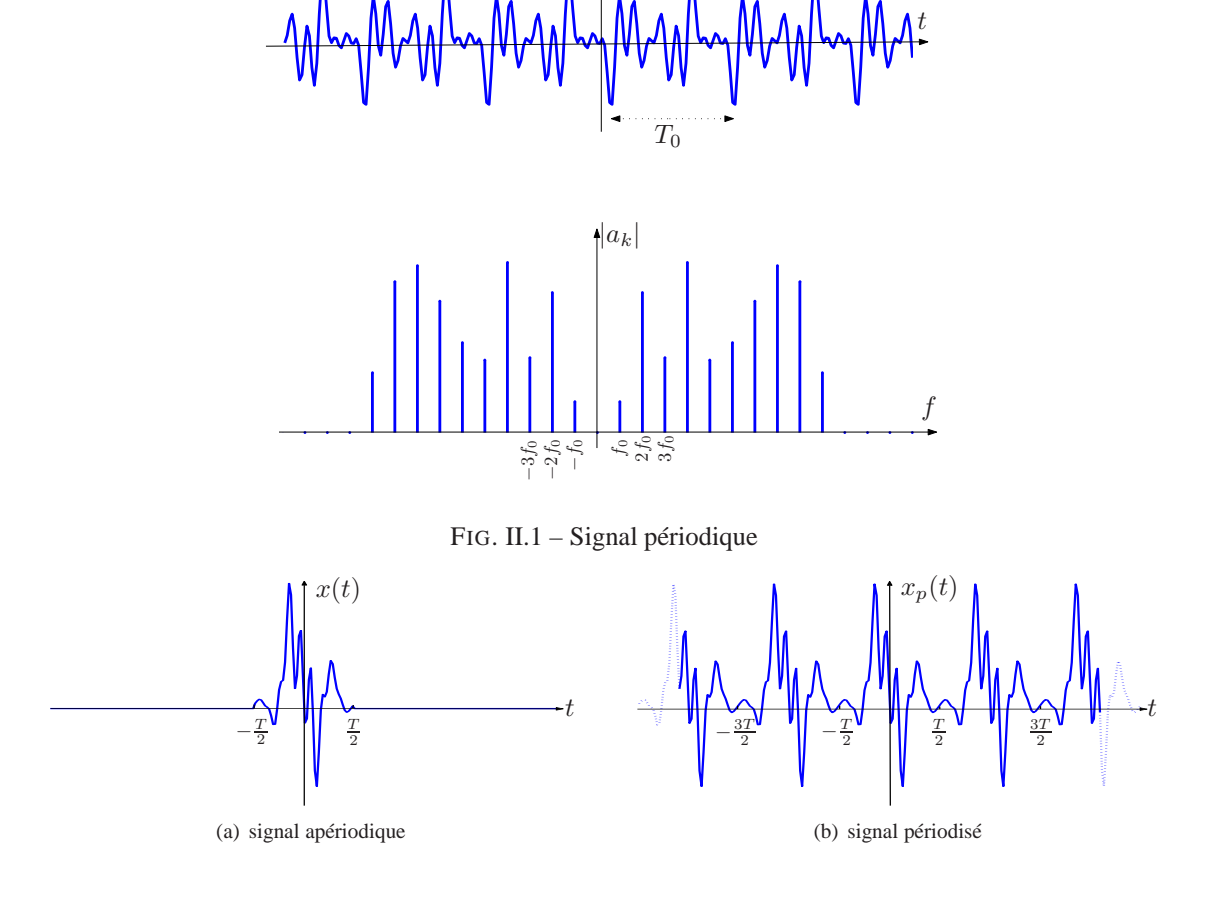

<span id="page-32-0"></span>FIG. II.2 – Signal apériodique et sa version périodisé

<span id="page-32-2"></span>les  $a_k$  étant déterminés par :

<span id="page-32-1"></span>
$$
a_k = \frac{1}{T_p} \int\limits_{T_p} x_p(t) \ e^{-j2\pi k f_p t} \ dt.
$$

Comme  $x_p(t) = x(t)$  de  $-\frac{T_p}{2}$  à  $\frac{T_p}{2}$  on peut écrire :

$$
a_k = \frac{1}{T_p} \int\limits_{T_p} x(t) e^{-j2\pi k f_p t} dt,
$$

mais comme  $x(t) = 0$  pour  $|t| > \frac{T_p}{2}$ , on peut étendre les limites d'intégration de  $-\infty$  à  $+\infty$ :

$$
a_k = \frac{1}{T_p} \int_{-\infty}^{+\infty} x(t) e^{-j2\pi k f_p t} dt.
$$

Si l'on définit la fonction  $X(f)$ , appelée transformée de Fourier de  $x(t)$ , par :

$$
X(f) = \int_{-\infty}^{+\infty} x(t) e^{-j2\pi ft} dt,
$$

on a alors la relation suivante avec les coefficients de la série de Fourier :

$$
a_k = \frac{1}{T_p} X(kf_p).
$$

On en déduit que les coefficients de la série de Fourier sont des échantillons équidistants de  $f_p$  mis à l'échelle par  $\frac{1}{T_p}$  de la transformée de Fourier  $X(f)$ .

Si l'on remplace  $a_k$  par son expression en fonction de la TF  $X(f)$ , dans le développement en série de Fourier de  $x_p(t)$  :

$$
x_p(t) = \frac{1}{T_p} \sum_{k=-\infty}^{+\infty} X(kf_p) e^{j2\pi k f_p t} = \frac{1}{T_p} \sum_{k=-\infty}^{+\infty} X\left(k\frac{1}{T_p}\right) e^{j2\pi k f_p t},
$$

on souhaite prendre la limite de cette expression pour  $T_p \rightarrow \infty$ , afin de pouvoir obtenir une expression pour  $x(t)$ . On définit d'abord :

$$
\frac{1}{T_p} = \Delta f,
$$

on a alors

$$
x(t) = \lim_{T_p \to \infty} x_p(t) = \lim_{T_p \to \infty} \sum_{k=-\infty}^{+\infty} X(k\Delta f) e^{j2\pi k\Delta ft} \Delta f.
$$

Quand  $T_p \to \infty$ ,  $k\Delta f$  devient la variable continue  $f$ ;  $\Delta f$ la différentielle df et la somme, une intégration. On obtient alors l'expression

$$
x(t) = \int_{-\infty}^{+\infty} X(f) e^{j2\pi ft} df,
$$
 (équation de synthèse)  

$$
X(f) = \int_{-\infty}^{+\infty} x(t) e^{-j2\pi ft} dt.
$$
 (équation d'analyse) (II.2)

On note que si on utilise les pulsations plutôt que les fréquences, l'équation de synthèse devient par simple changement de variable

$$
x(t) = \frac{1}{2\pi} \int_{-\infty}^{+\infty} X(\omega) e^{j\omega t} d\omega.
$$

Les signaux apériodiques peuvent donc être représenté par leur transformée de Fourier.

#### <span id="page-33-0"></span>**3.1 Conditions d'existance de la transformée de Fourier**

Les conditions d'existence et de convergence de la transformée de Fourier sont les mêmes que pour la série de Fourier. Le signal  $x(t)$  peut être :

– Soit d'énergie finie :

$$
\int_{-\infty}^{+\infty} |x(t)|^2 dt < \infty
$$

– Soit répondre aux conditions de Dirichlet :

–  $x(t)$  doit être absolument intégrable :

$$
\int_{-\infty}^{+\infty} |x(t)| \ dt < \infty.
$$

 $- x(t)$  doit avoir un nombre fini de minima et de maxima sur un intervalle donné.

–  $x(t)$  doit avoir un nombre fini de discontinuité sur un intervalle donné.

Si  $x(t)$  répond à un de ces deux critères, alors la transforme de Fourier de  $x(t)$  existe et est convergente. **N.B.** : ces conditions sont suffisantes, mais non nécessaires.

## <span id="page-34-0"></span>**4 Transformée de Fourier des signaux périodiques**

Le cas des signaux périodiques est spécial dans le sens où il ne répond à aucun des deux critères définis ci-dessus pour l'existence de la transformée de Fourier.

Les signaux périodiques sont des signaux de puissance finie

$$
\frac{1}{T_0} \int\limits_{T_0} |x(t)|^2 \ dt < \infty
$$

Nous allons voir qu'il est possible de définir une transformée de Fourier pour ces signaux à partir de leur développement en série de Fourier.

Tout d'abord considérons un signal x(t) dont la transformée de Fourier est une impulsion :

$$
X(f) = \delta (f - f_0),
$$

où δ(·) est l'impulsion de dirac.

Appliquons la transformée de Fourier inverse (équation de synthèse) à ce spectre :

$$
x(t) = \int_{-\infty}^{+\infty} X(f) e^{j2\pi ft} df
$$
  
= 
$$
\int_{-\infty}^{+\infty} \delta(f - f_0) e^{j2\pi ft} df
$$
  
= 
$$
e^{j2\pi f_0 t},
$$

par définition de l'impulsion de dirac  $\delta(\cdot)$ .

En utilisant ce résultat calculons maintenant la T.F. d'un signal périodique :

$$
X(f) = \int_{-\infty}^{+\infty} x(t) e^{-j2\pi ft} dt
$$

puisque x(t) est périodique on peut le remplacer par son développement en série de Fourier :

$$
X(f) = \int_{-\infty}^{+\infty} \sum_{k=-\infty}^{+\infty} a_k e^{j2\pi k f_0 t} e^{-j2\pi ft} dt
$$
  
= 
$$
\sum_{k=-\infty}^{+\infty} a_k \int_{-\infty}^{+\infty} e^{-j2\pi (f - kf_0)t} dt,
$$

où le terme intégral est la transformée de Fourier du signal  $e^{j2\pi k f_0 t}$ , on a donc :

$$
X(f) = \sum_{k=-\infty}^{+\infty} a_k \, \delta \left( f - k f_0 \right).
$$

La transformée de Fourier d'un signal périodique est donc un spectre de raie.

## <span id="page-35-0"></span>**5 Résumé**

**Développement en série de Fourier des signaux périodiques**

$$
x(t) = \sum_{k=-\infty}^{+\infty} a_k e^{j2\pi k f_0 t},
$$
  

$$
a_k = \frac{1}{T_0} \int_{T_0} x(t) e^{-j2\pi k f_0 t} dt.
$$

**Transformation de Fourier des signaux apériodiques**

$$
x(t) = \int_{-\infty}^{+\infty} X(f) e^{j2\pi ft} dt,
$$
  

$$
X(f) = \int_{-\infty}^{+\infty} x(t) e^{-j2\pi ft} dt.
$$

**Relation entre les coefficients de la série de Fourier et la transformée de Fourier aux points** kf

$$
a_k = \frac{1}{T_0} X \left( k f_0 \right).
$$

**Transformation de Fourier des signaux périodiques**

$$
x(t) = \int_{-\infty}^{+\infty} X(f) e^{j2\pi ft} df,
$$
  
\n
$$
X(f) = \sum_{k=-\infty}^{+\infty} a_k \delta(f - kf_0).
$$
  
\n
$$
= \frac{1}{T_0} \sum_{k=-\infty}^{+\infty} \int_{-\infty}^{+\infty} X(f) \delta(f - kf_0) df.
$$

## <span id="page-35-1"></span>**6 Propriétés de la transformée de Fourier**

**Linéarité**

$$
a x_1(t) + b x_2(t) \stackrel{\text{TF}}{\longleftrightarrow} a X_1(f) + b X_2(f).
$$

**Symétrie** Si x(t) est réel alors :

$$
X(-f) = X^*(f),
$$

ce qui revient à dire que la partie réelle est une fonction paire des fréquences et la partie imaginaire une fonction impaire des fréquences.

Si  $x(t)$  est réel et paire alors

$$
X(-f) = X(f),
$$

sa transformée de Fourier est réelle et paire.

Si  $x(t)$  est réel et impaire alors  $X(f)$  est imaginaire pure et impaire.
Nous avons vu au début du cours qu'un signal pouvait toujours être décomposé en une partie paire et impaire. Du fait de la propriété de linéarité de la TF on a donc :

$$
x(t) = x_p(t) + x_i(t),
$$
  
\n
$$
X(f) = X_p(f) + X_i(f)
$$
  
\n
$$
Re\{X(f)\} = X_p(f)
$$

avec

$$
\operatorname{Re}\left\{\Lambda\left(\int\right)\right\}=\Lambda p\left(\int\right)
$$

et

$$
Im\{X(f)\}=X_i(f),
$$

puisque  $X_p(f)$  est réel et  $X_i(f)$  imaginaire pure.

Démonstration : Soit  $x(t)$  un signal et  $x_p(t)$ ,  $x_i(t)$  ses composantes respectivement paire et impaire telles que  $x(t) = x_p(t) + x_i(t)$ . Calculons la transformée de Fourier de  $x(t)$ :

$$
X(f) = \int_{-\infty}^{+\infty} x(t) e^{j2\pi ft} dt,
$$

en appliquant la formule d'Euler, on obtient :

$$
X(f) = \int_{-\infty}^{+\infty} x(t) \cos(2\pi ft) dt + j \int_{-\infty}^{+\infty} x(t) \sin(2\pi ft) dt.
$$

Soit les parties réelle et imaginaire de la transformée de Fourier que l'on note respectivement  $X_r(f)$  et  $X_i(f)$ , telles que :

$$
X(f) = X_r(f) + j X_i(f).
$$

Si maintenant on décompose  $x(t)$  en ses parties paire et impaire on obtient respectivement pour les parties réelle et imaginaire de la transformée de Fourier :

$$
X_r(f) = \int_{-\infty}^{+\infty} x_p(t) \cos(2\pi ft) dt + \int_{-\infty}^{+\infty} x_i(t) \cos(2\pi ft) dt
$$

et

$$
X_i(f) = \int_{-\infty}^{+\infty} x_p(t) \sin(2\pi ft) dt + \int_{-\infty}^{+\infty} x_i(t) \sin(2\pi ft) dt.
$$

Pour la partie réelle de la transformée de Fourier  $X_r(f)$ , l'intégrale de la partie impaire  $x_i(t)$  est nulle car cos  $(2\pi ft)$  est paire, donc le produit  $x_i(t)$ . cos  $(2\pi ft)$  est une fonction impaire. Son intégration de  $-\infty$  à  $+\infty$  est donc nulle.

Un argument similaire conduit à dire que l'intégration de la fonction  $x_p(t)$  sin  $(2\pi ft)$  de  $-\infty$  à  $+\infty$ est nulle.

Il vient donc :

$$
X(f) = X_r(f) + j X_i(f)
$$
  
+
$$
\infty
$$
  

$$
X(f) = \int_{-\infty}^{+\infty} x_p(t) \cos(2\pi ft) dt + j \int_{-\infty}^{+\infty} x_i(t) \sin(2\pi ft) dt.
$$

### **Translation temporelle** Si

alors

$$
x(t-t_0) \stackrel{\text{TE}}{\longleftrightarrow} e^{-j2\pi ft_0} X(f).
$$

 $x(t) \leftrightarrow$ T.F.  $X(f)$ ,

**N.B.** : il faut noter que  $e^{-j2\pi ft_0}$  est dans le domaine des fréquences, que  $t_0$  est fixe, il s'agit donc d'un terme de phase.

Démonstration :

$$
TF\{x(t-t_0)\} = \int_{-\infty}^{+\infty} x(t-t_0) e^{-j2\pi ft} dt,
$$

on effectue le changement de variable  $\tau = t - t_0$ 

$$
\int_{-\infty}^{+\infty} x(\tau) e^{-j2\pi f(\tau+t_0)} d\tau = e^{-j2\pi ft_0} \int_{-\infty}^{+\infty} x(\tau) e^{-j2\pi f\tau} d\tau
$$

$$
= e^{-j2\pi ft_0} X(f).
$$

#### **Retournement temporel** Si

$$
x(t) \leftrightarrow \mathop{\longrightarrow}^{\text{T.F.}} X(f),
$$

alors

$$
x(-t) \leftrightarrow^{\text{TE.}} X^*(f).
$$

**Changement d'échelle** Si

$$
x(t) \stackrel{T.F}{\longleftrightarrow} X(f),
$$

alors

$$
x(at) \xleftrightarrow{T.F} \frac{1}{|a|} X \left(\frac{f}{a}\right) \text{ et } a \in \mathbb{R}.
$$

Démonstration :

$$
TF(x(at)) = \int_{-\infty}^{+\infty} x(at) e^{-j2\pi ft} dt,
$$

soit le changement de variable  $\tau = a t$ :

$$
\int_{-\infty}^{+\infty} x(\tau) e^{-j2\pi \frac{t}{a}\tau} \frac{1}{a} d\tau = \frac{1}{a} \int_{-\infty}^{+\infty} x(\tau) e^{-j2\pi \frac{t}{a}\tau} d\tau
$$

$$
= \frac{1}{|a|} X\left(\frac{f}{a}\right)
$$

#### **Différentiation et intégration**

$$
\frac{d\mathbf{x}(t)}{dt} \xrightarrow{T.F.} j2\pi f\mathbf{X}(f)
$$
\n
$$
\int_{-\infty}^{t} x(\tau) d\tau \xrightarrow{T.F.} \frac{1}{j2\pi f}\mathbf{X}(f)
$$

**Relation de Parseval** La relation de Parseval dit qu'il y a conservation de l'énergie entre le domaine temporel et le domaine fréquentiel

$$
\int_{-\infty}^{+\infty} |x(t)|^2 dt = \int_{-\infty}^{+\infty} |X(f)|^2 df.
$$

Démonstration :

$$
\int_{-\infty}^{+\infty} |x(t)|^2 dt = \int_{-\infty}^{+\infty} x(t) x^*(t) dt = \int_{-\infty}^{+\infty} x(t) \left[ \int_{-\infty}^{+\infty} X^*(f) e^{-j2\pi ft} df \right] dt,
$$

on permute l'ordre des intégrations (c'est possible car il s'agit d'une application linéaire), on obtient alors :

$$
\int_{-\infty}^{+\infty} X^*(f) \left[ \int_{-\infty}^{+\infty} x(t) e^{-j2\pi ft} dt \right] df = \int_{-\infty}^{+\infty} |X(f)|^2 df,
$$

où  $|X(f)|^2$  est la densité spectrale d'énergie. Cette relation a un sens pour les signaux d'énergie finie.

Dans le cas des signaux périodiques, qui sont d'énergie infinie, mais de puissance moyenne finie, cette relation s'établit à l'aide du développement en série de Fourier.

La puissance moyenne d'un signal se définit par

$$
P_X = \frac{1}{T_p} \int_{T_p} |x(t)|^2 dt = \frac{1}{T_p} \int_{T_p} x(t) x^*(t) dt,
$$

en introduisant l'équation de synthèse pour  $x^*(t)$ 

$$
P_X = \frac{1}{T_p} \int_{T_p} x(t) \sum_{k=-\infty}^{+\infty} a_k^* e^{-j2\pi k f_0 t} dt,
$$

on permute l'ordre de l'intégration et de la sommation :

$$
P_X = \sum_{k=-\infty}^{+\infty} a_k^* \left[ \frac{1}{T_p} \int_{T_p} x(t) e^{-j2\pi k f_0 t} dt \right],
$$

où le terme entre crochet est l'équation d'analyse du développement en série de Fourier.

$$
\frac{1}{T_p} \int\limits_{T_p} |x(t)|^2 dt = \sum_{k=-\infty}^{+\infty} |a_k|^2.
$$

**Théorème de convolution** Le théorème de convolution est une propriété essentielle de la transformée de Fourier pour l'analyse des systèmes LIT.

Soit un système LIT de réponse impulsionnelle  $h(t)$ , la réponse de ce système à une entrée  $x(t)$  est :

$$
y(t) = h(t) * x(t) = \int_{-\infty}^{+\infty} x(\tau) h(t - \tau) d\tau.
$$

On peut exprimer cette relation dans le domaine des fréquences par un simple produit :

$$
Y(f) = H(f) \cdot X(f).
$$

On a donc :

$$
y(t) = h(t) * x(t) \xleftrightarrow{T.F} Y(f) = H(f) \cdot X(f).
$$

Une convolution dans le domaine temporel correspond à une multiplication dans le domaine fréquentiel. Ainsi si la réponse impulsionnelle  $h(t)$  caractérise entièrement un système LIT. La transformée de Fourier de sa réponse impulsionnelle, appelée réponse en fréquence  $H(f)$  le caractérise entièrement également. De plus, ce théorème fait ressortir qu'un système LIT modifie le spectre du signal d'entrée en amplitude et en phase.

Démonstration : Soit  $y(t) = \int_0^{+\infty}$ −∞  $x(\tau)$   $h(t - \tau)$   $d\tau$ , on souhaite calculer  $Y(f)$ , on prend donc la trans-

formée de Fourier du terme de droite.

$$
\int_{-\infty}^{+\infty} \left[ \int_{-\infty}^{+\infty} x(\tau) h(t-\tau) d\tau \right] e^{-j2\pi ft} dt,
$$

on permute l'ordre des intégrations et on note que  $x(\tau)$  est indépendant de t ce qui permet de le sortir de l'intégrale suivant  $t$ :

$$
= \int_{-\infty}^{+\infty} x(\tau) \left[ \int_{-\infty}^{+\infty} h(t-\tau) e^{-j2\pi ft} dt \right] d\tau,
$$

d'après la propriété de translation temporelle on a :

$$
= \int_{-\infty}^{+\infty} x(\tau) e^{-j2\pi f\tau} H(\omega) d\tau
$$

et donc

$$
Y(f) = H(f) \cdot Y(f).
$$

**Théorème du fenêtrage** Ce théorème correspond à la multiplication de deux signaux dans le domaine temporel. Il trouve son application aussi bien dans le domaine du fenêtrage, fabrication d'un signal de durée finie ; dans celui de la modulation, multiplication d'un signal par une porteuse ; que dans celui de l'échantillonnage comme nous pourrons le voir par la suite.

Ce théorème est dual du théorème de convolution : il dit qu'un produit dans le domaine temporel correspond à une convolution dans le domaine fréquentiel.

$$
y(t) = x_1(t) x_2(t) \xrightarrow{T.F} Y(f) = X_1(f) * X_2(f)
$$

Démonstration : soit  $y(t)$  dont on cherche à exprimer la transformée de Fourier

$$
Y(f) = \int_{-\infty}^{+\infty} y(t) e^{-j2\pi ft} dt = \int_{-\infty}^{+\infty} x_1(t) x_2(t) e^{-j2\pi ft} dt,
$$

on exprime  $x_1(t)$  par son équation de synthèse :

$$
= \int_{-\infty}^{+\infty} \left[ \int_{-\infty}^{+\infty} X_1(\nu) e^{j2\pi \nu t} d\nu \right] x_2(t) e^{-j2\pi ft} dt,
$$

une fois encore on permute l'ordre d'intégration

$$
= \int_{-\infty}^{+\infty} X_1(\nu) \left[ \int_{-\infty}^{+\infty} x_2(t) e^{-j2\pi (f-\nu)t} dt \right] d\nu,
$$

$$
Y(f) = \int_{-\infty}^{+\infty} X_1(\nu) X_2(f - \nu) d\nu,
$$

où le terme de droite exprime la convolution dans le domaine fréquentiel des spectres des signaux  $x_1(t)$  et  $x_2(t)$ .

# **7 Quelques transformées usuelles**

### **7.1 Transformée de Fourier d'une fenêtre rectangulaire**

Cet exemple est développé dans l'exercice récapitulatif sur l'analyse de Fourier page [41.](#page-40-0)

# **8 Récapitulatif analyse de Fourier**

## **8.1 Formulaire et propriétés**

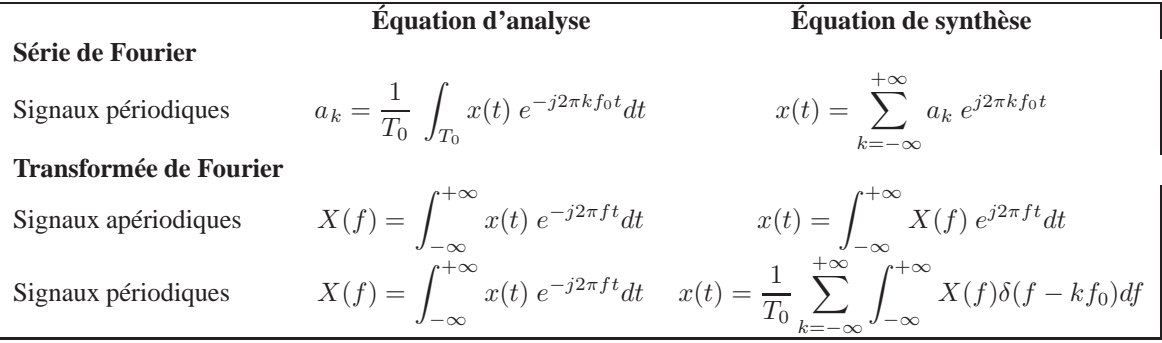

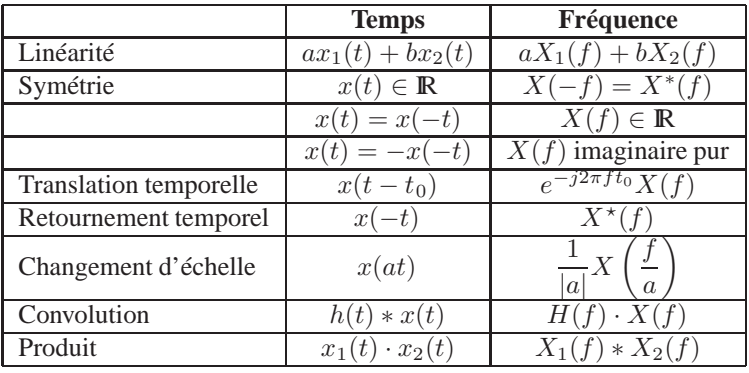

Exercice 8 : Donnez l'expression de la transformée de Fourier de  $e^{j\omega_0 t}$ .  $x(t)$ .

### <span id="page-40-0"></span>**8.2 Exercice récapitulatif sur l'analyse de Fourier**

#### **Transformée de Fourier**

Soit le signal rectangulaire  $x(t) = \begin{cases} 1, & |t| < T_1/2 \\ 0 \text{ sinon} \end{cases}$ 

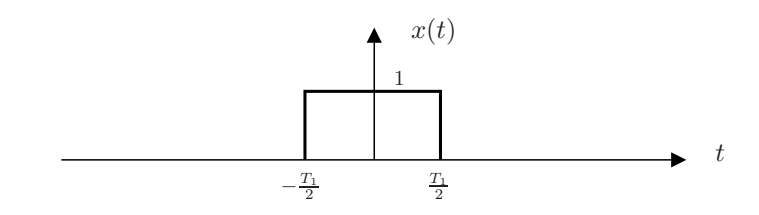

FIG. II.3 – Signal rectangulaire apériodique

$$
X(f) = \int_{-\infty}^{+\infty} x(t)e^{-j2\pi ft}dt = \int_{-T_1/2}^{T_1/2} e^{-j2\pi ft}dt
$$
  
=  $-\frac{1}{j2\pi f} e^{-j2\pi ft} \Big|_{-T_1/2}^{T_1/2} = \frac{1}{j2\pi f} \left( e^{j2\pi f \frac{T_1}{2}} - e^{-j2\pi f \frac{T_1}{2}} \right)$   
=  $\frac{1}{\pi f} \frac{e^{j\pi f T_1} - e^{-j\pi f T_1}}{2j} = \frac{\sin \pi f T_1}{\pi f}.$ 

**Le sinus cardinal** Avant de poursuivre plus avant l'étude de cet exemple, nous allons nous pencher sur l'étude d'une fonction qui apparaît très souvent dans les développements liés au traitement du signal : le sinus cardinal, noté sinc $(\cdot)$ . Cette fonction est définie ainsi :

$$
\text{sinc }(\theta) = \frac{\sin(\pi\theta)}{\pi\theta}.
$$

Elle est égale à 1 à l'origine ( $\theta = 0$ ). On obtient sa valeur à l'origine en prenant la valeur du développement limité à l'ordre 1 du numérateur et du dénominateur pour  $\theta = 0$ :

$$
\left. \frac{\sin(\pi \theta) + \pi \cos(\pi \theta)}{\pi \theta + \pi} \right|_{\theta=0} = \frac{\pi}{\pi} = 1.
$$

Le numérateur  $sin(\pi\theta)$  s'annule pour tout  $\theta \in \mathbb{N}$ . Elle est représentée graphiquement sur la figure [II.4.](#page-41-0)

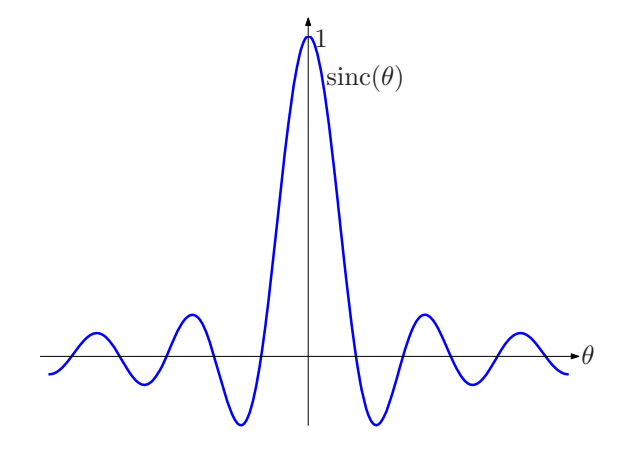

<span id="page-41-0"></span>FIG. II.4 – Sinus cardinal

Bien que cette fonction tende vers 0 quand  $\theta$  tend vers l'infini, elle n'est jamais nulle. Dans la pratique on pourra la considérer comme négligeable au delà d'une certaine valeur de  $\theta$  quand cela sera nécessaire.

Revenons maintenant à notre exemple et exprimons  $X(f)$  à l'aide de la fonction sinc $(\cdot)$ :

$$
X(f) = \frac{\sin \pi f T_1}{\pi f} = T_1 \frac{\sin \pi f T_1}{\pi f T_1},
$$

$$
X(f) = T_1 \text{sinc}(f T_1).
$$

L'amplitude à l'origine de  $X(f)$  est donc égale à  $T_1$ , ce qui correspond à la largeur du signal rectangulaire d'amplitude unitaire. Elle est nulle pour tous les  $f = k \frac{1}{T_1}$  avec  $k \in \mathbb{N}$ .

#### **Série de Fourier**

Soit un signal carré périodique de période T<sub>0</sub> dont le motif dans l'intervalle  $[-T_0/2, T_0/2]$  est défini par :

$$
x(t) = \begin{cases} 1, & |t| \le T_1/2 \\ 0, & T_1/2 < |t| \le T_0/2 \text{ avec } T_0 > T_1 \end{cases}
$$

Ce signal a pour fréquence fondamentale  $f_0 = \frac{1}{T_0}$ .

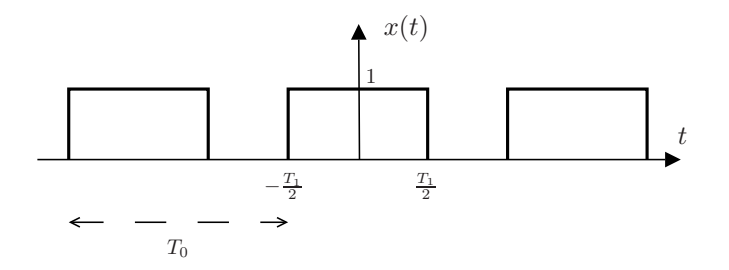

FIG. II.5 – Signal rectangulaire périodique

**Calcul des coefficients de Fourier** On utilise pour cela l'équation d'analyse :

$$
a_k = \frac{1}{T_0} \int_{T_0} x(t) e^{-j2\pi k f_0 t} dt,
$$

On calcul d'abord le coefficient pour  $k = 0$  correspondant à la composante continue :

$$
a_0 = \frac{1}{T_0} \int_{-T_0/2}^{T_0/2} x(t)dt = \frac{1}{T_0} \int_{-T_1/2}^{T_1/2} dt = \frac{T_1}{T_0}.
$$

Ce coefficient correspond à la valeur moyenne du signal.

$$
a_k = \frac{1}{T_0} \int_{-T_1/2}^{T_1/2} e^{-j2\pi k f_0 t} dt = \frac{1}{-j2\pi k f_0 T_0} e^{-j2\pi k f_0 t} \Big|_{-T_1/2}^{T_1/2}
$$
  
= 
$$
\frac{1}{-j2\pi k} \left( e^{-j2\pi k f_0 \frac{T_1}{2}} - e^{j2\pi k f_0 \frac{T_1}{2}} \right) = \frac{1}{k\pi} \left( \frac{e^{j\pi k f_0 T_1} - e^{j\pi k f_0 T_1}}{2j} \right).
$$

On reconnaît suivant la formule d'Euler l'expression du sinus en fonction d'exponentielles complexes.

$$
a_k = \frac{\sin(\pi k T_1/T_0)}{k\pi},
$$
  
= 
$$
\frac{T_1}{T_0} \frac{\sin(\pi k T_1/T_0)}{k\pi T_1/T_0},
$$

on a donc :

$$
a_k = \frac{T_1}{T_0} \text{sinc}\left(\frac{kT_1}{T_0}\right).
$$

On retrouve la relation entre les valeurs de la transformée de Fourier aux pulsations  $kf_0$  et celles des coefficients de la série de Fourier :

$$
a_k = \frac{1}{T_0} X (kf_0) = \frac{T_1}{T_0} \text{sinc} (kT_1/T_0),
$$

la fonction discrète correspondant aux coefficients  $a_k$  est représentée figure [II.6.](#page-43-0)

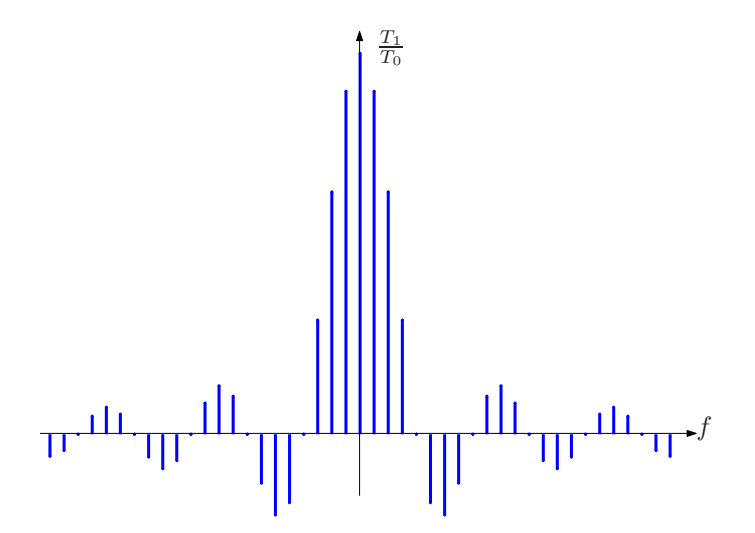

<span id="page-43-0"></span>FIG. II.6 – Spectre d'un signal carré périodique pour  $T_0 = 4T_1$ .

#### **Transformée de Fourier du signal périodique**

Calculons maintenant la transformée de Fourier du signal rectangulaire périodique pour lequel nous avons calculé le développement en série de Fourier. Nous avons donc, si nous appelons ce signal périodique  $x(t):$ 

$$
X(f) = \int_{-\infty}^{+\infty} x(t)e^{-j2\pi ft}dt,
$$

 $x(t)$  étant périodique nous pouvons calculer son développement en série de Fourier et le substituer dans l'expression ci-dessus, on a alors :

$$
x(t) = \sum_{k=-\infty}^{+\infty} a_k e^{j2\pi k f_0 t},
$$

avec les a<sup>k</sup> prenant les valeurs calculées précédemment. On a donc :

$$
X(f) = \int_{-\infty}^{+\infty} \sum_{k=-\infty}^{+\infty} a_k e^{j2\pi k f_0 t} e^{-j2\pi f t} dt,
$$

puisque l'indice de la somme k est indépendant de t, on peut permuter l'intégrale et la somme et sortir les termes  $a_k$  de l'intégrale :

$$
X(f) = \sum_{k=-\infty}^{+\infty} a_k \int_{-\infty}^{+\infty} e^{j2\pi k f_0 t} e^{-j2\pi f t} dt.
$$

Nous reconnaissons alors dans le terme intégral, la transformée de Fourier d'une fréquence pure vue plus haut, on a donc :

$$
X(f) = \sum_{k=-\infty}^{+\infty} a_k \delta(f - kf_0).
$$

On obtient alors en remplaçant  $a_k$  par son expression :

$$
X(f) = \frac{T_1}{T_0} \sum_{k=-\infty}^{+\infty} \text{sinc}(kT_1/T_0) \, \delta(f - kf_0) = \frac{T_1}{T_0} \int \text{sinc}(f) \sum_{k=-\infty}^{+\infty} \delta(f - kf_0) \, df.
$$

Dans cette dernière expression nous pouvons identifier trois termes :

- $-$  [1/T<sub>0</sub>] : c'est un facteur d'échelle qui dépend de la période du signal.
- $[T_1\text{sinc}(fT_1)]$ : c'est la transformée de Fourier du signal non périodique, ce spectre est continu.
- $\left[\begin{array}{c} +\infty \\ \sum \end{array}\right]$  $k=-\infty$  $\delta\left(f-kf_0\right)$ 1 :ce signal est ce que l'on appelle un peigne de dirac. Il est constitué d'impulsion

 $\overline{d}$ e dirac pour toutes les valeurs entières de k et est nul ailleurs. La multiplication du terme précédent et de ce signal donne un signal qui est non nul uniquement pour  $k \in \mathbb{N}$ , cela correspond à une opération d'échantillonnage comme nous le verrons par la suite.

Pour conclure sur ce point, nous pouvons dire que la périodisation d'un signal entraîne un échantillonnage de spectre ou bien encore un signal périodique a un spectre de raie.

# **Chapitre III**

# **Echantillonnage et quantification**

L'opération d'échantillonnage est l'opération clé du traitement numérique du signal. Le problème qui est posé est le suivant :

Est-il possible de représenter exactement un signal ayant un nombre infini de valeur (signal continu) par un signal ayant un nombre fini de valeur (signal discret) ? et si oui à quelles conditions ?

Une fois que le signal est échantillonné, c'est-à-dire ramené à un nombre fini de valeur, chacune de celle-ci peut à son tour prendre un nombre infini de valeur d'amplitude, qui doit donc être ramené à un nombre fini. C'est l'opération de quantification. Cette dernière opération introduit une perturbation sur le signal traité qui devra être évaluée.

## **1 La chaîne de conversion AN-NA**

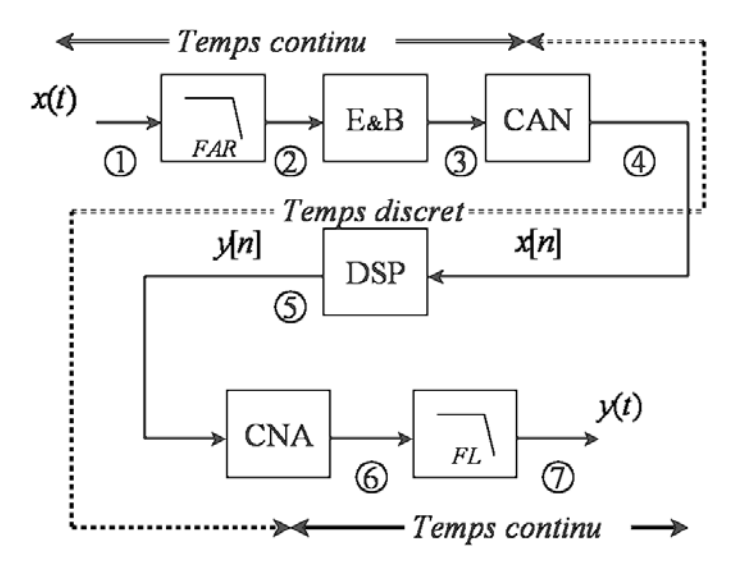

FIG. III.1 – Chaîne de conversion

Une chaîne de conversion Analogique-Numérique Numérique analogique comporte un certain nombre d'étages, nous allons les passer en revue au travers d'un exemple.

On considère qu'en entrée de cette chaîne (1), on a un signal à bande limitée, dont le spectre est nul à partir de 2KHz. Ce signal est représenté sur la figure ci-dessous.

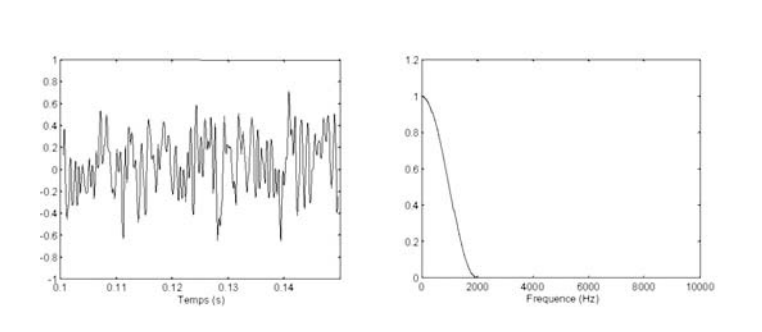

FIG. III.2 – Signal analogique

On souhaite échantillonner ce signal à  $2KHz$ , il doit donc être strictement à bande limitée à  $1KHz$ (vous verrons par la suite pourquoi). On doit donc introduire avant l'échantillonnage un filtre passe-bas qui supprimera toute l'énergie du signal au delà de  $1KHz$ . Ce filtre est appelé filtre anti-repliement. Le signal alors obtenu est représenté ci-dessous.

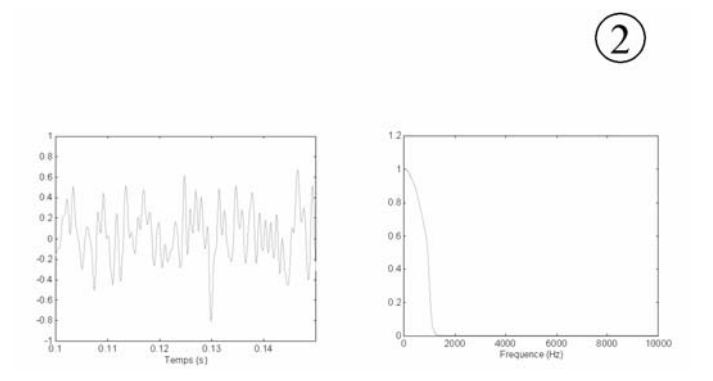

FIG. III.3 – Signal analogique à bande limitée

Suite à cette opération de filtrage, le signal est échantillonné par le composant appelé échantillonneurbloqueur. À ce stade le signal est discret uniquement en temps ; chacune des valeurs retenues par l'échantillonneur peut prendre une infinité de valeur d'amplitude. L'opération de quantification est réalisée par le convertisseur analogique numérique. En (4) le signal obtenu ressemble donc à un train d'impulsion temporelle, aux instants d'échantillonnage il est égal à la valeur d'amplitude quantifiée du signal et il est nul ailleurs. Le processus d'échantillonnage duplique le spectre du signal initial à chaque multiple de la fréquence d'échantillonnage.

Le signal étant échantillonné et quantifié, on peut alors réaliser le traitement numérique correspondant à l'application avec un composant tel que le DSP (processeur de traitement numérique du signal). Une fois ce traitement effectué, on va restituer le signal à l'aide du convertisseur numérique analogique.

Pour cet exemple, on suppose que le seul traitement effectué correspond juste à une recopie vers le CNA de la valeur lue par le DSP sur le CAN.

Du fait que le CNA ne sera mis à jour qu'à chaque instant d'échantillonnage, sa sortie (6) restera constante entre deux instants d'échantillonnage. Nous verrons que ce traitement correspond dans le domaine fréquentiel à un filtrage passe-bas du spectre d'un train d'impulsion.

Finalement nous souhaitons retrouver sous forme continue le signal d'entrée, tout du moins celui que nous avions au point (2). En effet entre le point (1) et le point (2), nous avons supprimé l'énergie du signal

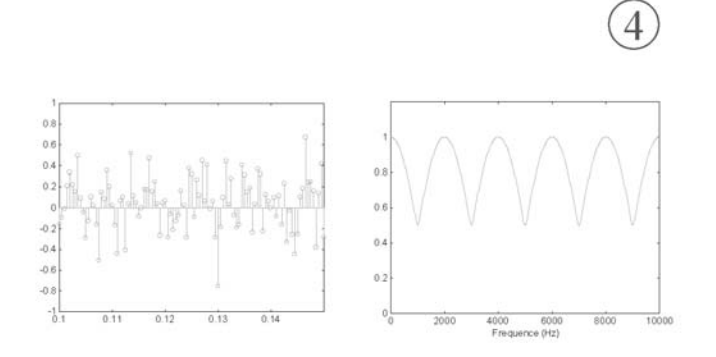

FIG. III.4 – Signal échantillonné

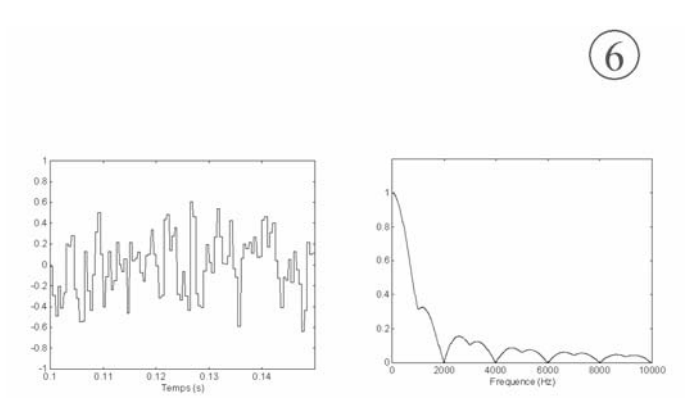

FIG. III.5 – Signal bloqué d'ordre 1

initial au delà de 1KHz. La distorsion ainsi apportée est irréversible. La seule chose que nous pouvons essayer de faire est de reconstruire le signal que nous avions en (2).

Pour cela nous devons supprimer dans le signal obtenu en  $(6)$  toute l'énergie au delà de  $1KHz$ , ce qui est réalisé par un filtre passe-bas, appelé filtre de lissage. Le signal obtenu en (7) est alors le suivant :

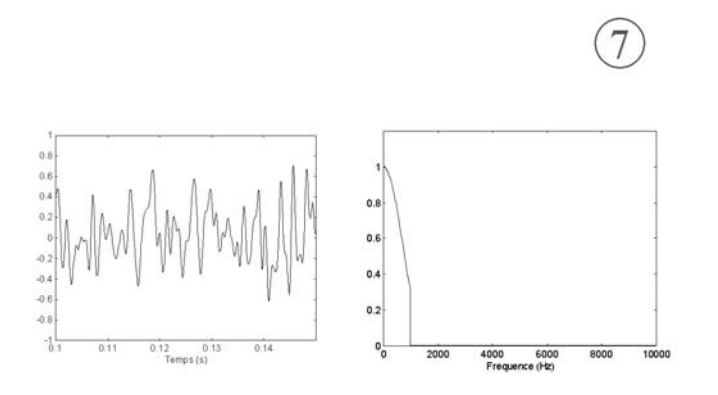

FIG. III.6 – Signal bloqué lissé

Si l'on compare les formes temporelle et fréquentielle obtenues en (7) et en (1) on peut remarquer un certain nombre de différences principalement dues à la disparition des fréquences au delà de  $1KHz$  dans le signal initial.

# **2 Représentation d'un signal continu**

Sans conditions supplémentaires on ne peut reconstruire de manière unique un signal continu à partir de ses échantillons. On a représenté ci-dessus trois signaux sinusoïdaux  $x_1(t)$ ,  $x_2(t)$  et  $x_3(t)$ . Ces signaux

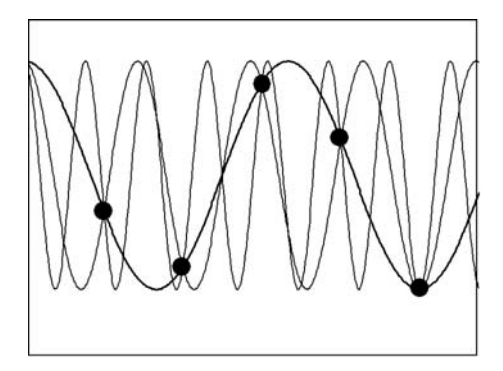

FIG. III.7 – Exemple de 3 signaux sinusoïdaux

ont pour fréquence respectivement 2, 8 et 12 KHz. Si on échantillonne ces trois signaux à une fréquence d'échantillonnage de 10 KHz, on obtient alors trois signaux discrets identiques :  $x_1[nT] = x_2[nT] = x_3[nT]$ . Leurs échantillons sont confondus. Tous trois apparaissent comme des signaux ayant pour fréquence 2 KHz. Il est donc nécessaire d'introduire des conditions supplémentaires afin de garantir que la séquence discrète obtenue après échantillonnage représente sans ambiguïté un seul signal continu.

Nous allons maintenant étudier le processus d'échantillonnage, ce qui nous amènera à ces conditions qui sont reprises dans le théorème d'échantillonnage.

## **3 Modèle de l'échantillonnage**

L'opération d'échantillonnage revient à ne conserver la valeur instantanée du signal qu'à certain instant  $t = nT$ , où T est appelé période d'échantillonnage. Cette opération d'échantillonnage peut être modélisée à l'aide de l'impulsion de dirac. En effet, de par sa définition nous savons que le résultat du produit entre un signal quelconque et une impulsion de dirac à un instant  $\tau$  est égal à la valeur instantanée du signal à cet instant  $\tau$  :

$$
\int_{-\infty}^{+\infty} x(t) \, \delta(t-\tau) \, dt = x(\tau).
$$

L'opérateur d'échantillonnage sera donc constitué d'un train d'impulsion uniformément répartie dans le temps que l'on note :

$$
P_T(t) = \sum_{n = -\infty}^{+\infty} \delta \left( t - nT \right).
$$

Le signal échantillonné est alors obtenu par la multiplication du signal  $x(t)$  et du train d'impulsion ou peigne de dirac  $P_T(t)$ :

$$
\sum_{n=-\infty}^{+\infty} x[nT] = \int_{-\infty}^{+\infty} x(t) \sum_{n=-\infty}^{+\infty} \delta(t - nT) dt.
$$

Cette opération est représentée sur la figure ci-dessous.

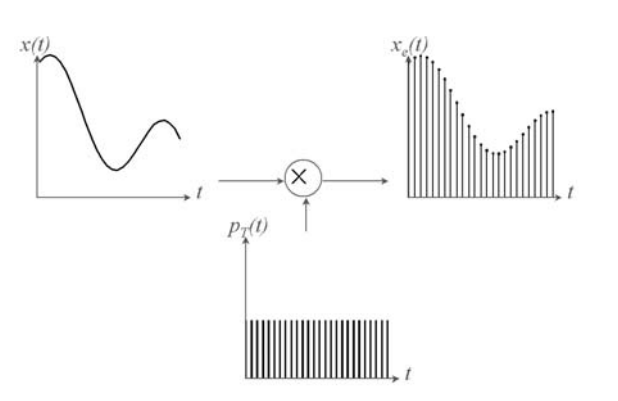

FIG. III.8 – Modèle de l'échantillonnage

#### **3.1 Spectre du signal échantillonné**

Ce modèle mathématique correspondant à la multiplication de deux signaux est riche des explications sur le processus d'échantillonnage qu'il porte.

On peut en effet remarquer la très forte analogie qu'il y a alors entre le processus d'échantillonnage et l'opération de modulation. Dans celle-ci un signal en bande de base est multiplié par une porteuse. Le spectre du signal en bande de base est alors translaté autour de la fréquence de la porteuse. On peut dès lors supposer que l'opération d'échantillonnage aura conséquence de translater le spectre du signal en bande de base (le signal échantillonné) autour de quelques fréquences venant du signal modulant (le peigne de dirac).

Nous allons donc dans un premier temps calculer le spectre d'un peigne de dirac. La transformée de Fourier du peigne de dirac est :

$$
P_T(\omega) = \int_{-\infty}^{+\infty} P_T(t) e^{-j\omega t} dt,
$$

le peigne de dirac  $P_T(t) = \sum_{r=0}^{+\infty}$  $n=-\infty$  $\delta$  (t – nT) étant un signal périodique, on peut lui substituer son développement en série de Fourier dans l'expression ci-dessus, on obtient alors :

$$
P_T(\omega) = \int_{-\infty}^{+\infty} \sum_{k=-\infty}^{+\infty} a_k e^{jk\omega_T t} e^{-j\omega t} dt,
$$

où  $\omega_T$  est la pulsation d'échantillonnage, qui correspond à la pulsation fondamentale du peigne de dirac et les  $a_k$  sont les coefficients du développement en série de Fourier. En permutant la somme et l'intégrale, il vient :

$$
P_T(\omega) = \sum_{k=-\infty}^{+\infty} a_k \int_{-\infty}^{+\infty} e^{-j(\omega - k\omega_T)t} dt
$$

$$
P_T(\omega) = 2\pi \sum_{k=-\infty}^{+\infty} a_k \delta(\omega - k\omega_T),
$$

(pour ce dernier résultat, vous pouvez vous reporter au cours sur l'analyse de Fourier).

Il nous reste donc à calculer les coefficients  $a_k$ :

$$
a_k = \frac{1}{T} \int_{-\frac{T}{2}}^{\frac{T}{2}} \delta(t) e^{-jk\omega_T t} dt.
$$

Le produit sous l'intégrale est non nul seulement pour  $t = 0$  (cf. définition de l'impulsion de dirac). Pour cette valeur de t on a  $e^{-jk\omega_T 0} = 1$ . On a donc :

$$
a_k = \frac{1}{T} \int_{-\frac{T}{2}}^{\frac{T}{2}} \delta(t) dt = \frac{1}{T}.
$$

Le spectre du peigne de dirac est donc :

$$
P_T(\omega) = \frac{2\pi}{T} \sum_{k=-\infty}^{+\infty} \delta(\omega - k\omega_T).
$$

Le spectre d'un peigne de dirac de période T est donc un peigne de dirac de période  $\omega_T$   $(\omega_T = \frac{2\pi}{T})$  et de poids  $\omega_T$ .

Dans un deuxième temps nous allons utiliser le théorème de fenêtrage (cf. cours sur l'analyse de Fourier) qui nous dit que le spectre du produit de deux signaux temporels est égal à la convolution de leurs spectres. On a donc :

$$
X(\omega) = TF \{x(t) \cdot P_T(t)\} = \frac{1}{2\pi} X(\omega) k P_T(\omega)
$$
  
=  $\frac{1}{2\pi} \int_{-\infty}^{+\infty} X(v) \cdot P_T(\omega - v) dv$   
=  $\frac{1}{2\pi} \int_{-\infty}^{+\infty} X(v) \frac{2\pi}{T} \sum_{k=-\infty}^{+\infty} \delta(\omega - k\omega_T - v) dv$   
=  $\frac{1}{T} \sum_{k=-\infty}^{+\infty} \int_{-\infty}^{+\infty} X(v) \delta(\omega - k\omega_T - v) dv.$ 

On a  $\delta(.) \neq 0$  pour  $\omega - k\omega_T - v = 0$  donc pour  $v = \omega - k\omega_T$ , d'où en reprenant la définition de l'impulsion de dirac :

$$
X_e(\omega) = \frac{1}{T} \sum_{k=-\infty}^{+\infty} X(\omega - k\omega_T).
$$

Le spectre du signal échantillonné  $x_e(t)$  correspond au spectre du signal continu dupliqué à tous les multiples de la fréquence d'échantillonnage, comme illustré sur la figure [III.9.](#page-51-0) On a donc à faire à un

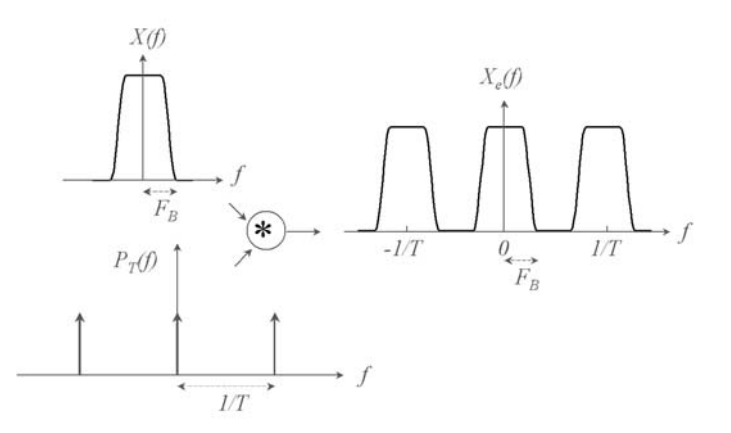

<span id="page-51-0"></span>FIG. III.9 – Périodisation du spectre

spectre qui est périodique de période  $\omega_T$ .

*Remarque* : *Dans le chapitre sur la transformée de Fourier, nous avons vu que la transformée de Fourier d'un signal périodique était un spectre de raie donc un spectre échantillonné. De plus si l'on prend une période de ce signal périodique et qu'on le considère comme un signal apériodique, alors la transformée de Fourier de ce signal apériodique correspond à un facteur d'échelle près à l'enveloppe du spectre de raie du signal périodique.*

*Nous voyons au travers du processus d'échantillonnage la propriété duale : le signal temporel correspondant à un spectre périodique est un signal de raie (signal échantillonné). Nous avons donc les propriétés résumées dans le tableau suivant :*

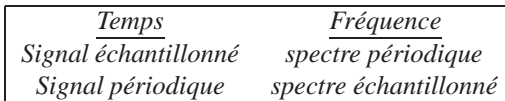

*En ce qui concerne le traitement numérique des signaux nous pouvons donc en déduire qu'un signal périodique échantillonné aura un spectre échantillonné périodique.*

#### **3.2 Théorème d'échantillonnage**

En regardant le spectre d'un signal échantillonné on peut intuitivement supposer les conditions qui permettent théoriquement d'échantillonner un signal et ensuite de le reconstruire parfaitement :

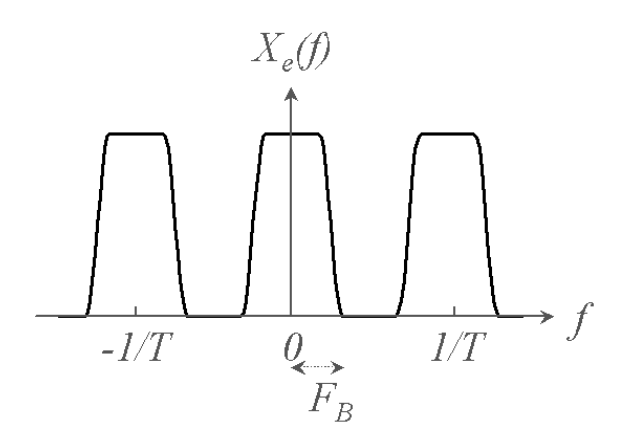

FIG. III.10 – Spectre d'un signal échantillonné

Il «suffit» pour cela de préserver le spectre du signal continu et de pouvoir ensuite, quand l'on cherche à reconstruire le signal continu, supprimer les spectres images qui ont été dupliqués aux multiples de la fréquence d'échantillonnage. Il existe donc un théorème d'échantillonnage pour les signaux à bande limitée.

Théorème : Soit x(t) un signal à bande limitée avec  $X(\omega)=0$  pour  $|\omega| > \omega_B$ . Alors  $x(t)$  est déterminé de manière unique par ses échantillons  $x(nT)$ ,  $n = 0, \pm 1, \pm 2, \ldots$  si  $\omega_T$  la pulsation d'échantillonnage rempli la condition :

$$
\omega_T > 2\omega_B
$$
 avec  $\omega_T = \frac{2\pi}{T}$ .

Le signal continu peut être reconstruit en traitant le signal échantillonné au travers d'un filtre passe bas idéal ayant un gain T et une fréquence de coupure supérieure à  $\omega_B$  et inférieure à  $\omega_T - \omega_B$ .

**N.B.** : On appelle souvent  $\omega_B = \frac{\omega_T}{2}$  qui est la moitié de la fréquence d'échantillonnage minimum, la fréquence de Nyquist ou la fréquence de Shannon.

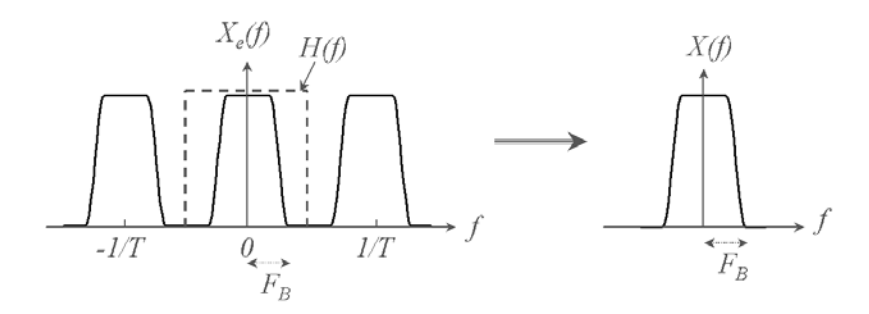

FIG. III.11 – Reconstruction d'un signal échantillonné

# **4 Repliement de spectre**

Si le signal échantillonné a une énergie non nulle à des fréquences supérieures à la demi-fréquence d'échantillonnage, cette énergie va se retrouver repliée à des fréquences inférieures à la demi-fréquence d'échantillonnage, comme illustré sur la figure [III.12.](#page-53-0)

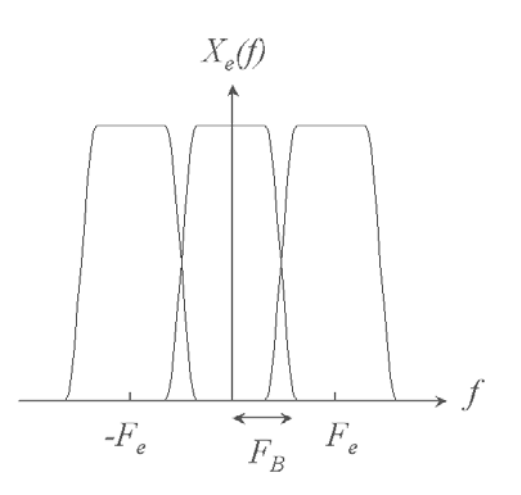

<span id="page-53-0"></span>FIG. III.12 – Repliement de spectre

C'est le phénomène de repliement de spectre. Le phénomène qui se produit dans ce cas a déjà été évoqué quand dans le cours précédent a été abordé le rapport entre fréquence discrète et fréquence continue.

Nous allons étudier le phénomène de repliement au travers d'une exemple. Si l'on considère un signal continu :

$$
x(t) = A \cos \left(\omega_k t + \theta\right),
$$

avec  $-\infty < \omega_k < +\infty$ . On peut exprimer  $\omega_k$  en fonction de , la pulsation d'échantillonnage :

$$
\omega_k = \omega_0 + k\omega_T \text{ avec } \omega_0 < \frac{\omega_T}{2},
$$

et  $k = 0, 1, 2, \ldots$ 

Nous avons vu que le processus d'échantillonnage consiste à discrétiser la variable indépendante continue t tel que  $t = nT$  avec  $T = \frac{2\pi}{\omega_T}$  la période d'échantillonnage. En remplaçant  $\omega_k$  par son expression en fonction de  $\omega_0$  et en discrétisant la variable  $t$  , l'expression du signal échantillonné devient :

$$
x_e[nT] = \cos\left(2\pi \frac{\omega_0}{\omega_T} n + 2\pi k n + \theta\right),\,
$$

k et n étant des entiers et la fonction cos(.) étant *2*π périodique, l'expression du signal échantillonné devient :

$$
x_e [nT] = \cos \left( 2\pi \frac{\omega_0}{\omega_T} n + \theta \right),
$$

il y aura donc repliement de spectre lors du processus d'échantillonnage si  $k \neq 0$ .

Nous allons maintenant regarder comment sont repliées les fréquences supérieures à  $\frac{\omega_T}{2}$ . Pour cela on considère deux cas :

 $\omega_k \in \left[k\omega_T - \frac{\omega_T}{2}, k\omega_T\right]$  , ce cas est illustré sur la figure III.<br>13 :

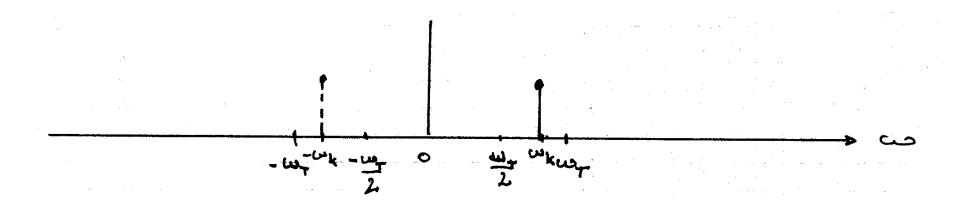

<span id="page-54-0"></span>FIG. III.13 – Repliement de spectre  $1<sup>er</sup>$  cas

Après échantillonnage le spectre est dupliqué autour des multiples de , on a donc autour de

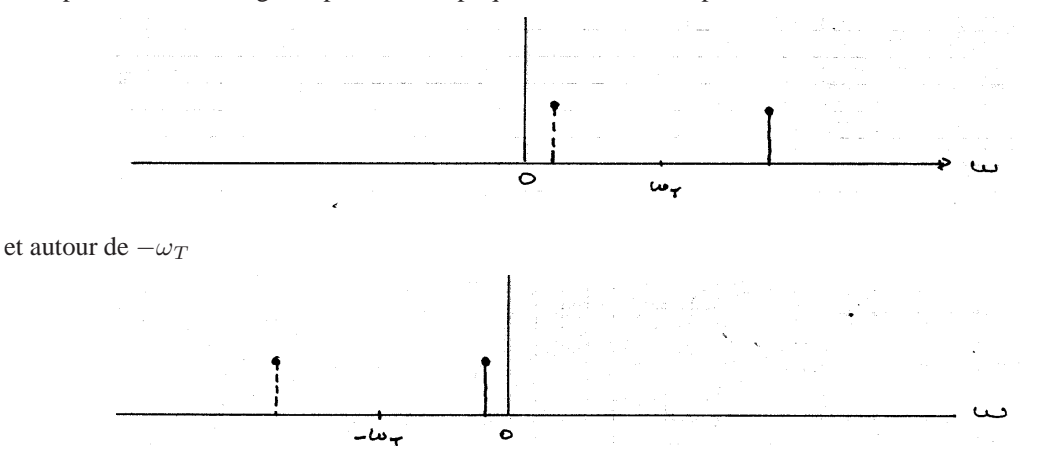

En appliquant au signal ainsi échantillonné un filtre passe-bas parfait de bande passante  $\left[-\frac{\omega_T}{2}, \frac{\omega_T}{2}\right]$ , on reconstruit le signal ayant pour spectre :

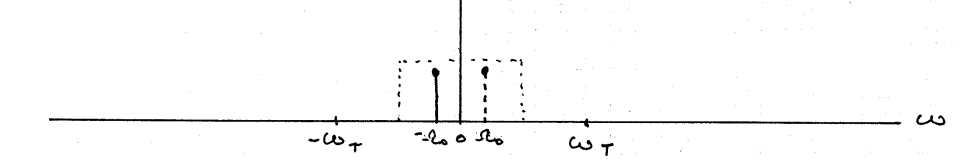

Dans ce cas les fréquences négatives sont repliées dans les fréquences positives et les fréquences positives sont repliées dans les fréquences négatives. Dans ce cas on a  $\Omega_0 = \omega_T - (\omega_k) \mod \omega_T$ .

 $-$  Si  $ω_k ∈ [kω_T, kω_T + ω_T]$ , alors en procédant de manière analogue à ci-dessus on peut construire la figure représentant le spectre du signal échantillonné.

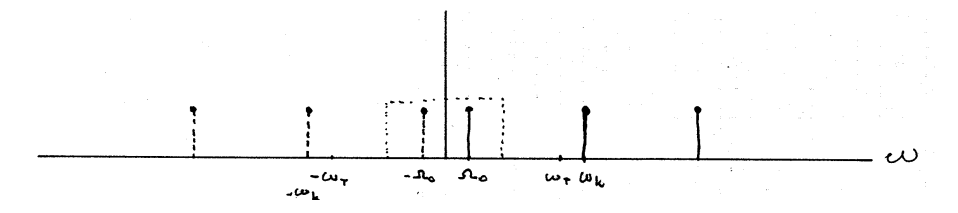

Les fréquences positives sont alors repliées dans les fréquences positives et les fréquences négatives dans les fréquences négatives. La relation entre la fréquence du signal continu et celle du signal discret est alors :

$$
\Omega_0 = (\omega_k) \mod \omega_T.
$$

Dans le cas où  $\omega_k \in [k\omega_T - \frac{\omega_T}{2}, k\omega_T]$ , quand  $\omega_k$  croit de  $k\omega_T - \frac{\omega_T}{2}$  à  $k\omega_T$  alors  $\Omega_0$  décroît de  $\pi$ à 0. Par contre, si  $\omega_k \in \left[k\omega_T, k\omega_T + \frac{\omega_T}{2}\right]$  et que  $\omega_k$  croit de  $k\omega_T$  à  $k\omega_T + \frac{\omega_T}{2}$  alors  $\Omega_0$  croit de 0 à  $\pi$ . Cette relation non linéaire est représentée sur la figure ci-dessous.

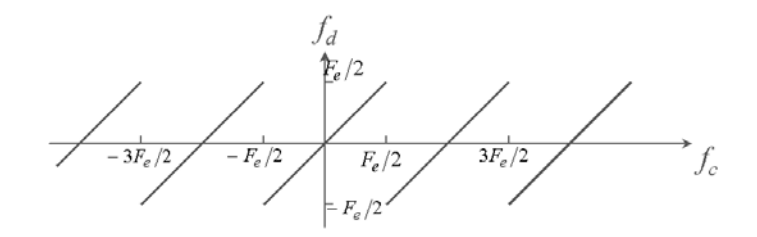

<span id="page-55-0"></span>FIG. III.14 – Relation fréquence continue-fréquence discrète après échantillonnage

## **5 Conversion numérique-analogique**

Nous avons vu lors de l'énoncé du théorème d'échantillonnage que l'on pouvait reconstruire le signal continu à partir du signal échantillonné en appliquant à ce dernier un filtre passe-bas idéal ayant un gain T et de largeur de bande  $\frac{\omega_T}{2}$ , on a donc :

$$
X_r(\omega) = X_e(\omega) \cdot H(\omega)
$$

où  $Xr(\omega)$  est le spectre du signal reconstruit,  $Xe(\omega)$  le spectre du signal échantillonné et  $H(\omega)$  la fonction de transfert du filtre de reconstruction.

$$
H(\omega) = \begin{cases} T \sin \omega \in \left[ -\frac{\omega_T}{2}, \frac{\omega_T}{2} \right] \\ 0 \sin \omega \end{cases}
$$

en conséquence on a :

$$
X_r(\omega) = \frac{1}{T} \sum_{k=-\infty}^{+\infty} X(\omega - k\omega_T) . H(\omega)
$$

$$
= X(\omega),
$$

puisque  $H(\omega) = 0$  pour  $k \neq 0$  et  $H(\omega) = T$  pour  $k = 0$ .

On se propose de calculer la réponse impulsionnelle du filtre de reconstruction, pour cela il suffit de calculer la TF inverse de la fonction de transfert du filtre  $H(\omega)$ :

$$
h(t) = \frac{1}{2\pi} \int_{-\infty}^{+\infty} H(\omega) e^{j\omega t} d\omega
$$
  
=  $\frac{1}{2\pi} \int_{-\frac{\omega_T}{2}}^{\frac{\omega_T}{2}} T e^{j\omega t} d\omega = \frac{T}{2\pi} \frac{1}{jt} e^{j\omega t} \Big|_{-\frac{\omega_T}{2}}^{\frac{\omega_T}{2}}$   
=  $\frac{T}{\pi} \frac{\omega_T}{2} \frac{\sin \frac{\omega_T}{2} t}{\frac{\omega_T}{2} t}$   
=  $\frac{T}{\pi} \frac{\omega_T}{2} \text{sinc} \left( \frac{\omega_T}{2} \frac{t}{\pi} \right) = \text{sinc} \left( \frac{\omega_T}{2\pi} \right) \text{ car } \omega_T = \frac{2\pi}{T}.$ 

Le signal reconstruit correspond donc à l'équation de convolution :

$$
x_r(t) = \int_{-\infty}^{+\infty} x_e(\tau) \operatorname{sinc} \left(\frac{\omega_T}{2\pi} (t - \tau)\right) d\tau,
$$

cette opération de convolution est représentée sur la figure [III.14](#page-55-0) :

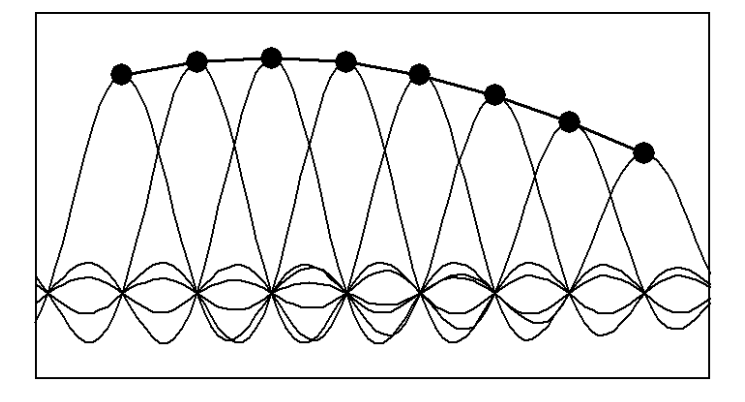

FIG. III.15 – Interpolation entre les échantillons

Dans le cas où on a un signal à bande limitée échantillonné en respectant le théorème d'échantillonnage, on peut reconstruire parfaitement le signal continu à partir de ses échantillons en utilisant un sinus cardinal comme fonction d'interpolation. Nous avons vu, lorsque nous avons étudié le sinus cardinal que celui-ci va de -∞ à +∞, en conséquence ce filtre n'est pas réalisable, on ne pourra que l'approximer en tronquant sa réponse impulsionnelle. Cela revient à avoir un filtre qui ne coupe plus instantanément en fréquence, mais qui a une bande de transition non nulle. Ca n'est donc plus un filtre idéal et l'interpolation ne sera pas parfaite.

## **5.1 Conversion numérique-analogique réelle**

Le cas de l'interpolateur idéal correspond à la situation où la sortie du CNA est un train d'impulsions à la fréquence d'échantillonnage, dans la réalité les CNAs n'ont pas ce fonctionnement : les sorties sont maintenues jusqu'à la mise à jour suivante. Le CNA correspond donc à deux étapes :

- Conversion numérique-analogique, c'est-à-dire le passage du temps discret au temps continu,
- puis bloqueur d'ordre 0, c'est-à-dire que la dernière valeur écrite dans le CNA est maintenue jusqu'à l'écriture d'une nouvelle à la période d'échantillonnage suivante.

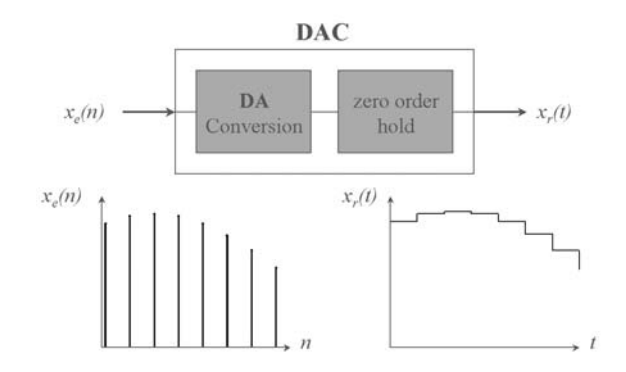

FIG. III.16 – Conversion NA réelle

On va bien sûr étudier les conséquences sur le signal reconstruit de ce fonctionnement réel.

On a déjà vu comment modéliser un signal échantillonné dans le temps continu : il suffit de multiplier le signal continu  $x(t)$  par un peigne de dirac correspondant à la période d'échantillonnage.

On va pouvoir modéliser l'opération réalisée par le bloqueur d'ordre 0 par un filtre ayant la réponse impulsionnelle suivante :

$$
h_0(t) = \begin{cases} 1 & 0 \leq t \leq T \\ 0 & \text{sinon} \end{cases}
$$

c'est-à-dire en fait une fenêtre rectangulaire d'amplitude 1 et de largeur T .

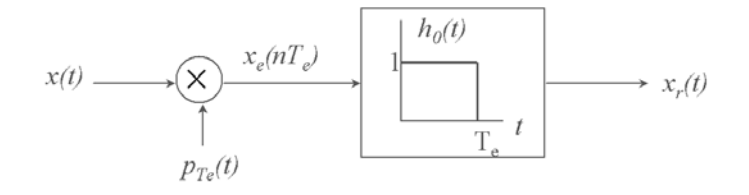

FIG. III.17 – Modèle du bloqueur d'ordre 0

On sait que le spectre du signal échantillonné est périodique de période  $\omega_T$ .

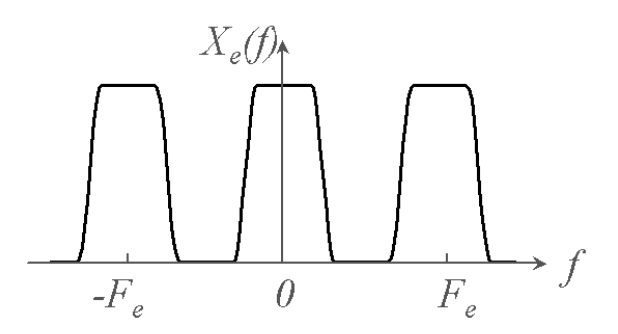

FIG. III.18 – Spectre d'un signal échantillonné

Pour connaître le spectre du signal reconstruit  $X_r(\omega)$  on utilise le théorème de convolution, il nous faut donc calculer la fonction de transfert du filtre de RI  $h_0(t)$ . Elle correspond à la transformée de Fourier de la réponse impulsionnelle.

On a donc :

$$
H_0(\omega) = \int_{-\infty}^{+\infty} h_0(t) e^{-j\omega t} dt
$$
  
= 
$$
\int_0^T e^{-j\omega t} dt = -\frac{1}{j\omega} e^{-j\omega t} \Big|_0^T
$$
  
= 
$$
-\frac{1}{j\omega} (e^{-j\omega T} - 1)
$$
  
= 
$$
\frac{2}{\omega} \cdot \frac{e^{j\omega \frac{T}{2}} - e^{-j\omega \frac{T}{2}}}{2j} \cdot e^{-j\omega \frac{T}{2}}.
$$

On va maintenant chercher à faire apparaître un sinus cardinal :

$$
H_0(\omega) = T \cdot \frac{\sin\left(\omega \frac{T}{2}\right)}{\omega \cdot \frac{T}{2}} \cdot e^{-j\omega \frac{T}{2}}
$$

$$
= T \cdot \text{sinc}\left(\frac{\omega}{\pi} \frac{T}{2}\right) \cdot e^{-j\omega \frac{T}{2}}.
$$

Ce filtre de maintien a donc un spectre de module

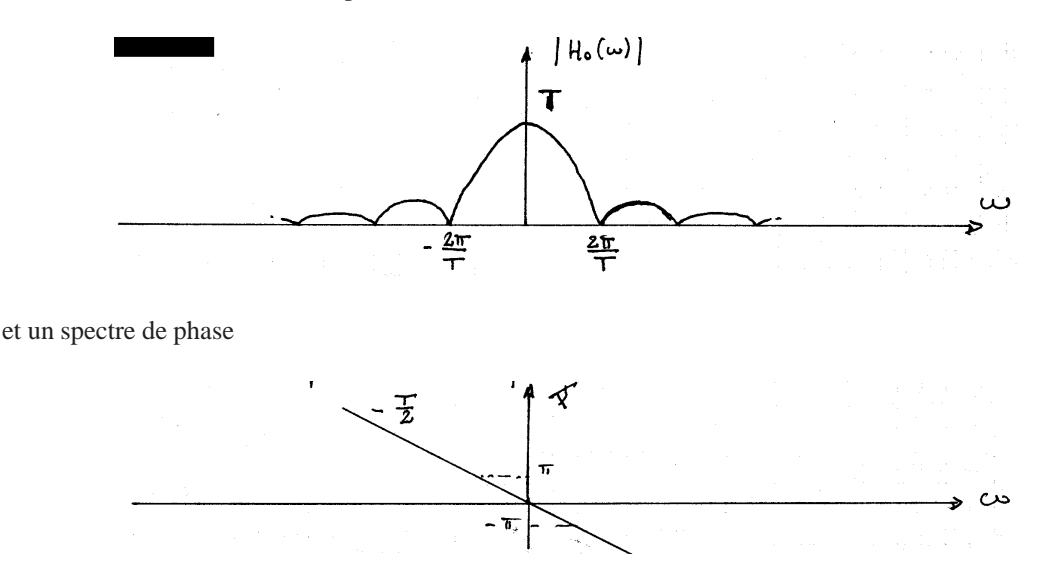

*Remarque* : Le filtre  $h_0(t)$  a pour réponse impulsionnelle  $h_0(t) = 1$  pour  $0 \le t \le T$  et 0 sinon. Cela veut dire que la réponse impulsionnelle de ce filtre est centrée autour de  $\frac{T}{2}$ .

*On peut alors exprimer la RI de ce filtre comme étant le résultat d'un filtre dont la réponse impulsionnelle serait centrée autour de 0, h*<sub>1</sub> *(t)* = 1 *pour*  $-\frac{T}{2}$  ≤  $t$  ≤  $\frac{T}{2}$  *et 0 sinon, et d'un second filtre dont la* réponse impulsionnelle serait un retard pur d'un demi échantillon  $h_2(t) = \delta\left(t - \frac{T}{2}\right)$  .

*On a alors :*

$$
h_0(t) = h_1(t) * h_2(t),
$$

*en utilisant le théorème de convolution, on obtient dans le domaine spectral*

$$
H_0(\omega) = H_1(\omega) \cdot H_2(\omega),
$$

*avec*

$$
H_1(\omega) = T \cdot \text{sinc}\,\left(\frac{\omega}{\pi}\,\frac{T}{2}\right)
$$

*et*

$$
H_2(\omega) = e^{-j\omega \frac{T}{2}}.
$$

 $H_2(\omega)$  *est un terme de phase (il est de module unitaire) correspondant au retard temporel*  $\delta$   $\left(t - \frac{T}{2}\right)$  *qui est nécessaire pour rendre la réponse impulsionnelle du filtre h<sub>0</sub> (t) causale.* 

Le spectre du signal reconstruit en sortie du convertisseur numérique analogique est donc le produit du spectre du signal échantillonné par la fonction de transfert du filtre de maintien. Ce spectre est représenté sur la figure suivante :

La distorsion sur le signal temporel est parfaitement visible du fait de sa forme en escalier, on peut aussi voir cette distorsion dans le domaine spectral en notant deux points :

- Il reste une énergie non négligeable autour des multiples de la fréquence d'échantillonnage.
- Les fréquences du signal original proche de  $\frac{Fe}{2}$  sont atténuées par le filtre de maintien  $h_0(t)$ .

Si l'on veut récupérer un signal aussi proche que possible du signal original, il est nécessaire de rajouter un post traitement derrière le convertisseur N.A. : c'est le filtre de reconstruction, souvent appelé aussi filtre de lissage puisqu'il sert notamment à supprimer l'aspect en escalier du signal à la sortie du CNA.

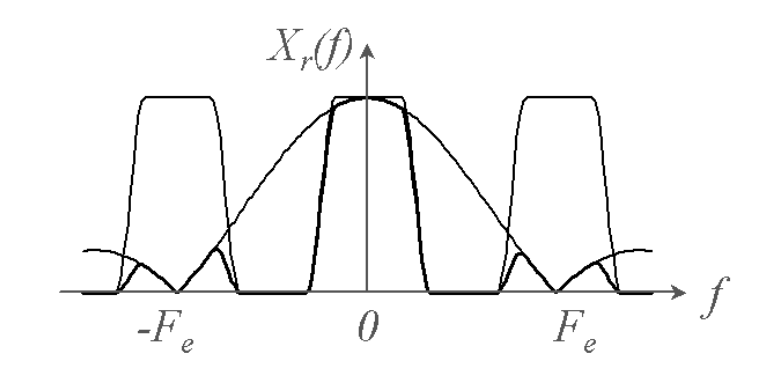

FIG. III.19 – Spectre du signal échantillonné bloqué

## **5.2 Filtre de reconstruction**

Il est plus facile de définir ce filtre de reconstruction en fréquence en cherchant à corriger les imperfections du signal reconstruit. Ce filtre doit donc avoir une fonction de transfert H <sup>r</sup> *(*ω) qui supprime totalement l'énergie résiduelle au delà de  $\frac{\omega_T}{2}$ , c'est donc un filtre passe-bas. Il doit de plus compenser l'atténuation introduite dans la bande  $\left[0, \frac{Fe}{2}\right]$  par le filtre de maintien.

Autrement dit, la cascade du filtre de maintien  $h_0(t)$  et de ce filtre de reconstruction  $h_r(t)$  doit être équivalent à un filtre de réponse impulsionnelle  $h(t)$  qui aurait le gabarit suivant (figure [III.20\)](#page-59-0) :

$$
H(\omega) = \begin{cases} T \text{ pour } -\frac{\omega_T}{2} \leq \omega \leq \frac{\omega_T}{2} \\ 0 \text{ sinon} \end{cases}
$$

puisque l'on a

$$
\mathcal{R}_{2}(t) = \bigotimes_{P_{T}(t)} \bigg\{ \begin{array}{c} \overbrace{\mathcal{R}_{3}(t)} & \overbrace{\mathcal{R}_{4}(t)} & \overbrace{\mathcal{R}_{5}(t)} & \overbrace{\mathcal{R}_{6}(t)} & \overbrace{\mathcal{R}_{7}(t)} & \overbrace{\mathcal{R}_{8}(t)} & \overbrace{\mathcal{R}_{9}(t)} & \overbrace{\mathcal{R}_{1}(t)} & \overbrace{\mathcal{R}_{1}(t)} & \overbrace{\mathcal{R}_{2}(t)} & \overbrace{\mathcal{R}_{3}(t)} & \overbrace{\mathcal{R}_{1}(t)} & \overbrace{\mathcal{R}_{1}(t)} & \overbrace{\mathcal{R}_{1}(t)} & \overbrace{\mathcal{R}_{1}(t)} & \overbrace{\mathcal{R}_{2}(t)} & \overbrace{\mathcal{R}_{3}(t)} & \overbrace{\mathcal{R}_{4}(t)} & \overbrace{\mathcal{R}_{5}(t)} & \overbrace{\mathcal{R}_{6}(t)} & \overbrace{\mathcal{R}_{7}(t)} & \overbrace{\mathcal{R}_{8}(t)} & \overbrace{\mathcal{R}_{9}(t)} & \overbrace{\mathcal{R}_{1}(t)} & \overbrace{\mathcal{R}_{1}(t)} & \overbrace{\mathcal{R}_{1}(t)} & \overbrace{\mathcal{R}_{1}(t)} & \overbrace{\mathcal{R}_{1}(t)} & \overbrace{\mathcal{R}_{1}(t)} & \overbrace{\mathcal{R}_{1}(t)} & \overbrace{\mathcal{R}_{1}(t)} & \overbrace{\mathcal{R}_{1}(t)} & \overbrace{\mathcal{R}_{1}(t)} & \overbrace{\mathcal{R}_{1}(t)} & \overbrace{\mathcal{R}_{1}(t)} & \overbrace{\mathcal{R}_{1}(t)} & \overbrace{\mathcal{R}_{1}(t)} & \overbrace{\mathcal{R}_{2}(t)} & \overbrace{\mathcal{R}_{3}(t)} & \overbrace{\mathcal{R}_{1}(t)} & \overbrace{\mathcal{R}_{1}(t)} & \overbrace{\mathcal{R}_{1}(t)} & \overbrace{\mathcal{R}_{1}(t)} & \overbrace{\mathcal{R}_{1}(t)} & \overbrace{\mathcal{R}_{1}(t)} & \overbrace{\mathcal
$$

FIG. III.20 – Filtre équivalent de reconstruction

<span id="page-59-0"></span>
$$
H(\omega) = H_0(\omega) \cdot H_r(\omega),
$$

et que

$$
H_0(\omega) = T \operatorname{sinc} \left(\frac{\omega}{\pi} \frac{T}{2}\right) e^{-j\omega \frac{T}{2}},
$$

le terme de phase correspondant ici à un retard pur. Il ne cause aucune distorsion au signal, il reste juste à corriger le module de la fonction de transfert, on doit donc avoir :

$$
H_0(\omega) \cdot H_r(\omega) = T
$$
 pour  $-\frac{\omega_T}{2} \le \omega \le \frac{\omega_T}{2}$ ,

et  $H_0(\omega)$ .  $H_r(\omega)=0$  sinon, ce qui nous conduit à (figure) :

$$
H_r(\omega) = \begin{cases} \frac{1}{\sin(\frac{\omega}{\pi} \frac{T}{2})} \text{ pour } -\frac{\omega_T}{2} \leq \omega \leq \frac{\omega_T}{2} \\ 0 \text{ sinon} \end{cases}
$$

Ce filtre peut être soit totalement réalisé en analogique par un filtre d'ordre supérieur ou égal à deux

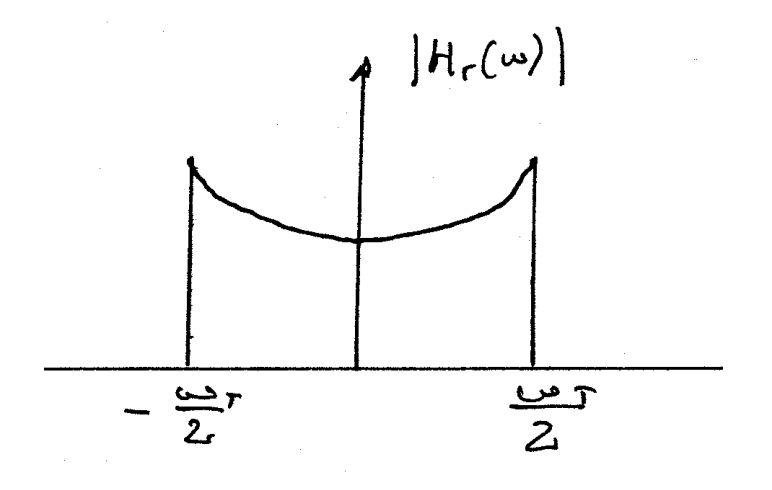

FIG. III.21 – Filtre d'interpolation avec correction

avec un coefficient de surtension convenable; soit il peut être réalisé en deux parties. Un filtre passe-bas idéal réalisé par un filtre analogique après le convertisseur CNA et la correction en  $\frac{1}{\text{sinc }(\cdot)}$  réalisée par un traitement numérique pré accentuant le signal avant le CNA. Cela est possible du fait de la commutativité du produit de convolution.

## **6 Quantification**

La quantification est la deuxième opération nécessaire pour pouvoir traiter numériquement un signal. Après échantillonnage le signal est discret uniquement en temps, par contre son amplitude est toujours continue, elle correspond à une infinité de valeurs possibles.

L'opérateur de quantification consiste donc à passer de cet ensemble infini à un ensemble fini de valeurs discrètes possibles choisies dans une séquence discrète composée de  $L - 1$  intervalles.

$$
I_k = \{x_k < x(n) \leq x_{k+1}\} \quad k = 1, \ 2, \ \cdots \ , \ L - 1
$$

L'opération de quantification peut être décrite par cette égalité :

$$
x_q[n] = Q[x[n]] = \hat{x}_k \text{ si } x[n] \in I_k
$$

Ainsi l'opération de quantification est une opération non linéaire non inversible, elle correspond à une dégradation irrémédiable du signal. On la représente souvent sous forme de bloc diagramme par le symbole suivant :

$$
\sim\text{LN} \rightarrow \text{L}
$$

Ce symbole traduisant une décision liée à un seuil.

Dans la plupart des cas, la quantification est uniforme et indépendante de n (c'est-à-dire sans mémoire). On a donc :

$$
\hat{x}_{k+1} - \hat{x}_k = \Delta
$$

où  $\Delta$  est le pas de quantification.

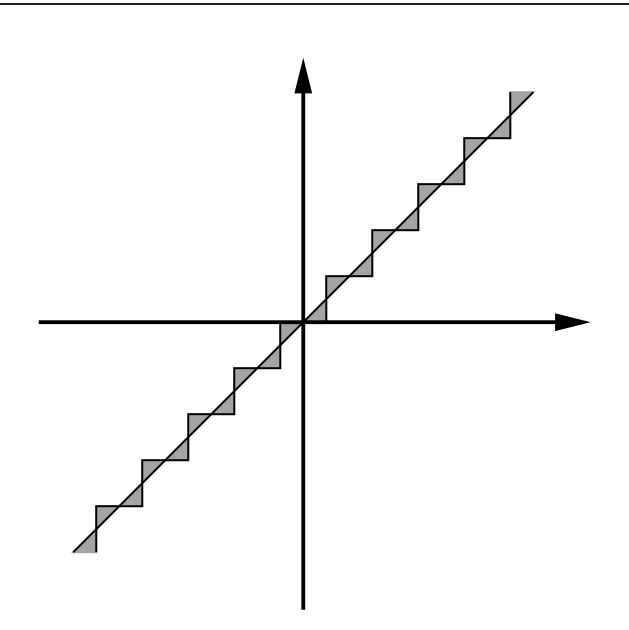

<span id="page-61-0"></span>FIG. III.22 – Fonction de transfert de la quantification avec arrondi

On voit clairement sur la figure [III.22](#page-61-0) que l'erreur apportée par le processus de quantification est bornée et correspond au maximum à un demi pas de quantification :

$$
-\frac{\Delta}{2}
$$

#### **6.1 Modélisation et effet de l'erreur de quantification**

Pour pouvoir analyser l'effet due à l'erreur de quantification, on se place dans un cadre statistique et on considère le signal  $e_q[n]$  comme du bruit rajouté au signal utile.

$$
\begin{array}{ccc}\n\mathbf{z} & \mathbf{w} \\
\mathbf{w} & \mathbf{w}\n\end{array}
$$

Le bruit de quantification est donc considéré comme additif.

Hypothèses :

−  $e_q[n]$ est uniformément distribué entre  $\left[-\frac{\Delta}{2}, \frac{\Delta}{2}\right]$ .

 $- e_q[n]$  et  $e_q[m]$  sont indépendants (non corrélés).

–  $e_q[n]$  et  $x[n]$  sont non corrélés.

Pour mesurer l'effet du bruit de quantification, on va calculer le rapport signal sur bruit de quantification (SQNR) :

$$
SQNR = 10\log\,\frac{P_x}{P_n}\,\text{dB},
$$

avec

$$
P_x = \sigma_x^2 = E \left[ x^2[n] \right],
$$
  

$$
P_n = \sigma_e^2 = E \left[ e^2[n] \right].
$$

$$
P_n = \int_{-\frac{\Delta}{2}}^{\frac{\Delta}{2}} e^2 p(e) de = \frac{1}{\Delta} \int_{-\frac{\Delta}{2}}^{\frac{\Delta}{2}} e^2 de = \frac{\Delta^2}{12}
$$

car  $p(e) = \frac{1}{\Delta}$  par définition.

- si le signal a une dynamique de 2V  $(\pm 1V)$ .
- si on a L niveaux de quantification  $(L 1)$  intervalles).
- haque niveau est séparé par un intervalle :

$$
\Delta = \frac{2V}{L-1}
$$

– On choisi un nombre de bit tel que  $N = \log_2(L)$  (ou encore on décide que L est une puissance de 2).

le LSB vaut alors  $\Delta = \frac{2V}{2^N - 1}$ la puissance du bruit est alors donnée par :

$$
\sigma_e^2 = \frac{\Delta^2}{12} \simeq \left(\frac{2V}{2^N}\right)^2 / 12.
$$

On a donc :

$$
SQNR = 10 \log (\sigma_x^2) + 10 \log(12) + 10 \log (2^{2N}) - 10 \log (2V^2)
$$
  
=  $10 \log \left(\frac{\sigma_x^2}{V^2}\right) + 10 \log \left(\frac{12}{4}\right) + 20N \log(2)$   

$$
SQNR = 10 \log \left(\frac{\sigma_x^2}{V^2}\right) + 4.77 + 6,02N dB
$$

Soit un sinus d'amplitude crête V = 1 on a alors  $\sigma_x^2 = 0, 5$  on a alors :

$$
SQNR = -3,01 + 4.77 + 6,02NdB.
$$

$$
SQNR = 1,76 + 6,02NdB,
$$

qui défini le nombre de pas de quantification nécessaires pour obtenir un certain rapport signal sur bruit (1 bit supplémentaire donne 6 dB de plus au niveau du SNR). C'est le rapport signal sur bruit de quantification que l'on obtient pour une fréquence pure.

Ce que nous montre la formule en fonction de  $\sigma_x$ , l'écart-type de la donnée en entrée et V la dynamique maximum :

$$
SQNR = 20 \log \left(\frac{\sigma_x}{V}\right) + 4,77 + 6,02 \ dB
$$

C'est que le rapport signal sur bruit est fonction de l'amplitude du signal : il est très mauvais quand le signal est faible, il est le meilleur quand le signal est de forte amplitude. Cela pour la raison suivante : la puissance du bruit de quantification est constante alors que la puissance du signal varie.

# **Chapitre IV**

# **Filtre numérique**

Nous allons étudier les systèmes linéaire et invariant dans le temps ayant une fonction de transfert rationnelle exprimée par :

$$
H(s) = \frac{N(s)}{D(s)} \quad , \tag{IV.1}
$$

où le numérateur et le dénominateur de cette fonction de transfert sont des polynômes de la variable complexe s. L'ordre du filtre correspond à l'ordre du polynôme  $D(s)$ .

La transformée de Laplace est l'outil mathématique qui permet d'étudier les fonctions de transfert, notamment en fréquence quand on choisit d'évaluer la transformée de Laplace pour  $s = j\omega$  pour les filtres ayant une réponse impulsionnelle continue. Dans le cas des filtres numériques cette réponse impulsionnelle est échantillonnée et comme nous l'avons vu dans le chapitre sur l'échantillonnage, celui-ci a pour conséquence une périodisation du spectre. Du fait de cette périodisation on utilisera, pour les filtres numériques, la transformée en z, qui est un outil qui se prête mieux au caractère périodique du spectre.

## **1 Transformée en** *z*

#### **1.1 Transformée de Laplace des signaux échantillonnés**

Le signal échantillonné est modélisé mathématiquement par le produit du signal continu avec un peigne de dirac

$$
x_e(t) = \int_{-\infty}^{+\infty} x(t) \sum_{k=-\infty}^{+\infty} \delta(t - kT) dt
$$
  
= 
$$
\sum_{k=-\infty}^{+\infty} x [kT] \delta(t - kT),
$$
 (IV.2)

qui correspond à un peigne de dirac dont chacun des diracs est pondéré par la valeur du signal à l'instant  $kT$ .

La transformée de Laplace du signal échantillonné s'exprime par :

$$
TL\left\{x_e(t)\right\} = \int_{-\infty}^{+\infty} e^{-st} \left(\sum_{k=-\infty}^{+\infty} x[k] \delta(t - kT)\right) dt
$$
  
= 
$$
\sum_{k=-\infty}^{+\infty} x[k] \int_{-\infty}^{+\infty} \delta(t - kTe) e^{-st} dt
$$
 (IV.3)

et l'on obtient :

$$
X_e(s) = \sum_{k=-\infty}^{+\infty} x [k] e^{-ksT}, \qquad (IV.4)
$$

65

en posant  $s = j\omega$ , l'exponentielle s'exprime :

$$
e^{-ksT} \; = \; e^{-jk\omega T} \; = \; e^{-jk2\pi \frac{f}{F}}.
$$

Si on pose  $\omega = 2\pi f$  et  $F = \frac{1}{T}$  la fréquence d'échantillonnage. Cette exponentielle complexe est périodique de période F.

Cela signifie que la représentation de la transformée de Laplace pour un signal échantillonné est périodique de période F.

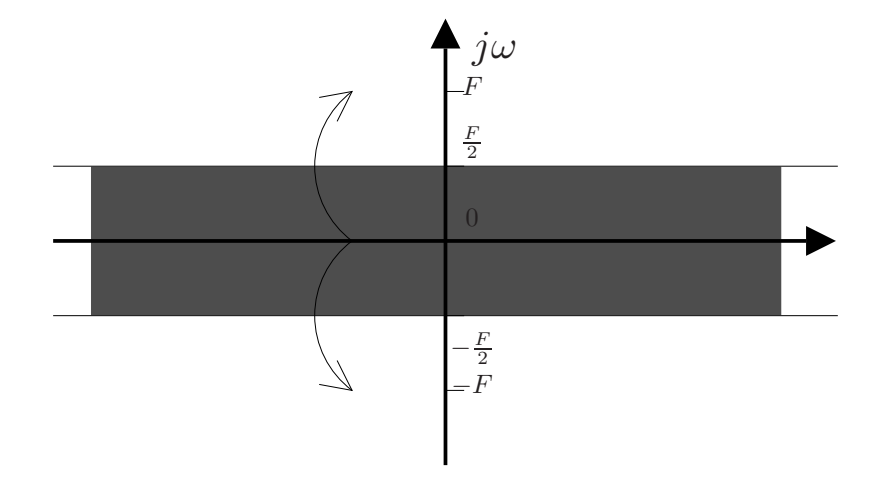

<span id="page-65-0"></span>FIG. IV.1 – Périodicité de la TL pour les signaux échantillonnés

L'information comprise entre  $\left[-\frac{F}{2}, \frac{F}{2}\right]$  (figure [IV.1\)](#page-65-0)se trouve dupliquée entre  $\left[kF - \frac{F}{2}, kF + \frac{F}{2}\right]$  et  $[-kF + \frac{Fe}{2}, -kF - \frac{F}{2}]$ . L'information contenue dans cette transformation est donc largement redondante.

Si maintenant on définit  $z = e^{sT}$ , on obtient alors :

$$
X(z) = \sum_{k=-\infty}^{+\infty} x [k] z^{-k}.
$$
 (IV.5)

En choisissant de nouveau  $s = j\omega$  on obtient  $z = e^{j\omega T}$  avec suivant la formule d'Euler :

$$
e^{j\omega T} = \cos\omega T + j\sin\omega T = \cos\Omega + j\sin\Omega,\tag{IV.6}
$$

où Ω est la fréquence discrète qui a pour dynamique [−π, π] en pulsation normalisée. La représentation graphique associée à l'évaluation de la transformée en z pour  $z = e^{j\omega T}$  est représentée figure [IV.2,](#page-66-0) dans cette représentation graphique de la transformée en z l'axe des abscisses est l'axe des réels et l'axe des ordonnées est l'axe des imaginaires. Le cercle représenté est le cercle d'équation  $z = e^{j\omega T}$ . Le demi-cercle supérieur ( $\Omega = [0, \pi]$ ) correspond donc dans le plan de Laplace au demi-segment de l'axe des ordonnées  $\left[0, \frac{F}{2}\right]$  et le demi cercle inférieur ( $\Omega = \left[0, -\pi\right]$ ) au segment  $\left[0, -\frac{F}{2}\right]$ .

#### **1.2 Transformée en** *z*

La transformée en z est l'outil associé aux signaux discrets, comme la transformée de Laplace l'est pour les signaux et les systèmes continus. C'est un outil extrêmement utile pour l'étude des systèmes discrets.

Ici on s'intéressera aux systèmes ayant une transformée en z rationnelle, c'est-à-dire les systèmes gouvernés en temps par une équation aux différences qui est la forme générale des filtres numériques.

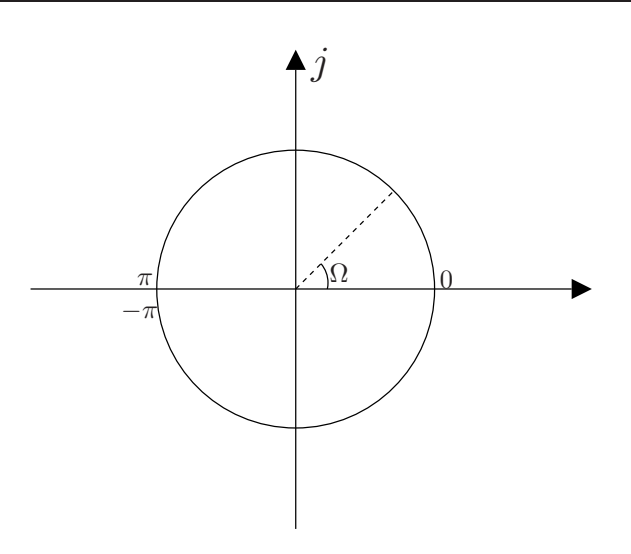

<span id="page-66-0"></span>FIG. IV.2 – Représentation graphique de la transformée en z

#### **Définition 1.1**

La transformée en z bilatérale d'une suite  $x[n]$  est la fonction (complexe)

<span id="page-66-1"></span>
$$
X(z) = \sum_{n = -\infty}^{+\infty} x[n] z^{-n},
$$

où z appartient à un sous-ensemble de  $\mathcal U$  appelé rayon de convergence tel que  $X(z)$  existe.

#### **Rayon de convergence**

 $z \in \mathcal{C}$  donc on peut l'exprimer sous forme de coordonnées polaires  $z = re^{t\phi}$  avec  $r \geq 0$  on a alors :

$$
\sum_{n=-\infty}^{+\infty} |x[n]z^{-n}| = \sum_{n=-\infty}^{+\infty} |x[n]|z^{-n}
$$
 (IV.7)

#### **Définition 1.2**

On appelle rayon de convergence la région du plan complexe pour laquelle la somme ( [IV.7\)](#page-66-1) existe, c'est à dire converge vers une valeur finie.

- On appelle  $R_1$  la limite inférieure de convergence de la TZ.
- On appelle  $R_2$  la limite supérieure de convergence de la TZ.

La région de convergence de la TZ est donc :

$$
R_1<|z|
$$

#### **Exemple 1.1**

<span id="page-66-2"></span>Soit  $x[n] = \delta[n]$ , dont la transformée en  $z$  est  $X(z) = 1$ ; elle est définie dans tout le plan complexe.

<span id="page-66-3"></span>**Exemple 1.2**  $a^n$   $n \ge 0$  , alors  $X(z) = \sum_{n=0}^{+\infty}$  $a^{n}z^{-n} = \sum_{n=0}^{+\infty}$  $\left( az^{-1} \right)^n = \frac{1}{1 - az^{-1}}.$ Cette TZ converge si  $\frac{|a|}{|z|} < 1$  donc si  $|z| > 1$ ; on a alors :

$$
(R_1 = |a|) < |z| < (R_2 = \infty)
$$

**Example 1.3**  
\nSoit 
$$
x[n] =\begin{cases} -a^n & n < 0 \\ 0 & n \ge 0 \end{cases}
$$
, alors  $X(z) = -\sum_{-\infty}^{-1} a^n z^{-n} = -\sum_{-\infty}^{-1} (a z^{-1})^n = -\sum_{1}^{\infty} (z a^{-1})^n = -\frac{z a^{-1}}{1 - z a^{-1}} = \frac{1}{1 - a z^{-1}}.$   
\nCette TZ converge si  $|z a^{-1}| < 1$  d'où  $|z| < |a|$ ; on a alors :

$$
(R_1 = 0) < |z| < R_2 = |a|
$$

#### **Remarque 1.1**

On obtient pour les deux derniers exemples la même TZ, mais avec des rayons de convergence différents, celui-ci est donc déterminant pour savoir à quelle séquence la TZ correspond.

#### **Remarque 1.2**

la séquence de l'exemple [1.2](#page-66-2) est causale, la séquence de l'exemple [1.3](#page-66-3) est anti-causale.

#### **Exemple 1.4**

Soit  $x[n] = a^{|n|}$  avec  $-\infty < n < \infty$ , alors  $X(z) = \sum_{n=0}^{+\infty}$ −∞  $x[n] z^{-n} = \sum_{n=1}^{-1}$  $n=-\infty$  $a^{-n}z^{-n} + \sum_{n=0}^{+\infty}$  $a^nz^{-n} =$ a z  $\frac{a z}{1-a z} + \frac{1}{1-a z^{-1}} = \sum_{n=1}^{\infty}$  $\sum_{n=1}$  $(a z)^n + \sum_{n=1}^{\infty}$  $\bar{n=0}$  $(a z^{-1})^n$ .

On a donc deux conditions pour la convergence de cette TZ :  $|az| < 1$  donc $|z| < |a|^{-1}$  et  $|az^{-1} < 1|$  donc  $|a| < |z|$ ; on a alors :

$$
(R_1 = |a|) < |z| < \left(R_2 = |a|^{-1}\right).
$$

On doit donc avoir la condition  $|a| < 1$ . Sinon la région de convergence est un ensemble vide et la TZ n'existe pas.

#### **1.3 Propriétés de la TZ**

**Linéarité**

$$
w[n] = a x[n] + b y[n] \xrightarrow{TZ} W(z) = a X(z) + b Y(z)
$$
 (IV.8)

**Décalage temporel**

$$
w[n] = x[n-m] \xrightarrow{TZ} W(z) = z^{-m} X(z) \tag{IV.9}
$$

**Démonstration 1.1**

$$
W(z) = \sum_{-\infty}^{+\infty} w[n] z^{-n} = \sum_{-\infty}^{+\infty} x[n-m] z^{-n} = \sum_{-\infty}^{+\infty} x[n] z^{-(n+m)} = z^{-m} X(z).
$$

#### **Multiplication par une suite géométrique**

$$
w[n] = a^n x[n] \xrightarrow{TZ} W(z) = X\left(\frac{z}{a}\right). \tag{IV.10}
$$

**Démonstration 1.2**

$$
W(z) = \sum a^n x [n] z^{-n} = \sum x [n] \left(\frac{z}{a}\right)^{-n} = X \left(\frac{z}{a}\right).
$$

**Retournement temporel**

$$
w[n] = x[-n] \xrightarrow{TZ} W(z) = X(z^{-1}). \tag{IV.11}
$$

**Démonstration 1.3**

$$
W(z) = \sum_{-\infty}^{+\infty} x \, [-n] \, z^{-n} = \sum_{-\infty}^{+\infty} x \, [n] \, z^n = X \, (z^{-1}).
$$

**Convolution temporelle**

$$
w[n] = x[n] * y[n] \xrightarrow{TZ} W(z) = X(z) Y(z)
$$
 (IV.12)

**Démonstration 1.4**

$$
W(z) = \sum_{n = -\infty}^{\infty} \left[ \sum_{m = -\infty}^{+\infty} x[m] \, y[n-m] \right] z^{-(n-m)-m} \\
= \sum_{n = -\infty}^{\infty} x[m] \, z^{-m} \sum_{k = -\infty}^{+\infty} y[k] \, z^{-k} = X(z) \, Y(z).
$$

## **2 Fonction de transfert**

Un système LIT est complètement caractérisé par sa réponse impulsionnelle. La TZ de sa réponse impulsionnelle est appelée fonction de transfert.

On rappelle qu'un système est stable si :

$$
\sum_{n=-\infty}^{+\infty} |h[n]| < \infty.
$$

#### **Remarque 2.1**

Un système LIT est stable si sa région de convergence comprend le cercle unité,  $|z| = 1$ .

**Démonstration 2.1** La TZ d'un système est  $\sum_{n=1}^{\infty}$  $n=-\infty$  $h[n] z^{-n}$ , pour qu'elle soit convergente on doit avoir  $\sum_{n=1}^{+\infty}$  $n=-\infty$  $|h[n] z^{-n}| <$  $\infty$ . Si un système est stable on doit aussi avoir  $\sum_{ }^{ + \infty}$  $n=-\infty$  $|h[n]| < \infty$  ce qui correspond à  $|z|=1$ .

#### **Remarque 2.2**

Un système est causal si sa sortie ne dépend que des entrées passée et présente. Ce qui correspond à la condition suivante sur sa réponse impulsionnelle :  $h[n]=0$  pour  $n < 0$ . La région de convergence d'un tel système est de la forme  $R_1 < |z| < \infty$  (cf. exemple [1.2\)](#page-66-2).

#### **Remarque 2.3**

La région de convergence d'un système stable et causal comprend le cercle unité et son extérieur :

$$
|R_1| \leq 1 \text{ et } R_1 \leq |z| < +\infty.
$$

Une autre formulation de la condition de stabilité des filtres numériques est la suivante :

Toutes les singularités<sup>[1](#page-69-0)</sup> de la fonction de transfert d'un système LIT stable et causal doivent être à l'intérieur du cercle unité.

## **3 Systèmes décrits par une équation aux différences**

Une équation aux différences exprime la sortie  $y[n]$  d'un système LIT en fonction :

– D'un ensemble d'échantillons passés de la sortie,  $y[n - i]$  pour  $i \ge 1$ .

– De l'entrée courante et d'un ensemble de ses échantillons passés,  $x[n - i]$  pour  $i \ge 0$ .

La forme générale d'une équation aux différences est donnée par :

$$
y[n] = -\sum_{i=1}^{p} a_i y[n-i] + \sum_{i=0}^{q} b_i x[n-i].
$$
 (IV.13)

<span id="page-69-1"></span>La fonction de transfert d'un tel système se calcule très facilement en utilisant la propriété de linéarité et de décalage temporel , on obtient alors :

$$
Y(z) = -Y(z) \left( -\sum_{i=1}^{p} a_i z^{-i} \right) + X(z) \left( \sum_{i=0}^{q} b_i z^{-i} \right)
$$

$$
H(z) = \frac{Y(z)}{X(z)} = \frac{\sum_{i=0}^{q} b_i z^{-i}}{1 + \sum_{i=1}^{p} a_i z^{-i}}
$$
(IV.14)

Une fonction de transfert de ce type est dite rationnelle car elle est le rapport de deux polynômes en  $z^{-1}$ .

#### **3.1 Pôles et zéros**

Un polynôme  $P(z)$  de degré n a n racines.

On a donc  $P(z) = \prod_{i=1}^{n} (1 - \lambda_i z^{-1})$ , avec  $\lambda_i$  les racines du polynôme qui peuvent être réelles ou complexes. Si les coefficients du polynôme sont réels et les racines complexes, elles viennent par paires conjuguées.

Soit  $\alpha_i$ , les racines du dénominateur (pôles) et  $\beta_i$  les racines du numérateur (zéros). On peut réécrire la fontion de transfert [\(IV.14\)](#page-69-1) ainsi :

$$
H(z) = \frac{\prod_{i=1}^{q} (1 - \beta_i z^{-1})}{\prod_{i=1}^{p} (1 - \alpha_i z^{-1})}.
$$
 (IV.15)

<span id="page-69-0"></span><sup>&</sup>lt;sup>1</sup>une singularité est une valeur qui rend une fonction infinie

#### **3.2 Stabilité d'une fonction de transfert rationnelle**

Les singularités de  $H(z)$  correspondent à ses pôles, nous avons vu qu'une TZ d'un système devait avoir toutes ses singularités à l'intérieur du cercle unité pour qu'il soit stable.

Ainsi la fonction de transfert en z doit avoir ses pôles à l'intérieur du cercle unité pour qu'elle soit stable.

### **3.3 Evaluation géométrique de la fonction de transfert en fréquence**

#### **Exemple d'une fonction de transfert du premier ordre**

Soit le filtre d'équation aux différences :

$$
y[n] = x[n] - z_1x[n-1] + p_1y[n-1],
$$

dont la transformée en z est donnée par :

$$
H(z) = \frac{\left(1 - z_1 z^{-1}\right)}{\left(1 - p_1 z^{-1}\right)} .
$$

On veut évaluer la fonction de transfert en fréquence donc on évalue la transformée en z sur le cercle unité  $z = e^{j\omega}$  :

$$
H(e^{j\omega}) = \frac{(1 - z_1 e^{-j\omega})}{(1 - p_1 e^{-j\omega})} = \frac{(e^{j\omega} - z_1)}{(e^{j\omega} - p_1)} = \frac{N_1(\omega)}{D_1(\omega)};
$$

ainsi la valeur en module et en phase de la fonction de transfert pour chaque valeur de  $\omega$  correspond au rapport de deux vecteurs. Les vecteurs  $N_1(\omega)$  et  $D_1(\omega)$  sont caractérisés pour leurs coordonnées dans le plan complexe (partie réelle et partie imaginaire).

On peut aussi définir un nombre complexe par sa phase et son argument :

$$
N_1(\omega) = |N_1| e^{j\theta_1}
$$
  

$$
D_1(\omega) = |D_1| e^{j\varphi_1}
$$
  
avec

$$
\theta_1 = \arg(N_1(\omega)) = \arctg\left(\frac{Im(N_1(\omega))}{Re(N_1(\omega))}\right).
$$

La fonction de transfert en fréquence vaut alors :

$$
H\left(e^{j\omega}\right) = \frac{|N_1(\omega)| e^{j\theta_1}}{|D_1(\omega)| e^{j\varphi_1}} = \frac{|N_1(\omega)|}{|D_1(\omega)|} \cdot e^{j(\theta_1 - \varphi_1)}
$$

Le module de la fonction de transfert est alors donné par le rapport des modules des vecteurs  $N_1(\omega)$  et  $D_1(\omega)$ . La phase de la fonction de transfert correspond à la différence de phase des vecteurs  $N_1(\omega)$  et  $D_1(\omega)$ .

On peut donc déterminer graphiquement le type de fonction de transfert :

- Plus on est proche d'un pôle et plus on est loin d'un zéro , plus la réponse est importante en module.
- Plus on est loin d'un pôle et plus on est proche d'un zéro, plus la réponse est faible en module.
- Plus un pôle est proche du cercle unité, plus la surtension est importante à cette fréquence.
- Plus le zéro est proche du cercle unité, plus l'atténuation est importante à cette fréquence (elle est totale si le zéro est sur le cercle unité).

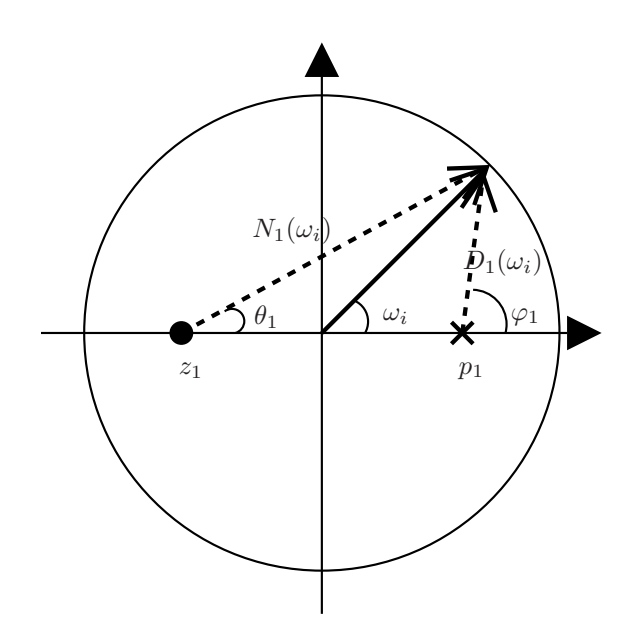

FIG. IV.3 – Représentation géométrique de la TZ

## **3.4 Quelques transformées en** *z*

$$
\delta[n] \xrightarrow{TZ} 1,
$$
  
\n
$$
\delta[n-m] \xrightarrow{TZ} z^{-m},
$$
  
\n
$$
u[n] \xrightarrow{TZ} \frac{1}{1-z^{-1}},
$$
  
\n
$$
a^n \xrightarrow{TZ} \frac{1}{1-az^{-1}},
$$
  
\n
$$
\cos(\alpha n) \xrightarrow{TZ} \frac{1-\cos(\alpha)}{1-2\cos(\alpha)z^{-1}+z^{-2}}.
$$

# **4 Conception d'un filtre numérique**

La conception et la réalisation d'un filtre numérique comporte plusieurs étapes :

- Détermination du gabarit dans lequel doit rentrer la fonction de transfert du filtre désiré (contrainte sur la réponse en fréquence).
- Choix d'une structure d'implantation et démarche de conception en fonction de l'architecture cible (Processeur de traitement de signal par exemple).

## **4.1 Le gabarit**

Le gabarit est la traduction du cahier des charges de l'application. Lors de la conception d'un filtre on définit 4 paramètres :

- $-e$ : ondulation en bande passante.
- A : ondulation en bande atténuée.
- $f_p$ : limite supérieure de la bande passante.
- $f_s$ : limite inférieure de la bande atténuée.

Ces 4 paramètres définissent 3 zones fréquentielles :

– La bande passante  $f \leq F_p$ ,
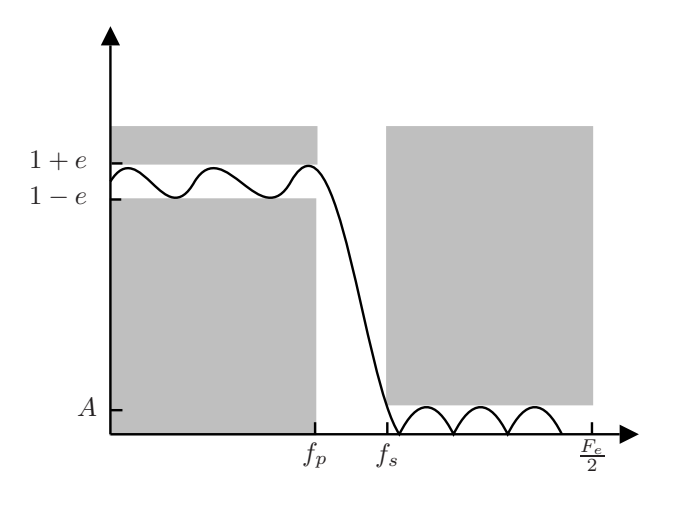

FIG. IV.4 – Gabarit d'un filtre

- La bande de transition  $f_p < f < f_s$ ,
- La bande atténuée  $f \geqslant F_s$ .

Un ensemble de trois contraintes va déterminer l'ordre du filtre : la largeur de la bande de transition  $(f_s - f_p)$ , l'ondulation en bande passante e et l'ondulation en bande atténuée A. Plus l'on sera stricte sur ces trois contraintes, plus l'ordre du filtre sera élevé.

# **4.2 Filtres FIR**

Dans certaine application nécessitant un filtrage, il pourra être nécessaire que la forme temporel du signal compris dans la bande passante du filtre ne soit pas déformé par celui-ci. Parmi les applications qui requièrent ce type de caractéristiques on trouve : le traitement d'image, les communications numériques, les applications audio haute fidélité et plus généralement tous les signaux dont la phase est un paramètre important de l'information qu'ils portent.

Ce type de caractéristique pour les filtres s'appelle la phase linéaire ou le temps de groupe constant.

### **Phase linéaire**

La figure [IV.5](#page-72-0) illustre l'importance de la phase des composantes spectrales du signal dans sa forme temporelle. Les deux signaux suivants sont la somme de deux sinusoïdes. Dans le deuxième signal, la phase de la sinusoïde de fréquence la plus élevée x3 est différente de celle du premier signal x2.

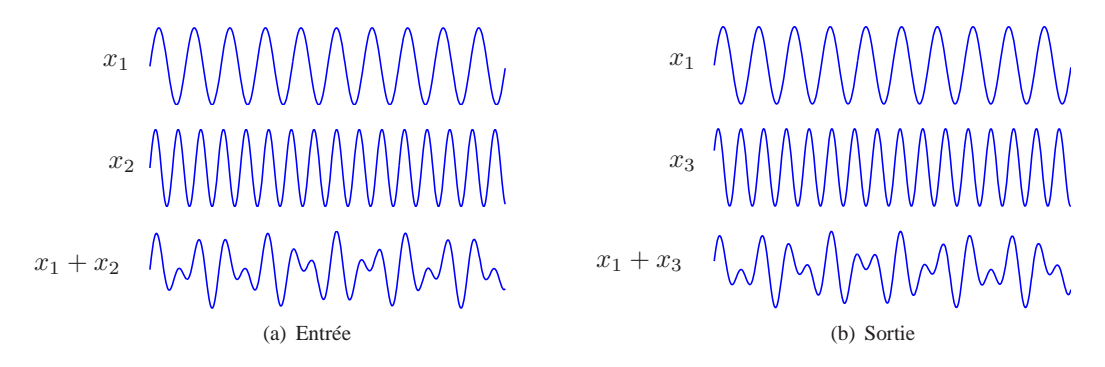

<span id="page-72-0"></span>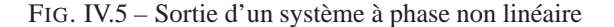

Pour que le signal ne soit pas déformé temporellement, il faut que toutes les composantes spectrales qui le compose subissent un retard identique.

On considère un signal  $x(t)$  en entrée d'un filtre dont la sortie est  $y(t)$ :

$$
x(t) = A_1 \sin(2\pi f_1 t) + A_2 \sin(2\pi f_2 t), \qquad (IV.16)
$$

le signal en sortie du filtre s'écrit

$$
y(t) = k_1 A_1 \sin(2\pi f_1 t + \varphi_1) + k_2 A_2 \sin(2\pi f_2 t + \varphi_2)
$$
 (IV.17)

et on souhaite donc avoir

$$
y(t) = kx(t - \tau),
$$
 (IV.18)

c'est à dire le même signal qu'en entrée affecté d'un gain  $k$  et d'un retard  $\tau$ .

On peut écrire  $y(t)$  de la manière suivante

$$
y(t) = k_1 A_1 \sin 2\pi f_1 \left( t + \frac{\varphi_1}{2\pi f_1} \right) + k_2 A_2 \sin 2\pi f_2 \left( t + \frac{\varphi_2}{2\pi f_e} \right). \tag{IV.19}
$$

pour vérifier l'égalité ci-dessus on doit avoir :

$$
k=k_1=k_2
$$

et

$$
\frac{\varphi_1}{2\pi f_1} = \frac{\varphi_2}{2\pi f_2},
$$

(ces quantités sont homogènes à un temps puisqu'elles sont en seconde).

On doit donc avoir  $\varphi_1$  proportionnelle à  $f_1$  et  $\varphi_2$  proportionnelle à  $f_2$ , donc une expression de la forme  $\varphi(f) = -2\pi f \tau$  ou encore dans le cas général  $\varphi(f) = -2\pi f \tau + \varphi_0$ . La phase  $\varphi(f)$ est alors une fonction linéaire de la fréquence f.

**Le temps de groupe** Le temps de groupe est donné par :

$$
T(f) = -\frac{1}{2\pi} \frac{\varphi(f)}{df} = -\frac{1}{2\pi} \frac{-2\pi f \tau + \varphi_0}{df} = \tau,
$$
 (IV.20)

il est donc constant et correspond au temps de transit du signal à travers le filtre.

#### **Filtre à phase linéaire**

On peut décomposer la fontion de transfert  $H(f)$  de la manière suivante :

$$
H(f) = P(f) \cdot R(f),\tag{IV.21}
$$

où  $P(f)$  est une fonction réelle correspondant au gain en amplitude,  $P(f) = |H(f)|$  et R(f) est une fonction complexe de module unitaire correspondant à une rotation de phase,  $R(f) = e^{j\varphi(f)}$ . Si la phase est linéaire  $\varphi(f)$  est de la forme :

$$
\varphi(f) = -2\pi f \tau + \varphi_0.
$$

On calcule la réponse impulsionnelle de ce filtre en effectuant la TF inverse de sa fonction de transfert :

$$
h(t) = \int_{-\infty}^{+\infty} H(f) e^{j2\pi ft} df
$$
  
= 
$$
\int_{-\infty}^{+\infty} P(f) e^{j(-2\pi f\tau + \varphi_0)} e^{j2\pi ft} df
$$
 (IV.22)  
= 
$$
e^{j\varphi_0} \int_{-\infty}^{+\infty} P(f) e^{j2\pi f(t-\tau)} df,
$$

<span id="page-74-2"></span>on en déduit :

$$
h(t+\tau) = e^{\varphi_0} \int_{-\infty}^{+\infty} P(f) e^{j2\pi ft} df
$$
 (IV.23)

où  $h(t + \tau)$  est une version avancée de  $\tau$  de  $h(t)$ .

 $P(f)$  étant une fonction réelle, on peut la décomposer en sa partie paire  $P_p(f)$  et impaire  $P_i(f)$ . En écrivant  $e^{j2\pi ft}$  sous la forme  $\cos 2\pi ft + j \sin 2\pi ft$ , on obtient alors :

$$
h(t+\tau) = e^{j\varphi_0} \left[ \int_{-\infty}^{+\infty} P_p(f) \cos 2\pi f t \, df + j \int_{-\infty}^{+\infty} P_i(f) \sin 2\pi f t \, df \right]
$$
  
=  $e^{j\varphi_0} \left[ A(t) + j B(t) \right].$  (IV.24)

On souhaite obtenir un filtre dont la réponse impulsionnelle est réelle. Deux cas sont à considérer :

- $-\varphi_0 = 0$ , on a alors  $h(t + \tau) = A(t) + j B(t)$ , on doit donc avoir  $B(t) = 0$  pour obtenir une réponse impulsionnelle réelle.
- $-\varphi_0 = \frac{\pi}{2}$ , on a alors  $h(t + \tau) = j A(t) B(t)$ , on doit donc avoir  $A(t) = 0$ .

Si  $B(t)$  est nulle la TF de  $h(t + \tau)$ est paire et réelle, donc  $h(t + \tau)$  est paire et bien sur réelle puisque c'est la condition de départ. Si  $A(t)$  est nulle alors la TF de  $h(t + \tau)$  est impaire et imaginaire pure donc  $h(t + \tau)$  est impaire et réelle.

Les filtres qui permettront d'avoir une phase linéaire sont des filtres qui ont une réponse impulsionnelle paire ou impaire.

On distingue 4 types de filtres à phase linéaire suivant que leur réponse impulsionnelle est symétrique ou antisymétrique et qu'ils ont un nombre pair ou impair de coefficients.

Les filtres de type I (figure [IV.6\(a\)\)](#page-75-0) sont symétriques et ont un nombre impair de coefficients, ils permettent de réaliser tous les types de fonction de transfert.

Les filtres de type II (figure [IV.6\(b\)\)](#page-75-1) ont un nombre pair de coefficients et ne permettent de réaliser que des fonctions de type passe bas ou passe bande.

Les types III et IV (figures [IV.6\(c\)](#page-75-2) et [IV.6\(d\)\)](#page-75-3) ont une réponse impulsionnelle antisymétrique et respectivement un nombre de coefficients impair et pair et permettent de réaliser des fonctions de type différen-tiateur<sup>[2](#page-74-0)</sup> ou transformation de Hilbert<sup>3</sup>.

 $2^2$ Tel que celui représenté figure [IV.6\(c\)](#page-75-2)

<span id="page-74-1"></span><span id="page-74-0"></span> $3$ Comme celui représenté figur[e IV.6\(d\)](#page-75-3)

<span id="page-75-1"></span><span id="page-75-0"></span>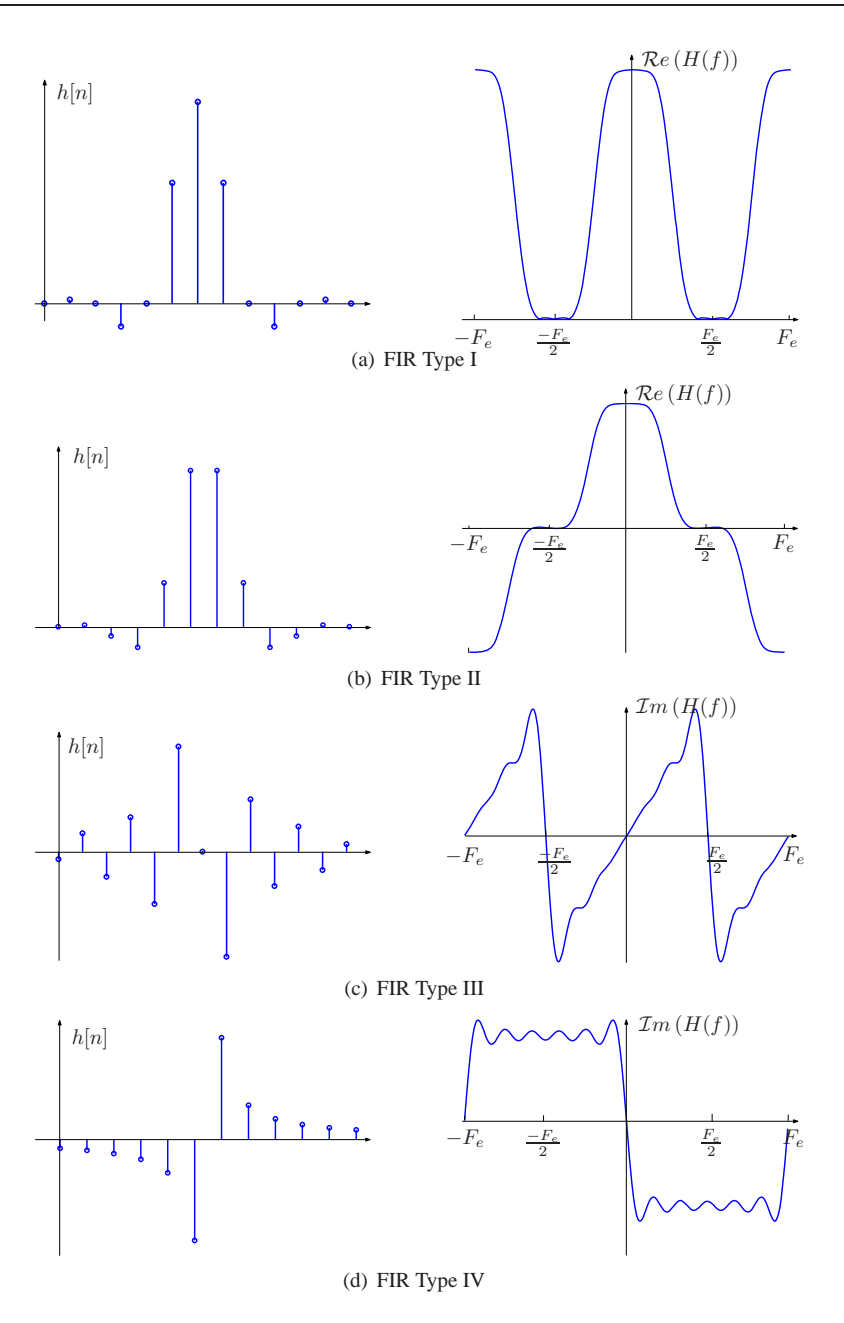

<span id="page-75-3"></span><span id="page-75-2"></span>FIG. IV.6 – Les différents types de filtre à phase linéaire, à gauche la réponse impulsionnelle, à droite la fonction de transfert entre  $-F_e$  et  $F_e$ 

### <span id="page-75-5"></span>**Synthèse d'un filtre FIR - Méthode de la fenêtre**

Dans le cas d'un filtre FIR, les valeurs des échantillons de la réponse impulsionnelle correspondent aux coefficients du filtre. Dans la méthode de la fenêtre on part du gabarit en fréquence idéal coupant à la fréquence  $f_c$  [\(IV.25\)](#page-75-4) :

<span id="page-75-4"></span>
$$
H(f) = \begin{cases} 1 \text{ si } |f| \leqslant f_c, \\ 0 \text{ sinon} \end{cases} \tag{IV.25}
$$

qui correspond à une fenêtre rectangulaire dans le cas d'un filtre passe-bas (figure [IV.7\(a\)\)](#page-76-0).

On obtient la réponse impulsionnelle  $h(t)$  du filtre en réalisant la transformée de Fourier inverse du

<span id="page-76-0"></span>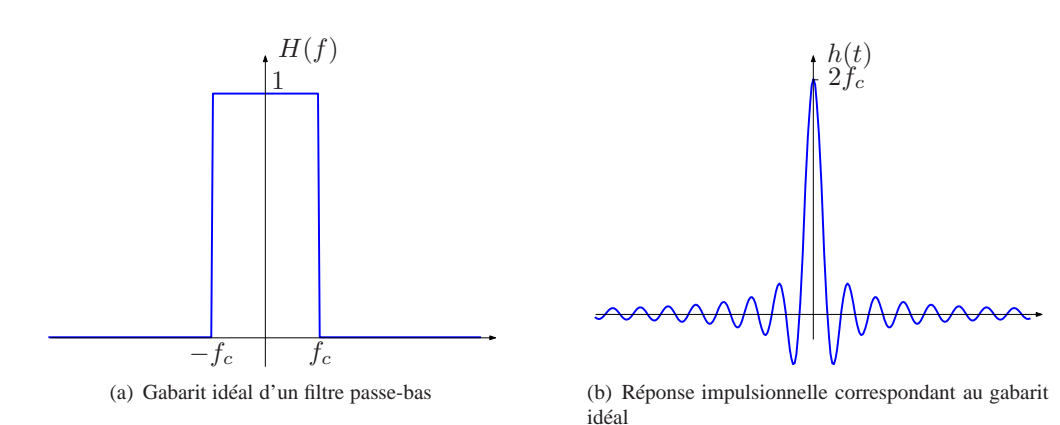

<span id="page-76-1"></span>FIG. IV.7 – Filtre idéal

gabarit idéal [\(IV.25\)](#page-75-4) :

<span id="page-76-5"></span><span id="page-76-3"></span>
$$
h(t) = 2f_c \operatorname{sinc}(2f_c t),\tag{IV.26}
$$

c'est une fonction dont le lobe principal a une amplitude de  $2f_c$  et qui s'annule pour tous  $t = \frac{k}{2f_c}$  (figure [IV.7\(b\)\)](#page-76-1), cependant cette fonction est non nulle de  $-\infty$  à  $+\infty$ , elle ne peut donc servir de réponse impulsionnelle à un filtre à réponse impulsionnelle finie. Pour cela on doit la tronquer, disons entre  $-t_f$  et  $t_f$  afin de la rendre nulle au delà ces bornes.

L'expression de la réponse impulsionnelle devient alors (figure [IV.8\(a\)\)](#page-76-2) :

$$
h(t) = \begin{cases} 2f_c \operatorname{sinc}(2f_c t) \text{ si } |t| \leqslant t_f, \\ 0 \text{ simon} \end{cases}
$$
 (IV.27)

<span id="page-76-2"></span>Mathématiquement cette troncature correspond à la multiplication de la réponse impulsionnelle origi-

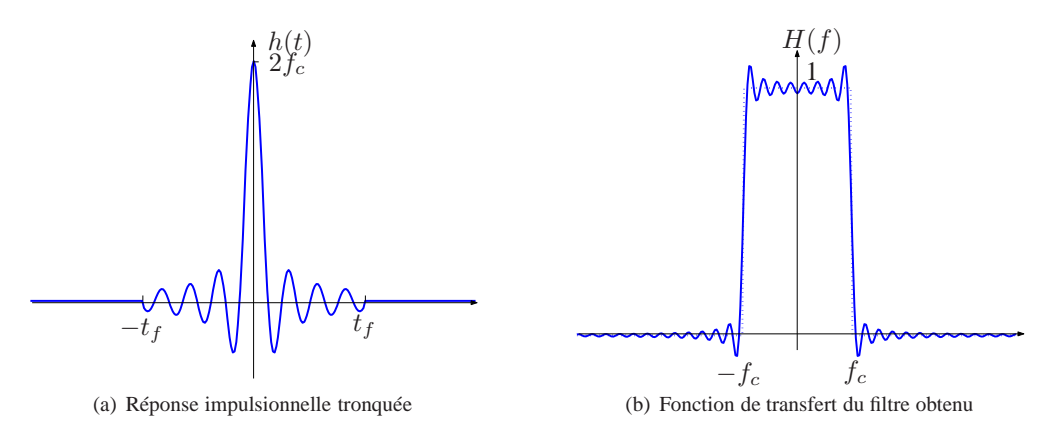

<span id="page-76-6"></span><span id="page-76-4"></span>FIG. IV.8 – Filtre obtenu

nale [\(IV.26\)](#page-76-3) avec une fenêtre  $f(t)$  centrée sur 0 et de largeur  $2t_f$ . Cette multiplication dans le domaine temporel devient une convolution dans le domaine fréquentiel entre le gabarit idéal (figure [IV.7\(a\)\)](#page-76-0) et le spectre de la fenêtre de troncature. Le résultat de cette convolution correspond à la fonction de transfert du filtre obtenu figure [IV.8\(b\).](#page-76-4) Cette convolution introduit une ondulation en bande passante et en bande atténuée, ainsi qu'une bande de transition.

**Phénomène de Gibbs** L'ondulation introduite par la convolution entre le spectre de la fenêtre de troncature et le spectre du gabarit initial s'appelle le phénomène de Gibbs. L'amplitude des ondulations ainsi que leurs fréquences dépend de la fenêtre de troncature. Dans l'exemple représenté figure [IV.9,](#page-77-0) on a utilisé deux fenêtres rectangulaires centrée sur 0 et non nulles de  $-\frac{t_f}{2}$  à  $\frac{t_f}{2}$  dans un cas et de  $-t_f$  à  $t_f$  dans l'autre. La

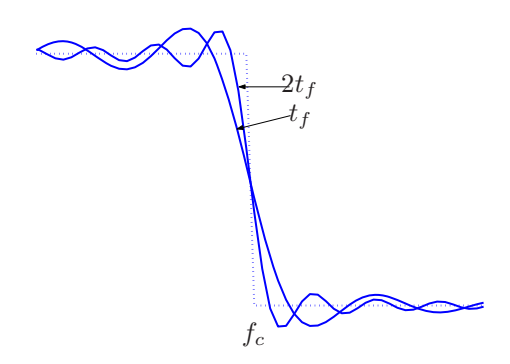

<span id="page-77-0"></span>FIG. IV.9 – Effets de la fenêtre de troncature au niveau de la bande de transition pour deux longueurs : t  $_f$ et  $2t_f$ 

première chose que l'on peut remarquer est que l'amplitude des oscillations ne dépend pas de la longueur de la fenêtre, mais est constante et ne dépend que la forme de la fenêtre. La fréquence des ondulations est elle fonction de la longueur de la fenêtre. Plus la fenêtre est longue, plus les ondulations sont rapides et concentrées autour de la bande de transition.

**Fenêtres de troncature** Au paragraphe précédent nous avons utilisé la fenêtre rectangulaire comme fenêtre de troncature [\(IV.27\)](#page-76-5). Une fenêtre de troncature est caractérisée fréquentiellement par la largeur de son lobe principal et l'amplitude de ses lobes secondaires. Ces caractéristiques vont se traduire au niveau du filtre par une largeur de bande de transition et des ondulations en bande passante et en bande atténuée (figure [IV.10\)](#page-77-1). Il existe plusieurs type de fenêtre permettant de réaliser différents compromis entre largeur

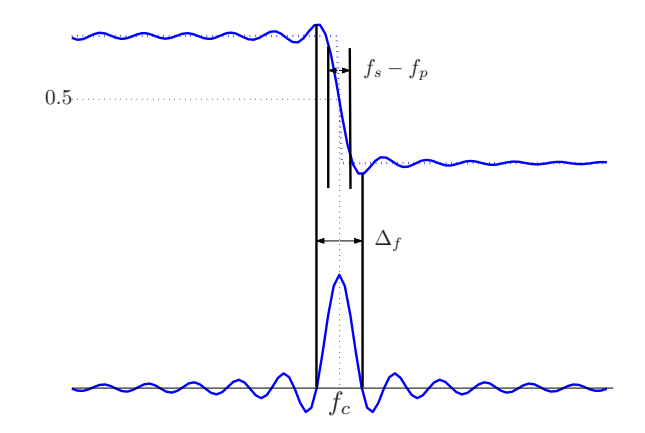

<span id="page-77-1"></span>FIG. IV.10 – Relation entre la réponse en fréquence du filtre et le spectre de la fenêtre de troncature

du lobe principal et amplitude des lobes secondaires et donc entre largeur de la bande de transition et ondulations pour le filtre réalisé. On peut noter sur la figure [IV.10](#page-77-1) que les filtres obtenus par cette méthode de conception ont des ondulations d'amplitude identique en bande passante et en bande atténuée et qu'ils ont un gain de 0.5 (−6dB) au milieu de la bande de transition  $\left(\frac{f_s-f_p}{2}\right)$ . On peut citer pour les fenêtres les plus connues : rectangulaire, Bartlett (triangulaire), Hanning, Hamming, Blackman, ... Les résultats obtenus avec ces différentes fenêtres sont illustrés sur les figures [IV.11\(a\)](#page-78-0) à [IV.11\(e\).](#page-78-1) Elles sont ordonnées par ordre croissant concernant la largeur du lobe principal et donc de la bande de transition et par ordre décroissant concernant l'amplitude des lobes secondaires et donc des ondulations en bandes passante et atténuée. Les

<span id="page-78-0"></span>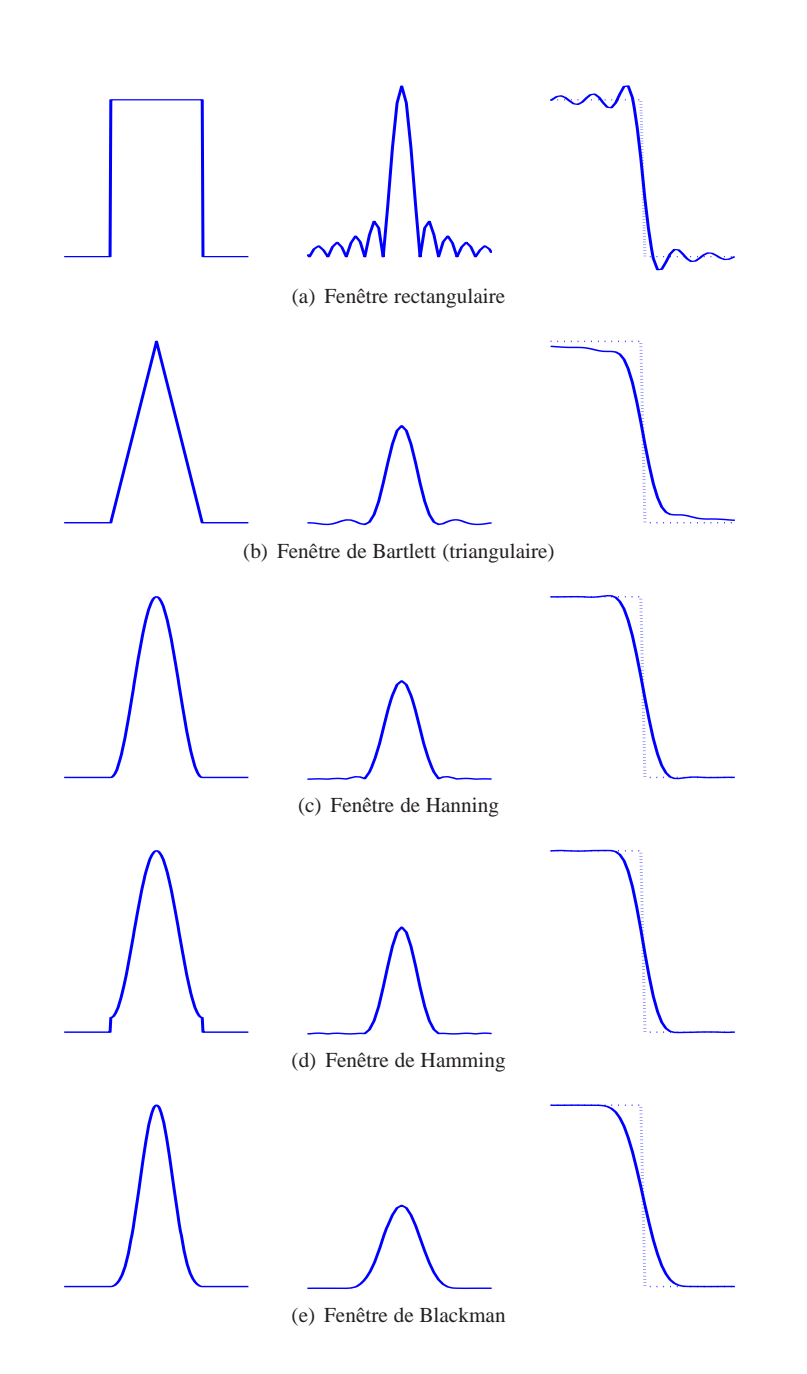

<span id="page-78-2"></span><span id="page-78-1"></span>FIG. IV.11 – Fenêtres dans le domaine temporel, dans le domaine fréquentiel (module) et bande de transition du filtre réalisé

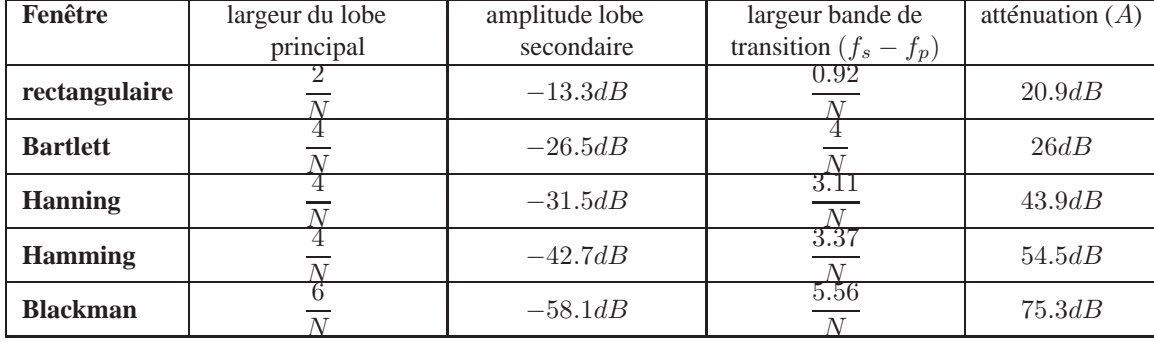

performances de ces fenêtres sont rappelés dans le tableau que l'on utilisera pour la conception des filtres par cette méthode.

<span id="page-79-0"></span>TAB. IV.1 – Caractéristiques de quelques fenêtres de troncature (N est la longueur de la fenêtre et les fréquences sont donnés en fréquence normalisée par rapport à la fréquence d'échantillonnage)

#### **Exemple 4.1**

On souhaite réaliser la synthèse d'un filtre passe-bas ayant les caractéristiques suivantes :

- ondulation en bande passante et en bande atténuée d'amplitude 0.01,
- fréquence limite de la bande passante  $f_p = 0.1$ ,
- fréquence limite de la bande atténuée  $f_s = 0.15$ .

Les fréquences sont normalisées par rapport à la fréquence d'échantillonnage et les ondulations sont données en linéaire.

On a donc une atténuation de  $20log(0, 01) = -40dB$ , ce qui nous conduit à choisir une fenêtre de hanning à l'aide du tableau [IV.1,](#page-79-0) puisque c'est la première fenêtre qui atteint au minimum cette atténuation. La largeur de la bande de transition est de  $f_s - f_p = 0.05$ , on a donc, toujours d'après le tableau [IV.1](#page-79-0)

$$
\frac{3.11}{N} = 0,05 \implies N = 63
$$
 (IV.28)

et on choisit une fréquence de coupure idéale  $\frac{f_s+f_p}{2} = 0.125$ .

#### **Résolution du problème avec Matlab**

b=fir1(62,0.25,hann(63));

On utilise la fonction fir1 qui utilise la méthode de la fenêtre. Le premier argument correspond à l'ordre du filtre, le second à la fréquence caractéristique (gain de  $0.5$  ou  $-6dB$  pour un filtre réalisé avec cette méthode), la valeur est ici de 0.25 car les fréquences sont normalisées par rapport à  $\frac{F_e}{2}$  sous Matlab en général ; le dernier est la fenêtre utilisée qui ici fait appel à la fonction hann (fenêtre de Hanning) avec une longueur de 63. Le vecteur b obtenu correspond aux coefficients du filtre.

On obtient le filtre représenté sur la figure [IV.12.](#page-80-0)

**Déphasage introduit par un filtre à réponse impulsionnelle finie** La réponse impulsionnelle que l'obtient après application de la fenêtre de troncature (figure [IV.8\(a\)\)](#page-76-2) est un filtre non causal puisque la réponse est centrée sur 0. Il est donc nécessaire de la rendre causale en la retardant d'une quantité  $t_f$ . L'équation [\(IV.23\)](#page-74-2) correspond à la réponse impulsionnelle centrée sur 0. Que l'on récrire dans le cas de la figure [IV.8](#page-76-6) :

$$
h(t + t_f) = \int_{-\infty}^{+\infty} H(f) e^{j2\pi ft} df,
$$
 (IV.29)

ici la phase initiale  $\varphi_0$  est nulle, car la réponse impulsionnelle est symétrique, la fonction de transfert en fréquence est donc réelle et paire.

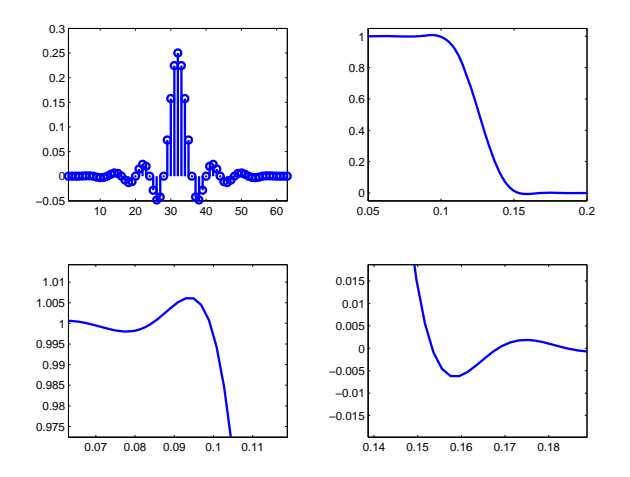

<span id="page-80-0"></span>FIG. IV.12 – Filtre obtenu

Rendre causale la réponse impulsionnelle  $h(t + t_f)$  correspond mathématiquement à une convolution avec un dirac centré en  $t_f$ ,  $\delta(t - t_f)$ , qui a pour tranformée de Fourier :

$$
\int_{-\infty}^{+\infty} \delta(t - t_f) e^{-j2\pi ft} dt = e^{-j2\pi ft},
$$
\n(IV.30)

la transformée de Fourier d'un produit de convolution est égale au produit des transformée de Fourier<sup>[4](#page-80-1)</sup>, on a donc :

$$
\int_{-\infty}^{+\infty} h(t)e^{-j2\pi ft}dt = \int_{-\infty}^{+\infty} \left[ h(t+t_f) * \delta(t-t_f) \right] e^{-j2\pi ft}dt = H(f) \cdot e^{-j2\pi ft_f}.
$$
 (IV.31)

 $H(f)$  représente la fonction de transfert en amplitude et  $\varphi(f) = -2\pi f t_f$  la fonction de transfert de phase qui est une droite de pente  $-t_f$  passant par l'origine. Le temps de groupe de ce filtre est  $-\frac{1}{2\pi}$  $\frac{\varphi(f)}{dt} = f_t$  et correspond au retard appliqué à un signal traversant ce filtre, on voit ici qu'il est constant et correspond à la demi longueur du filtre.

**Cas discret** Nous avons considéré ci-dessus une réponse impulsionnelle non causale  $h(t + t_f)$  c'est à dire un signal continu où  $t_f$  représente la moitié de la fenêtre de troncature. Nous allons considérer maintenant une réponse impulsionnelle non causale discrète  $h[n + L]$  où L représente la moitié de la fenêtre de troncature en période d'échantillonnage. Il faut donc la convoluer avec un Kronecker centré sur L,  $\delta[n-L]$  qui a pour transformée de Fourier discrète<sup>[5](#page-80-2)</sup>,  $e^{-j2\pi \frac{k}{F_e}L}$ .

La fonction de transfert de phase  $\varphi[k]$  est donc une droite de pente −L et le temps de groupe est constant et égal à  $L$ . Un signal subira donc un retard de  $L$  périodes d'échantillonnage lors de la traversée de ce filtre.

Si on a un filtre ayant N coefficients, il aura un support de  $N - 1$  périodes d'échantillonnage, le retard introduit par ce filtre en nombre de période d'échantillonnage sera donc :

$$
L = \frac{N-1}{2}.
$$
 (IV.32)

Si le filtre a un nombre impair de coefficients ce retard est entier, si il a un nombre pair de coefficients c'est un nombre fractionnaire de la forme X.5 (figure [IV.13\)](#page-81-0).

<sup>&</sup>lt;sup>4</sup>cf Théorème de convolution dans le chapitre Analyse de Fourier

<span id="page-80-2"></span><span id="page-80-1"></span><sup>5</sup>*k* représente les fréquences discrètes normalisées par *F*e, la fréquence d'échantillonnage

<span id="page-81-1"></span>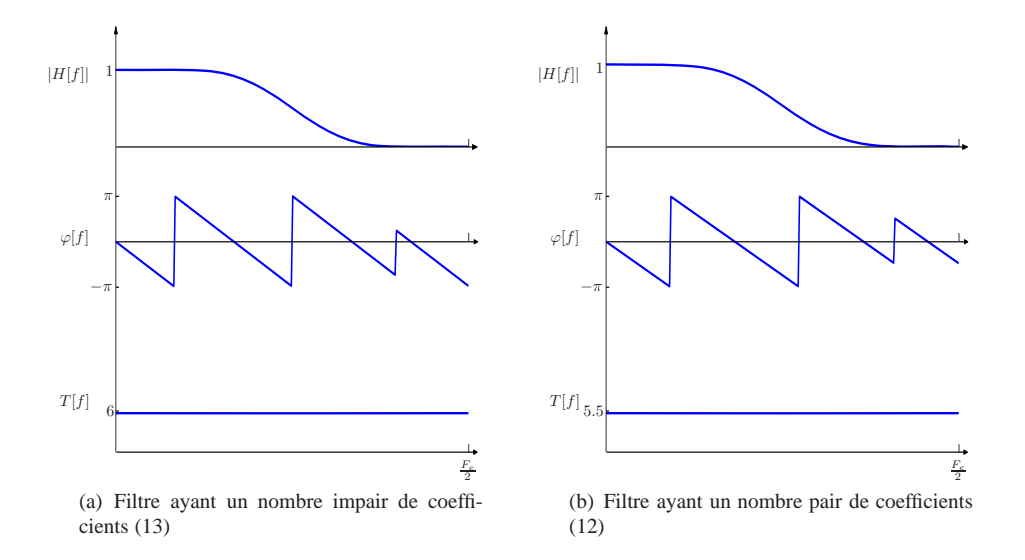

<span id="page-81-0"></span>FIG. IV.13 – fonction de transfert en module, en phase et temps de groupe de filtres à phase linéaire. La figure [IV.13\(a\)](#page-81-1) correspond au filtre [IV.6\(a\)](#page-75-0) et la figure [IV.13\(b\)](#page-81-2) au filtre [IV.6\(b\).](#page-75-1)

#### **Réalisation d'un filtre FIR**

L'étape précédente de synthèse nous permet d'obtenir les coefficients d'un filtre à réponse impulsionnelle finie à partir de contraintes exprimées par un gabarit. La représentation du comportement temporel de ce filtre est donnée par son équation aux différences :

<span id="page-81-3"></span><span id="page-81-2"></span>
$$
y[n] = \sum_{k=0}^{N-1} b[k]x[n-k].
$$
 (IV.33)

Dans cette équation  $y[n]$  représente la sortie du filtre,  $x[n]$  l'entrée du filtre et la suite  $b[$  représente les coefficients du filtre calculés à l'étape de synthèse. Nous avons ici un filtre d'ordre  $N - 1$  (sa transformée en z correspond à un polynome de degré  $N - 1$ ).

L'implantation d'un filtre numérique dont le comportement est décrit par l'équation aux différences [\(IV.33\)](#page-81-3) se fait en implantant les calculs décrit par cette équation. Pour ce faire nous avons besoin d'une chaîne de  $N - 1$  retards qui permettent de conserver en mémoire les  $N - 1$  valeurs de x[] précédent l'instant courant n. Cela est réalisé à l'aide d'une cascade de case mémoire (figure [IV.14\(a\)\)](#page-82-0). Chaque case mémoire est représentée par un symbole  $z^{-1}$  qui est la transformée en z d'un filtre ayant comme réponse impulsionnelle δ[n−1] c'est à dire un filtre correspondant à un retard pure d'une période d'échantillonnage.

Il faut ensuite réaliser le produit scalaire entre la suite de coefficients b[] et la suite de donnée contenue dans la chaîne de retards  $x[$ . Cela se fait en deux étapes, on effectue les produits terme à terme entre la suite de coefficients<sup>[6](#page-81-4)</sup> et la suite de donnée : b[k]x[n−k] pour k = 0 ··· N − 1, (figure [IV.14\(c\)\)](#page-82-1), la multiplication par une constante est représentée par un triangle. On effectue ensuite la somme des produits terme à terme. Pour chaque nouvel échantillon  $x[n]$  en entrée, l'ensemble de ces opérations est réalisé afin de fournir un nouvel échantillon  $y[n]$  en sortie.

Cette manière de conduire les calculs suppose pour l'étape fig.[IV.14\(c\)](#page-82-1) que l'on ait N multiplieurs en parallèle. Sur les processeurs et notamment les processeurs de traitement du signal on dispose en général d'un multiplieur intégré au sein d'un structure appelée multiplieur-accumulateur(figure [IV.15\)](#page-83-0), qui comme son nom l'indique permet de réaliser une multiplication d'en ajouter le résultat au contenu d'un registre appelé accumulateur et de stocker le résultat de cette somme dans ce même accumulateur.

Le déroulement des calculs à l'aide d'une structure «multiplieur-accumulateur» est représenté figure [IV.17.](#page-84-0) Les étapes de calculs sont les suivantes :

<span id="page-81-4"></span><sup>6</sup>Les coefficients sont eux aussi contenu dans des cases mémoires qui resteront constantes dans le temps

<span id="page-82-0"></span>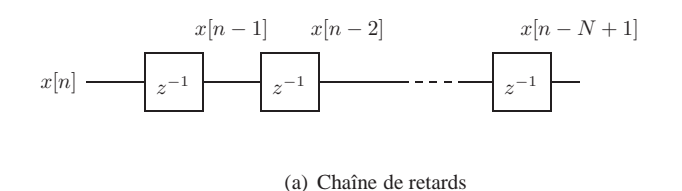

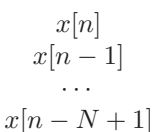

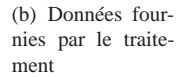

<span id="page-82-1"></span>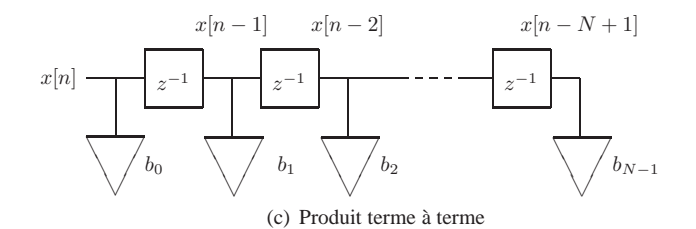

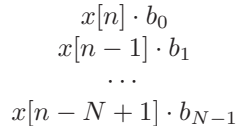

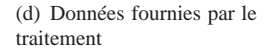

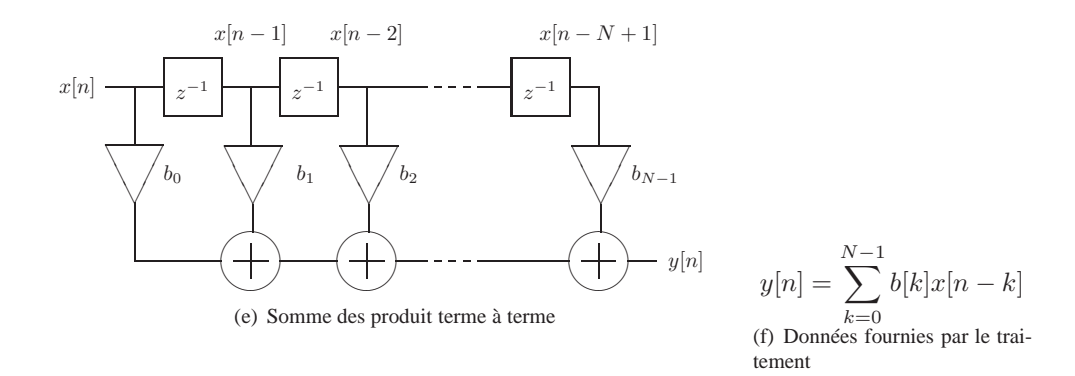

FIG. IV.14 – Étape de réalisation d'un filtre à réponse impulsionnelle finie

- Les coefficients du filtre (la suite  $b_k$ ) sont contenus dans un tableau de N cases mémoires (mémoire1 par exemple sur la figure [IV.15\)](#page-83-0).
- Les données du filtre (la suite  $x[]$ ) sont contenues dans un tableau de N cases mémoires (mémoire2 par exemple sur la figure [IV.15\)](#page-83-0).

<span id="page-82-3"></span>Le calcul est alors conduit de la manière suivante :

- 1. Le nouvel échantillon  $x \parallel$  est rangé au début du tableau de donnée et l'accumulateur est mis à 0.
- <span id="page-82-2"></span>2. Boucle de traitement sur le nombre de coefficients  $(N)$ , compteur de coefficients est mis à 0.
	- (a) Multiplication de la donnée et du coefficient courants et accumulation au résultat précédent dans l'accumulateur.
	- (b) Si encore des coefficients à traiter, incrémentation du compteur de coefficients et retour à l'étape [2a](#page-82-2) ; sinon aller à l'étape [3.](#page-83-1)

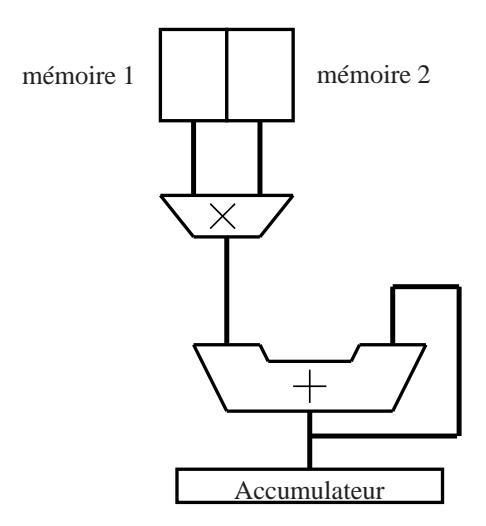

<span id="page-83-0"></span>FIG. IV.15 – Multiplieur-accumulateur

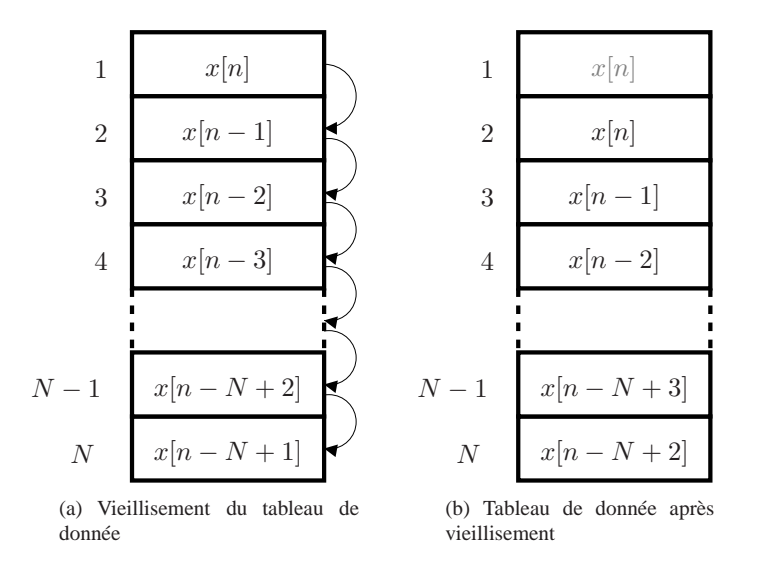

<span id="page-83-2"></span>FIG. IV.16 – Gestion du tableau de données

- <span id="page-83-1"></span>3. Le contenu de l'accumulateur est transfére vers la case mémoire devant contenir le résultat du filtrage (y par exemple).
- 4. Le tableau de données est préparé pour le prochain échantillon x[]. C'est l'étape de vieillissement des données (figure [IV.16\)](#page-83-2) : on recopie le contenu de chaque case mémoire dans la case mémoire immédiatement supérieure en partant de l'adresse N − 1, l'adresse 1 se trouve ainsi disponible pour recevoir le prochain échantillon en entrée du filtre.
- 5. on retourne à l'étape [1](#page-82-3) en attente du prochain échantillon  $x$ [].

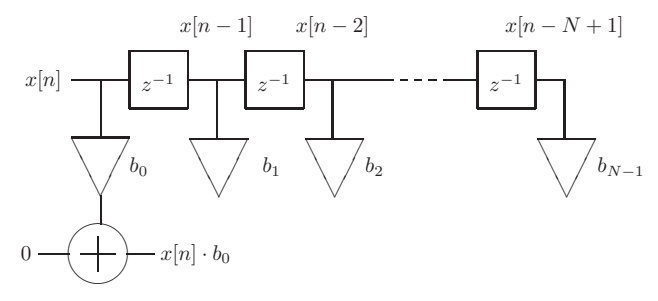

(a) premier produit, accumulateur préalablement mis à 0

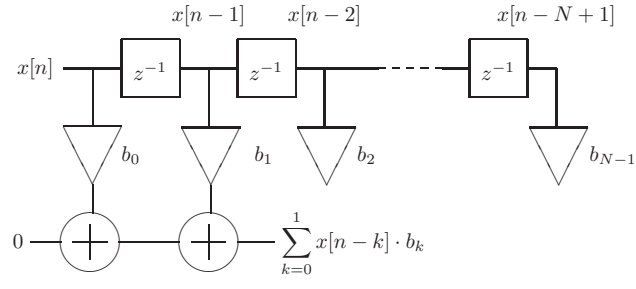

(b) second produit, accumulation avec le résultat précédent

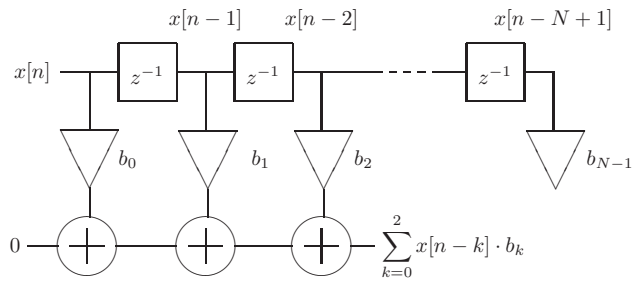

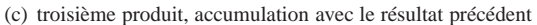

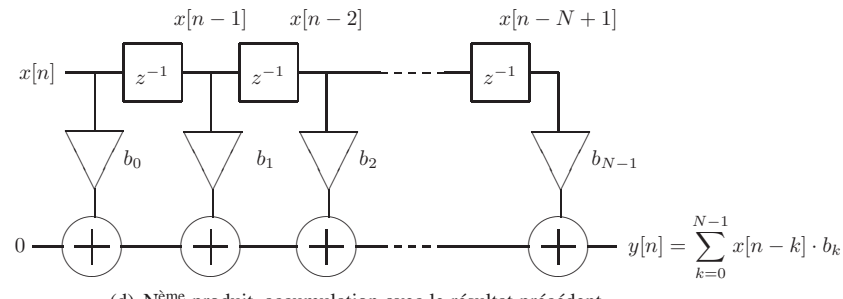

(d) Nème produit, accumulation avec le résultat précédent

<span id="page-84-0"></span>FIG. IV.17 – Étape de réalisation d'un filtre à réponse impulsionnelle finie à l'aide d'un multiplieur accumulateur

## **Stabilité**

Un filtre FIR est définit par une équation aux différences ([IV.33\)](#page-81-3) ne dépendant que de l'entrée courante  $x[n]$  et de ses valeurs précédentes  $x[n - k]$ . La transformée en z d'une telle équation est donnée par : O.Venard - ESIEE/SIGTEL - 2008

$$
H(z) = \frac{Y(z)}{X(z)} = \sum_{k=0}^{N-1} b[k] z^{-k}.
$$
 (IV.34)

Cette transformée en z ne comporte qu'un numérateur, elle n'a donc pour racines que des zéros. Le dénominateur étant égal à 1, elle n'a pas de pôles, donc pas de cause d'instabilité : les filtres FIR sont des filtres inconditionnelement stables.

## **4.3 Filtres IIR**

#### **Introduction et généralités**

les filtres numériques à réponses impulsionnelles infinies (RII ou IIR en anglais pour Infinite Impulse Response) correspondent aux filtres réalisables en analogique. Il existe différentes méthodes de synthèse pour ces filtres numériques, soit directement par la définition d'un critère à respecter dans le domaine discret, soit comme nous allons l'étudier ici, en partant d'un filtre prototype analogique qui sera ensuite transformé en filtre numérique.

Cette démarche de conception comporte plusieurs étapes :

- Détermination du gabarit dans lequel doit rentrer la fonction de transfert du filtre désiré (contrainte sur la réponse en fréquence) (cf. page [72\)](#page-71-0).
- Choix d'une structure d'implantation et démarche de conception en fonction de l'architecture cible, on développera dans ce chapitre l'implantation pour un processeur de traitement de signal virgule fixe.

La méthode de synthèse que nous allons étudier part d'un prototype analogique qui est ensuite transformé en numérique. Cette transformation sera effectuée à l'aide de la transformation bilinéaire ( [IV.35\)](#page-86-0) qui est une tranformation non linéaire pour les fréquences.

L'objectif étant d'avoir un filtre numérique respectant le gabarit, on construit un gabarit pour le prototype analogique qui prendra en compte les distorsions introduites par les non linéarités de la transformation. C'est la technique de prédistorsion.

On construit donc un nouveau gabarit dont les fréquences caractéristiques seront  $f_p^{(a)}$  et  $f_s^{(a)}$  qui sont calculées en mettant en œuvre la relation :

<span id="page-86-0"></span>
$$
f^{(a)} = \frac{F_e}{\pi} \tan\left(2\pi f^{(n)} \frac{T_e}{2}\right). \tag{IV.35}
$$

On utilise ensuite ce gabarit pour calculer une filtre prototype à l'aide d'une fonction d'approximation. On effectue une transformée bilinéaire sur la fonction de transfert obtenue qui introduit une distorsion annulant la prédistorsion introduite dans la définition du gabarit analogique. On implante ensuite le filtre sur l'architecture cible.

## **Transformation bilinéaire**

On cherche a approximer numériquement le calcul de l'intégrale

<span id="page-86-1"></span>
$$
y(t) = \int_{-\infty}^{t} x(u) du
$$
 (IV.36)

dont la transformée de LAPLACE est :

<span id="page-86-2"></span>
$$
Y(p) = \frac{1}{p}X(p). \tag{IV.37}
$$

L'approximation par la méthode des trapèzes la fonction  $x(t)$  est approximée à un instant d'échantillonnage, par la valeur moyenne de l'échantillon courant et de l'échantillon précédent. L'équation ( [IV.36\)](#page-86-1) devient alors :

$$
y[n] = \sum_{k=-\infty}^{n} \frac{x[k] + x[k-1]}{2}T_e,
$$

que l'on peut écrire sous forme récursive

<span id="page-86-3"></span>
$$
y[n] = y[n-1] + \frac{T_e}{2} (x[n] + x[n-1]),
$$
 (IV.38)

dont la transformée en Z est :

$$
Y(z) = \frac{T_e}{2} \frac{1+z^{-1}}{1-z^{-1}} X(z).
$$
 (IV.39)

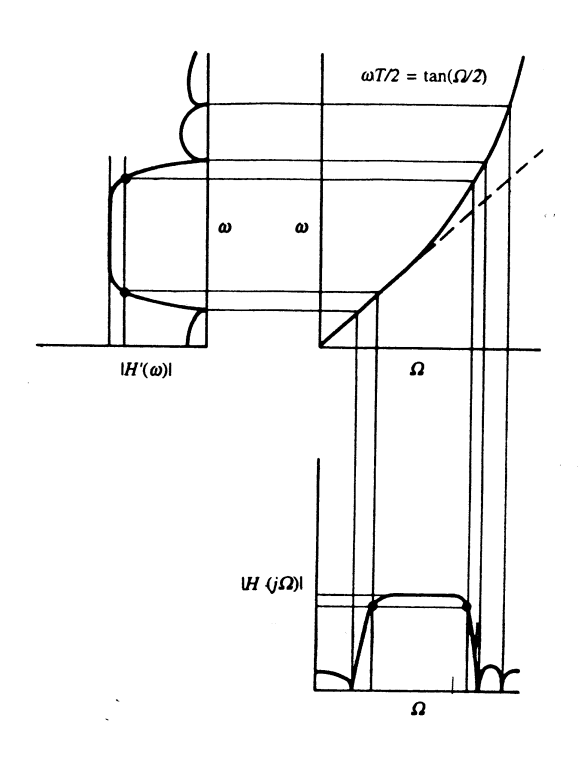

FIG. IV.18 – Prédistorsion des fréquences caratéristiques

En identifiant dans les équations [\(IV.37\)](#page-86-2) et [\(IV.39\)](#page-86-3)  $Y(p)$  avec  $Y(z)$  et  $X(p)$  avec  $X(z)$ , on obtient l'identification

$$
\frac{1}{p} \to \frac{T_e}{2} \frac{1+z^{-1}}{1-z^{-1}}.
$$

La transformation  $p \to z$  consiste alors à remplacer la variable p dans une expression  $H(p)$  par  $\frac{2}{T_e} \frac{1-z^{-1}}{1+z^{-1}}$ .

<span id="page-87-0"></span>
$$
p = \frac{2}{T_e} \frac{1 - z^{-1}}{1 + z^{-1}}
$$
 (IV.40)

La transformation ainsi définie s'appelle la transformation bilinéaire.

**Relation fréquence analogique - fréquence numérique** L'intérêt de la transformation bilinéaire tient au fait qu'elle établit une bijection entre les fréquences analogiques  $ω$  et les fréquences numériques  $Ω$ . Le domaine des fréquences analogiques étant  $]-\infty, +\infty[$  et celui des fréquences numériques  $[-F_e/2, F_e/2]$ . Cette bijection se fera au prix d'une distorsion puisqu'elle projète une droite sur un segment.

Si on remplace p par  $j\omega$  et z par  $e^{j\Omega T_e}$  dans [\(IV.40\)](#page-87-0), on otient :

$$
j\omega = \frac{2}{T_e} \frac{1 - e^{-j\Omega T_e}}{1 + e^{-j\Omega T_e}} = \frac{2}{T_e} \frac{2j \sin(\Omega T_e/2)}{2 \cos(\Omega T_e/2)},
$$

qui correspondant à la relation non linéaire entre les fréquences analogiques et les fréquences numériques :

$$
\omega \frac{T_e}{2} = \tan\left(\Omega \frac{T_e}{2}\right) \tag{IV.41}
$$

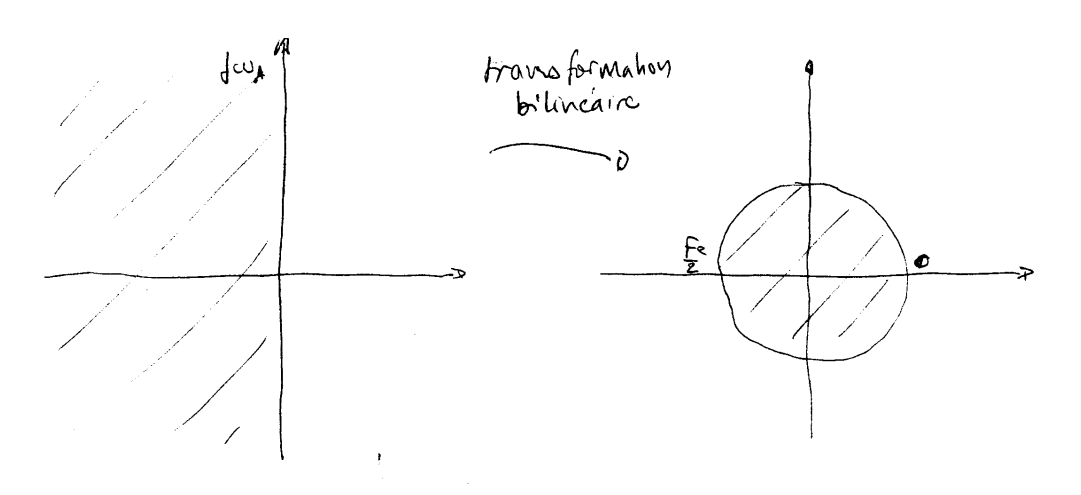

<span id="page-88-1"></span>FIG. IV.19 – Transformation bilinéaire

# **Fonctions d'approximations**

**Filtres de BUTTERWORTH** La réponse en fréquence est la plus plate possible en bande passante et en bande atténuée, elle est monotone sur  $[0, \infty]$ .

On spécifie l'ondulation en bande passante e et la fréquence de coupure  $F_p$ . Ici l'ondulation correspond à l'atténuation à  $F_p$  puisque les filtres de BUTTERWORTH sont monotones.

La pente dans la bande de transition tend vers  $6N \, dB/$ octave où N est l'ordre du filtre. la fonction de transfert est donc définie par deux paramètres l'ordre du filtre  $N$  et la fréquence  $F_p$ :

$$
|H(f)|^2 = \frac{1}{1 + \left(\frac{f}{F_p}\right)^{2N}}.
$$

Dans un filtre de BUTTERWORTH «numérique» les zéros se trouvent toujours à  $F_e/2$ , cela correspond au

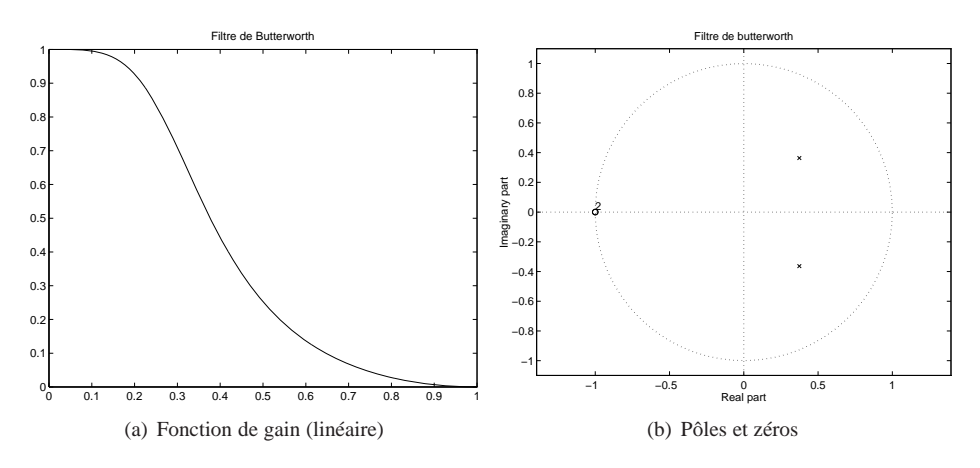

<span id="page-88-2"></span><span id="page-88-0"></span>FIG. IV.20 – Filtre de butterworth d'ordre 2

fait qu'un tel filtre analogique à ses zéros à l'infini et n'a donc jamais de zéros de transmission. La figure [IV.20](#page-88-0) correspond à un filtre dont la fonction de transfert en Z est

$$
H(z) = 0,1311 \frac{1 + 2z^{-1} + z^{-2}}{1 - 0,7478z^{-1} + 0,2722z^{-2}}.
$$
 (IV.42)

**Filtres de TCHEBYCHEFF** Ce type de filtre permet d'obtenir des bandes de transition plus étroites, mais en introduisant une ondulation soit en bande passante (type I), soit en bande atténuée (type II).

**TCHEBYCHEFF type I** Ce filtre est défini par trois paramètres l'ordre N, l'ondulation en bande passante e et la fréquence délimitant la bande passante  $F_p$ :

$$
|H(f)|^2 = \frac{1}{1 + \epsilon^2 T_N^2 \left(\frac{f}{F_p}\right)}
$$

où  $\epsilon^2 = (1/e^2) - 1$  et  $T_N(x) = \cos(N \cos^{-1}(x))$  est le polynome de TCHEBYCHEFF d'ordre N.

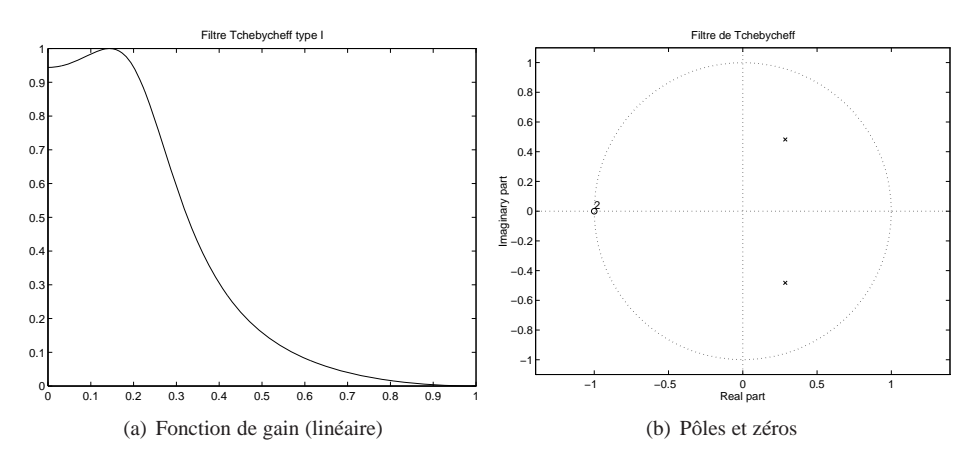

<span id="page-89-0"></span>FIG. IV.21 – Filtre de TCHEBYCHEFF de type I du 2<sup>nd</sup>ordre

Cette fonction est monotone dans la bande atténuée (ses zéros sont à l'infini en analogique et à  $F_e/2$ en numérique). Elle présente des ondulations dans la bande passante dont les amplitudes sont déterminées par le paramètres e et dont le nombre est égal à  $|N/2|$ 

La figure [IV.21](#page-89-0) correspond à un filtre dont la fonction de transfert en Z est

$$
H(z) = 0,931 \frac{1 + 2z^{-1} + z^{-2}}{1 - 1,0349z^{-1} + 0,4293z^{-2}}.
$$

**TCHEBYCHEFF type II** Ce filtre est lui défini par trois paramètres l'ordre N, l'ondulation en bande atténuée (*ie* l'atténuation minimum) A et la fréquence délimitant le début de la bande atténuée F <sup>s</sup>.

Cette fonction d'approximation peut-être particulièrement intéressante car elle est parfaitement monotone dans la bande passante (*ie* parfaitement plate) et elle permet d'introduire de vrai zéro de transmission ce qui permet d'obtenir une bande de transition plus étroite que dans le cas de la fonction de BUTTER-WORTH. Le nombre de zéros de transmssions dépend de l'ordre du filtre et est égal à  $|N/2|$ . La figure [IV.22](#page-90-0) correspond à un filtre dont la fonction de transfert en Z est

$$
H(z) = 0,1893 \frac{1 + 0,9310z^{-1} + z^{-2}}{1 - 0,7344z^{-1} + 0,2892z^{-2}}.
$$

**Filtres Elliptiques (CAUER)** C'est le type de fonction d'approximation qui permet d'avoir la bande de transition la plus étroite pour un ordre N donné. Cela se fait au prix de l'introduction d'un ondulation en bande passante déterminée par e et d'une ondulation en bande atténuée fixée par A l'expression du module au carré de la fonction de transfert d'un tel filtre est donné par :

$$
\left| \left| H(f) \right|^2 = \frac{1}{1 + \epsilon^2 U_N^2 \left( \frac{f}{F_p} \right)},
$$

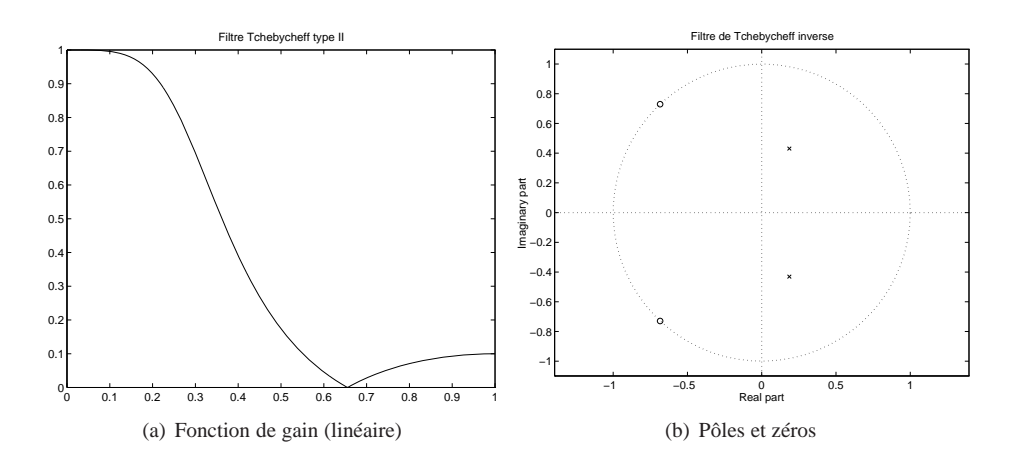

<span id="page-90-0"></span>FIG. IV.22 – Filtre de TCHEBYCHEFF de type II du 2<sup>nd</sup>ordre

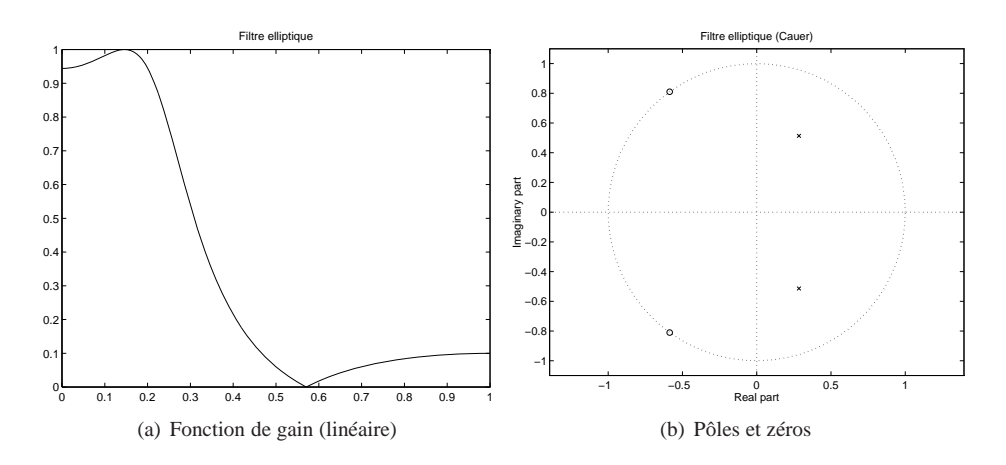

<span id="page-90-1"></span>FIG. IV.23 – Filtre elliptique du  $2<sup>nd</sup>$ ordre

où  $U_N$  est une fonction elliptique. Cette fonction d'approximation est déterminée par quatre paramètres : l'ordre du filtre N, le fréquence délimitant la bande passante  $F_p$ , l'ondulation en bande passante e et l'ondulation en bande atténuée A. La figure [IV.23](#page-90-1) correspond à un filtre dont la fonction de transfert en Z est

$$
H(z) = 0,1596 \frac{1 + 0,4354z^{-1} + z^{-2}}{1 - 1,0431z^{-1} + 0,455z^{-2}}.
$$

## **Comparaison des caractéristiques**

La figure [IV.24](#page-91-0) représente les quatre fonctions de transfert en amplitude obtenues précédement. Comme règle générale on peut dire que pour une bande de transition donnée, le filtre de BUTTERWORTH aura l'ordre le plus élevé, puis on aura le filtre de TCHEBYCHEFF de type I et le filtre de TCHEBYCHEFF de type II. Enfin le filtre elliptique donnera l'ordre le plus faible.

Les performances respectives des filtres de TCHEBYCHEFF de type I et II dépendront des exigences du gabarit concernant l'ondulation en bande passante e et l'ondulation en bande atténuée A. Quand les contraintes sont équivalentes ( $ie$  1 –  $e \simeq A$ ) la fonction de type II donnera une bande de transition plus étroite et présentera l'avantage d'être parfaitement monotone dans la bande passante.

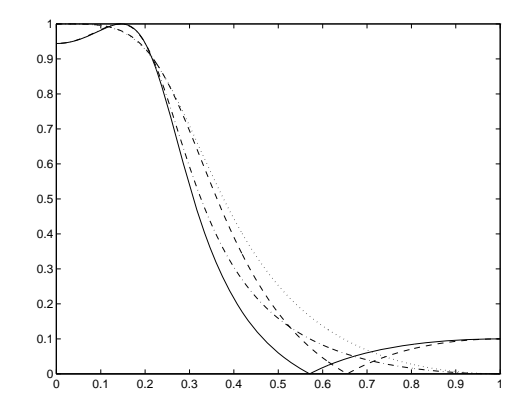

<span id="page-91-0"></span>FIG. IV.24 – Fonctions de transfert en gain

#### **Implantation matérielle**

La réalisation matérielle d'un filtre numérique passe par l'implantation sur une architecture cible de l'équation aux différences qui décrit son comportement temporel. L'architecture cible ayant une précision finie (que les données soit représentées en précision fixe ou flottante), la précision avec laquelle seront représentés les coefficients sera un enjeu important. La pertubation introduite sur les calculs par cette limitation de précision sera aussi une caractéristique importante.

**Quantification des coefficients** Soit un filtre coresspondant à l'équation aux différences :

<span id="page-91-1"></span>
$$
y(n) = \sum_{k=0}^{M-1} b_k x(n-k) + \sum_{k=1}^{N-1} a_k y(n-k),
$$
 (IV.43)

l'évaluation de la transformée en Z ([IV.44\)](#page-91-1) de cette équation pour  $z = e^{j\Omega T_e}$  définit le comportement fréquentiel de ce filtre.

$$
H(z) = \frac{\sum_{k=0}^{M-1} b_k z^{-k}}{1 - \sum_{k=1}^{N-1} a_k z^{-k}}.
$$
 (IV.44)

Les coefficients  $b_k$  et  $a_k$  correspondent au filtre idéal avec une précision infinie. Dans le cas d'une représentation en précision finie, ils subissent une pertubation statique qui varie d'un coefficient à l'autre :

$$
\bar{b}_k = b_k + e_k,
$$
  

$$
\bar{a}_k = a_k + e'_k.
$$

Où  $e_k$  et  $e'_k$  correspondent aux erreurs introduites dans la représentation des coefficients par la précision finie. Ces erreurs se traduisent par une pertubation de l'équation ( [IV.44\)](#page-91-1), donc potentiellement par le fait que le filtre réalisé ne respectera peut-être plus le gabarit de départ.

Cette pertubation est d'autant plus importante que le filtre est d'ordre élevé. Pour minimiser la pertubation introduite par cette précision finie, on implantera le filtre à l'aide de structure d'ordre le plus faible possible, mais permettant d'obtenir des racines complexes conjuguées, c'est à dire des structures d'ordre 2. Ces structures seront mises en cascades. On obtient alors une fonction de transfert de la forme :

$$
H(z) = \frac{\prod_{i} \left( \sum_{k=0}^{2} b_k^{(i)} z^{-k} \right)}{\prod_{i} \left( 1 - \sum_{k=1}^{2} a_k^{(i)} z^{-k} \right)}.
$$
 (IV.45)

Puisque l'on implantera les filtres sous la forme de cascade de filtre d'ordre 2, on s'intéressera dans la suite uniquement à l'implantation de cellule d'ordre 2.

**Positions des pôles et des zéros pour une cellule d'ordre 2** La quantification des coefficients d'un filtre entraîne une pertubation sur la valeur de ses racines et donc sur le comportement fréquentiel. Dans une cellule d'ordre 2 les racines pouuront prendre un ensemble fini de valeur, mais surtout la discrétisation des coefficients entraîne un échantillonnage non uniforme du cercle unité.

Soit un filtre purement récursive (le même raisonement peut être tenu pour le numérateur) définit par la fonction de transfert :

<span id="page-92-0"></span>
$$
H(z) = \frac{1}{1 - a_1 z^{-1} - a_2 z^{-2}}
$$
  
= 
$$
\frac{1}{(1 - re^{j\theta} z^{-1})(1 - re^{-j\theta} z^{-1})}
$$
  
= 
$$
\frac{1}{1 - 2r \cos(\theta) z^{-1} + r^2 z^{-2}},
$$
 (IV.46)

où  $a_1 = -2r \cos(\theta)$  correspond à la partie réelle des pôles complexes conjugués et  $a_2 = r^2$  au module au carré de ces pôles. La quantification des coefficients modifie donc directement ces caractéristiques. Si l'on appelle Q[·] l'opérateur représentant le processus de quantification, on a donc d'après ( [IV.46\)](#page-92-0)

$$
r\cos(\theta) = \frac{\mathcal{Q}[a_1]}{2},\tag{IV.47}
$$

<span id="page-92-2"></span><span id="page-92-1"></span>
$$
r = \sqrt{\mathcal{Q}[a_2]}.\tag{IV.48}
$$

Dans le cas de la partie réelle des pôles [\(IV.47\)](#page-92-1), la quantification est uniforme et de pas  $q/2$ . Par contre dans le cas du module [\(IV.48\)](#page-92-2), le pas de quantification est non uniforme à cause de la racine carré. La discrétisation du cercle unité obtenue et donc de la position possibles des racines est représenté sur la figure

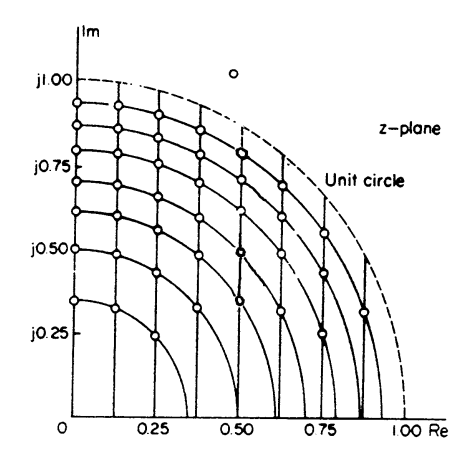

FIG. IV.25 – Discrétisation du cercle unité

# **Cellule récursive d'ordre 2**

Forme directe Soit donc la fonction de transfert :

<span id="page-92-3"></span>
$$
H(z) = \frac{N(z)}{D(z)} = \frac{b_0 + b_1 z^{-1} + b_2 z^{-2}}{1 - a_1 z^{-1} - a_2 z^{-2}},
$$
 (IV.49)

qui correspond à l'équation aux différences :

$$
y(n) = b_0 x(n) + b_1 x(n-1) + b_2 x(n-2) + a_1 y(n-1) + a_2 y(n-2).
$$
 (IV.50)

Une implantation de la forme directe de cette équation est représentée figure [IV.26.](#page-93-0)

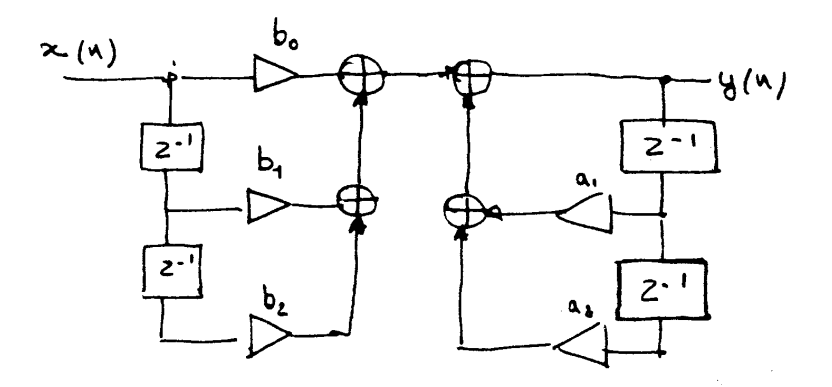

<span id="page-93-2"></span><span id="page-93-0"></span>FIG. IV.26 – Forme directe I

Cette structure n'est pas la meilleur possible, dans le sens où elle utilise plus de case mémoire qu'il n'est nécessaire, on dit que cette strucuture n'est pas canonique. Elle utilise quatre cases mémoires alors qu'on en a besoin que de deux, car le filtre est d'ordre 2. En réécrivant la fonction de transfert ( [IV.49\)](#page-92-3) :

$$
H(z) = \frac{N(z)}{D(z)} = \frac{1}{D(z)}N(z) = W(z)N(z),
$$
 (IV.51)

on obtient deux filtres en cascade avec  $W(z)=1/D(z)$  qui correspond à l'équation aux différences

<span id="page-93-3"></span>
$$
w(n) = x(n) + a_1 w(n-1) + a_2 w(n-2).
$$
 (IV.52)

Où  $w(n)$  est la sortie de ce premier filtre, donc l'entrée du second d'équation aux différences :

$$
y(n) = b_0 w(n) + b_1 w(n-1) + b_2 w(n-2).
$$
 (IV.53)

On obtient alors la structure directe II qui utilise deux fois moins de méoire que la précédente figure

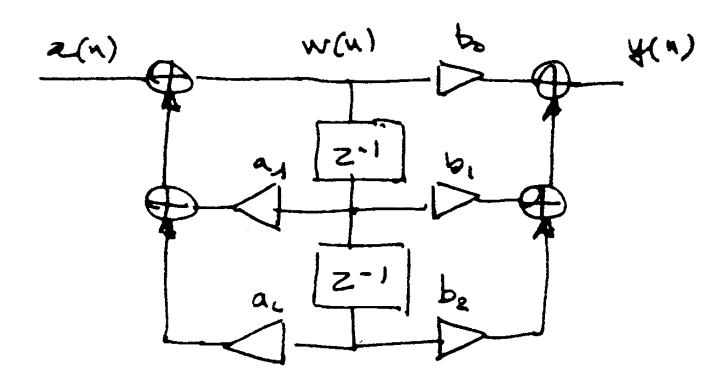

<span id="page-93-1"></span>FIG. IV.27 – Forme directe II

**Forme transposée** On peut obtenir d'autre structure d'implantation correspondant à la même équation aux différences et donc au même filtre en transposant le graphe de la structure. Cette transposition correspond aux opérations suivantes :

- L'entrée devient la sortie et la sortie l'entrée,
- Les directions des branches sont inversées et conservent la même transmittance,
- Les additionneurs deviennent des nœuds,
- Les nœuds deviennent des additionneurs.

En appliquant cette transformation à la forme directe II (figure [IV.27\)](#page-93-1), ont obtient la forme transposée II (figure [IV.28\)](#page-94-0).

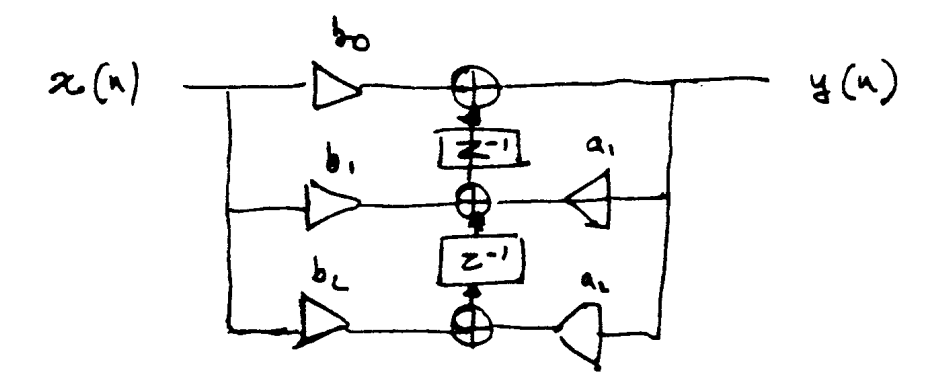

<span id="page-94-0"></span>FIG. IV.28 – Forme transposée II

**Bruit de calcul, quantification des données** Dans l'évaluation d'une équation aux différences les données traversent différents opérateurs :

- Multiplication par un coefficient,
- addition avec d'autres données,
- écriture en mémoire.

Ceci pourra entraîner l'ajout de bruit de calcul ainsi qu'une croissance de la dynamique des données traitées. Le premier phénomène correspondant à ce que l'on appelle le bruit de granulation et le second au bruit de saturation ou d'avalanche.

**Problème de la perte de précision** Dans un processeur la perte de précision éventuelle (ou de manière équivalente l'introduction d'un bruit de quantification) intervient lors de l'écriture en mémoire. Cette écriture en mémoire correspond à une branche ayant une transmittance  $z^{-1}$  (figure [IV.27\)](#page-93-1). Cette quantification interviendra lorsque l'on voudra stocker une donnée définie sur un nombre de bits supérieur à la largeur des mots mémoire, c'est à dire lorsque l'on voudra stocker le résultat d'une multiplication dans la cas d'une équation aux différences.

Si la valeur issue de la multiplication où de la somme de produit est égale à  $x(n)$ , et que l'on supprime un certain nombre de bits de poids faibles de  $x(n)$  pour pouvoir la stocker dans une case mémoire. Alors la valeur effectivement stockée est :

$$
\bar{x}(n) = x(n) + e(n),\tag{IV.54}
$$

où  $e(n)$  est l'erreur de quantification commise lors de l'écriture en mémoire (valeur des bits de poids faibles supprimés). Si le bit de poids faible conservé lors de l'écriture en mémoire vaut  $q$ , et que l'on réalise une opération d'arrondi lors de cette écriture. Alors la valeur que peut prendre  $e(n)$  est bornée :

$$
-\frac{q}{2} \leqslant e(n) < \frac{q}{2}.
$$

En considérant que  $e(n)$  est un signal aléatoire blanc, de distribution uniforme et non corrélé avec les données  $x(n)$ , on peut calculer sa puissance qui est égale à  $q^2/12$ .

## **Exemple 4.2**

Si on considère un DSP 16 bits virgule fixe et des données codéees en Q15 (*ie* appartenant à l'intervalle  $[-1, 1 - 2^{-15}].$ 

La multiplication de deux valeurs en Q15 donnera un résultat sur 32 bits codé en Q30, le bit d'entier étant non significatif et donc étant égal au bit de signe, on peut stocker en mémoire les bits 15 à 30. La valeur du bit de poids faible est alors de 2−15. L'erreur introduite lors de l'écriture en mémoire appartient à l'intervalle [−2−<sup>16</sup>, 2−16] et sa puissance est égale à 2−<sup>30</sup>/12.

**Gestion de la dynamique des données** Le nombre fini de bits est aussi une contrainte pour les bits de poids forts, il ne sera pas possible de repésenter numériquement une croissance infinie du signal. Concrètement il faudra connaître *a priori* la dynamique du signal en chaque nœud du graphe afin d'allouer suffisament de bits pour la représenter. Ce problème est bien évidement crucial dans le cas des strucutures récursives.

On aura donc toujours à réaliser un compromis précision-dynamique.

**Implantation sur processeur virgule fixe 16 bits** Nous allons étudier dans ce paragraphe l'implantation d'une cellule d'ordre 2 de structure directe II (figure [IV.27\)](#page-93-1). Cette structure est définie par les équations aux différences [\(IV.52\)](#page-93-2) et [\(IV.53\)](#page-93-3).

**Format des données** Par convention les données  $x(n)$  sont considérées comme appartenant à l'intervalle [−1, 1], elles sont donc codées en Q15. Ce choix est dicté par le fait que le résultat d'une multiplication entre deux nombres appartenant à cet intervalle appartient lui aussi à cet intervalle. En ce qui concerne le codage des coefficents, on considère que toute les racines auront un module au maximum égal à 1. Ce qui est nécessairement vrai pour le dénominateur pour des problèmes de stabilité. Et ce qui sera vrai pour le numérateur dans la mesure où l'on part d'un prototype analogique et que la transformation bilinéaire projette la partie gauche du plan de LAPLACE à l'intérieur du cercle unitaire (figure [IV.19\)](#page-88-1).

le dénominateur est de la forme ([IV.46\)](#page-92-0). Avec donc :

$$
a_1 = -2r \cos(\theta) \text{ et,}
$$
  

$$
a_2 = r^2.
$$

On a donc forcément

$$
a_1 \in [-2, 2] \text{ et}, a_2 \in [-1, 1].
$$
 (IV.55)

On choisit donc de représenter les coefficients en Q14.

**Gestion de la dynamique et facteur d'échelle** Dans la forme directe II on évalue d'abord la partie récursive [\(IV.52\)](#page-93-2), puis la partie directe [\(IV.53\)](#page-93-3). On doit s'assurer que la sortie de la partie résursive  $w(n)$ va préserver la régularité du format des calculs, ce qui est essentiel pour une implantation d'algorithme récursif en virgule fixe. Il faut donc que  $w(n) \in [-1, 1]$ , or la partie récursive est celle qui introduit la surtension, et qui peut donc introduire un gain supérieur à 1. La figure [IV.29](#page-96-0) représente la fonction de transfert totale ainsi que celle du numérateur et du dénominateur du filtre de BUTTERWORTH de la figure [IV.20](#page-88-0) dont les coefficients sont donnés par [\(IV.42\)](#page-88-2). Cette figure fait clairement apparaître le gain introduit par le dénominateur. Pour préserver la régularité du format des calculs il est alors nécessaire d'introduire un facteur d'échelle sur les données  $x(n)$  afin que  $\max(w(n)) \in [-1, 1]$ .

Le gain maximum de la fonction de transfert du filtre correspondant uniquement à la partie récursive est donnée par l'expression :

$$
\max(|H(f)|) = \frac{1}{(1 - r^2)\sin(\theta)},
$$
 (IV.56)

si les pôles sont exprimés en coordonnées polaires et sont égaux à  $p_{(1;2)} = re^{\pm j\theta}$ .

Il faut donc multiplier les données  $x(n)$  par un facteur d'échelle  $sf = (1 - r^2) \sin(\theta)$  afin que  $w(n) \in$ [−1, 1]. Pour que le filtre conserve globalement un gain de 1 dans la bande passante, on doit multiplier la sortie  $y(n)$  par un coefficient  $1/sf$ .

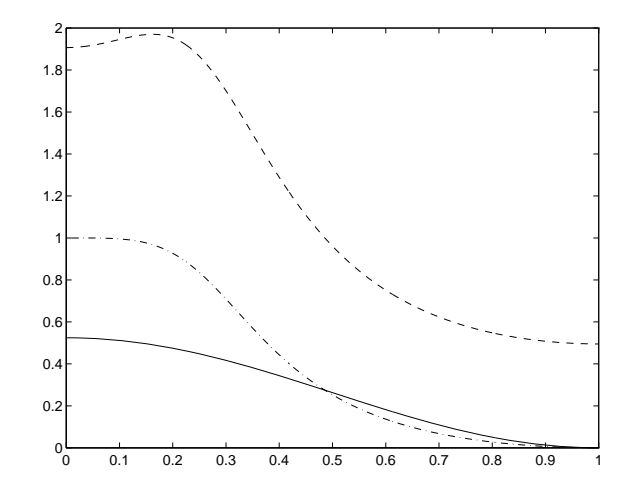

<span id="page-96-0"></span>FIG. IV.29 – Gain de la partie récursive et de la partie directe

**Puissance du bruit de calcul** Le bruit de calcul introduit par l'implantation de cette algorithme sur un processeur intervient au moment de l'écriture de  $w(n)$  dans la case mémoire  $|z^{-1}|$ . Cela revient à considérer que l'on rajoute au signal d'entrée  $x(n)$  mis à l'échelle par le facteur d'échelle sf un signal de bruit  $e(n)$  correspondant au bruit introduit par l'opérateur de quantification. Le filtrage étant une opération linéaire. Le filtrage de la somme de deux signaux et égale à la somme du filtrage de chacun des signaux.

La puissance du bruit en sortie du filtre, en fréquence normalisée ( $F_e = 1$ ), est donnée par :

$$
\sigma_{ef}^2 = \frac{1}{sf^2} \int_0^1 \sigma_e^2 |H(f)|^2 df = \frac{1}{sf^2} \frac{q^2}{12} \int_0^1 |H(f)|^2 df \tag{IV.57}
$$

Si on appelle  $\sigma_x^2$  la puissance du signal  $x(n)$ , la puissance du signal filtré est :

$$
\sigma_{xf}^2 = \sigma_x^2 \int_0^1 |H(f)|^2 df.
$$
 (IV.58)

Le rapport signal sur bruit de quantification en sortie du filtre est alors donnée par :

$$
RSB = \frac{\sigma_{xf}^2}{\sigma_{ef}^2} = sf^2 \frac{\sigma_x^2}{q^2/12}.
$$
 (IV.59)

Plus la surtension introduite par le dénominateur du filtre est importante, plus le facteur d'échelle sf sera petit, plus le rapport signal sur bruit sera dégradé.

L'avantage de cette structure repose sur le fait qu'il n'y a qu'une source de bruit de quantification, et que ce bruit de quantification est filtré par l'ensemble du filtre ce qui diminue sa puissance en sortie. Par contre la puissance du bruit introduit dépend du facteur d'échelle et donc de la surtension.

**Séquencement des opérations** La figure [IV.27](#page-93-1) décrit un déroulement parallèle des opérations nécessaires à l'évaluation de la sortie du filtre, or un processeur est une machine séquentielle qui n'effectue qu'une seule opération à la fois. Il faut donc passer à une représentation séquentielle des opérations à réaliser. l'évaluation de la sortie du filtre implanté à l'aide d'une structure directe II correspond à l'évaluation successive des équations aux différences :

$$
w(n) = sf * x(n) + a_1 w(n - 1) + a_2 w(n - 2),
$$

pour le dénominateur et

$$
y(n) = b'_0 w(n) + b'_1 w(n-1) + b'_2 w(n-2).
$$

pour le numérateur avec  $b'_n = b_n / s f$ .

Les données  $x(n)$  sont codés en  $Q15$  et les coefficients (facteur d'échelle compris) sont codés en  $Q14$ . L'accumulateur ACC et la sortie du multiplieur sont sur 32 bits. Les 16 bits de poids fort de l'accumulateur sont désignés par ACCH.

Évaluation de la sortie du filtre

$$
ACC = x(n) \times sf
$$
\n
$$
(Q29 = Q15 \times Q14)
$$
\n
$$
ACC = ACC + a_1 \times w(n - 1)
$$
\n
$$
(Q29 = Q29 + (Q15 \times Q14))
$$
\n
$$
ACC = ACC + a_2 \times w(n - 2)
$$
\n
$$
(Q29 = Q29 + (Q15 \times Q14))
$$
\n
$$
ACC = ACC < 2
$$
\n
$$
(Q31 = Q29 \times 2^2)
$$
\n
$$
w(n) = ACCH
$$
\n
$$
(Q15)
$$
\n
$$
ACC = ACC + b'_1 \times w(n - 1)
$$
\n
$$
(Q29 = Q15 \times Q14)
$$
\n
$$
ACC = ACC + b'_1 \times w(n - 1)
$$
\n
$$
(Q29 = Q29 + (Q15 \times Q14))
$$
\n
$$
ACC = ACC + b'_2 \times w(n - 2)
$$
\n
$$
(Q29 = Q29 + (Q15 \times Q14))
$$
\n
$$
ACC = ACC < 2
$$
\n
$$
(Q31 = Q29 \times 2^2)
$$
\n
$$
y(n) = ACCH
$$
\n
$$
(Q15)
$$

Vieillissement des données

$$
w(n-2) = w(n-1)
$$
  

$$
w(n-1) = w(n)
$$

Ces opérations doivent être exécutées à chaque nouvel échantillon  $x(n)$  en entrée du filtre.

# **Chapitre V**

# **Transformée de Fourier discrète**

L'implantation du calcul de la transformée de Fourier sur un ordinateur conduit à un certain nombre d'approximations et cela du fait des contraintes suivantes :

- On ne peut traiter que des séquences discrètes.
- On ne peut obtenir comme résultat que des séquences discrètes.

La réalisation de ce calcul sur un ordinateur va donc obliger à traiter une suite comportant un nombre fini d'échantillons en entrée et à obtenir un résultat sous la forme d'une suite comportant aussi un nombre fini d'échantillons.

# **1 De la transformée de Fourier à la transformée de Fourier discrète**

Soit un signal continu  $x(t)$  et sa transformée de Fourier :

<span id="page-98-1"></span>
$$
X(f) = \int_{-\infty}^{+\infty} x(t) e^{-j2\pi ft} dt.
$$
 (V.1)

# **1.1 Séquence discrète**

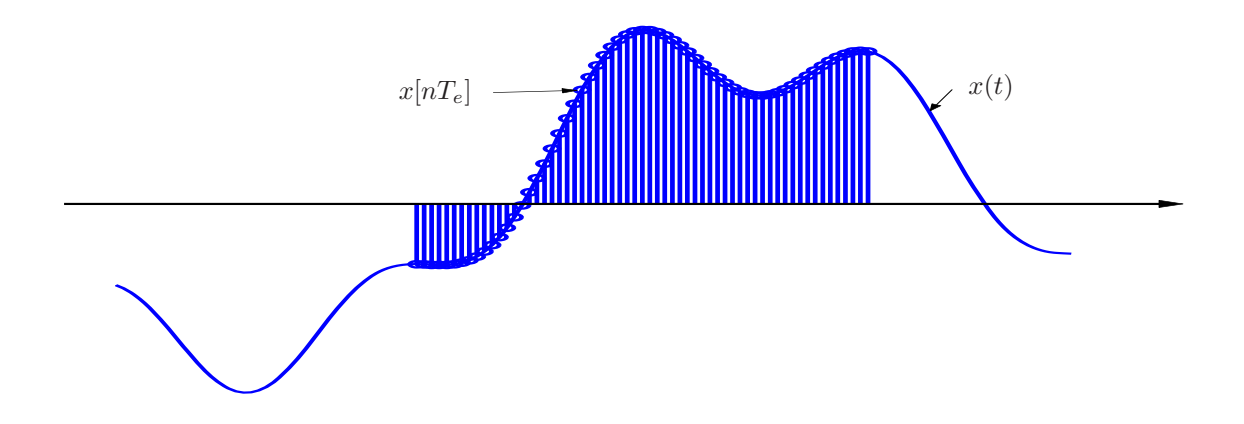

<span id="page-98-0"></span>FIG. V.1 – Signal continu et sa version discrète de durée finie

Si on considère maintenant une version discrètisée  $x[nT_e]$  du signal  $x(t)$  que l'on observe pendant une

durée finie  $T = NT_e$  (figure [V.1\)](#page-98-0); l'intégrale de l'équation [\(V.1\)](#page-98-1) devient une somme :

$$
x(t) \to x[nT_e]
$$
  

$$
\int_{-\infty}^{+\infty} \cdots dt \to \sum_{n=0}^{N-1} \cdots Te
$$
 (V.2)

L'équation [\(V.1\)](#page-98-1) devient par substitution :

<span id="page-99-1"></span>
$$
X(f) = \sum_{n=0}^{N-1} x [nT_e] e^{-j2\pi f nT_e} T_e
$$
 (V.3)

 $X(f)$  est alors un spectre continu d'un signal discret. Nous avons vu au chapitre traitant de l'échantillonnage, que le spectre d'un signal discrètisé uniformément avec un pas d'échantillonnage  $T_e$  était un spectre périodique de période  $F_e = \frac{1}{T_e}$ .

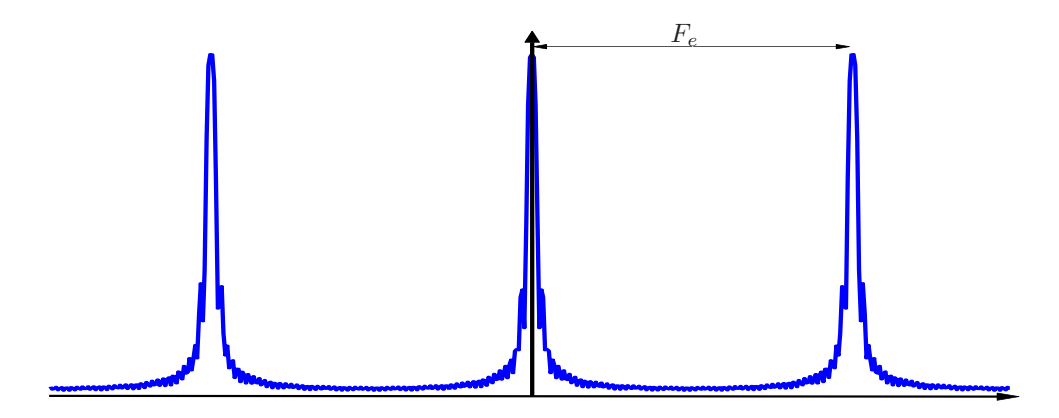

<span id="page-99-0"></span>FIG. V.2 – Module du spectre périodique d'une suite discrète de durée finie

À ce stade,  $X(f)$  est une spectre continu périodique de période  $F_e$  (figure [V.2\)](#page-99-0). On a donc toute l'information spectrale entre 0 et  $F_e$ .

## **1.2 Discrètisation du spectre**

La discrètisation du spectre correspond au fait que l'on ne va calculer qu'un nombre fini de valeur de celui-ci. Le premier choix à faire est celui du pas d'échantillonnage. Si on choisi d'échantillonner uniformément le spectre sur N points entre 0 et  $F_e$  on a une résolution fréquentielle de  $\frac{F_e}{N}$ .

Donc la variable continue f est discrètisée de la façon suivante  $f = k \frac{Fe}{N}$  avec  $k = 0 \cdots N - 1$ . L'équation [\(V.3\)](#page-99-1) devient après cette substitution :

$$
X\left[k\frac{F_e}{N}\right] = \sum_{n=0}^{N-1} x\left[n\ T_e\right] e^{-j2\pi k \frac{F_e}{N} n T_e} T_e,
$$
\n(V.4)

si on normalise  $Fe = Te = 1$ , on obtient :

<span id="page-99-2"></span>
$$
X[k] = \sum_{n=0}^{N-1} x[n] e^{-j2\pi \frac{k}{N}n}
$$
 (V.5)

qui correspond à l'équation d'analyse de la transformée de Fourier discrète.

# **2 Série de Fourier des signaux discrets périodiques de période T**

<span id="page-100-0"></span>Soit un signal périodique de période  $T$ , les coefficients de son développement en série de Fourier sont donnés par :

$$
C_k = \frac{1}{T} \int_{0}^{T} x(t) e^{-j2\pi \frac{k}{T}t} dt.
$$
 (V.6)

<span id="page-100-1"></span>Si on traite une séquence discrètisée sur N points :  $x[nT_e]$  avec  $T = NT_e$ , l'expression [\(V.6\)](#page-100-0) devient alors :

$$
C_k = \frac{1}{N.T_e} \sum_{n=0}^{N-1} x[n T_e] e^{-j2\pi \frac{k}{NT_e} nT_e} T_e
$$
  
= 
$$
\frac{1}{N} \sum_{n=0}^{N-1} x[n] e^{-j2\pi \frac{k}{N} n}.
$$
 (V.7)

En comparant [\(V.5\)](#page-99-2) et [\(V.7\)](#page-100-1), on constate que les  $C_k$  et  $X[k]$  sont équivalents à un facteur d'échelle prêt :

$$
C_k = \frac{1}{N} X[k]
$$
 (V.8)

Le fait que l'on réalise les mêmes calculs dans [\(V.5\)](#page-99-2) et [\(V.7\)](#page-100-1) veut dire qu'implicitement, quand on calcule la transformée de Fourier discrète d'une séquence discrète, on considère que celle-ci correspond à la période d'un signal.

<span id="page-100-3"></span>En effet la TFD correspond à un échantillonnage en fréquence de la TF avec un pas de  $\frac{Fe}{N}$  cela conduit donc à une périodisation en temps de  $\frac{1}{Fe/N} = NT_e = T$ . La suite discrète traitée est donc implicitement N périodique :

$$
x[n] = x[n+N] \tag{V.9}
$$

Donc le fait de devoir effectuer un traitement discret sur une suite discrète dans le cas de la transformée de Fourier revient à effectuer une hypothèse de périodicité sur le signal traité. Si cette hypothèse est juste, le résultat du calcul sera exact, si elle est fausse le résultat sera une approximation du véritable spectre du signal.

# **3 Transformée de Fourier discrète inverse**

<span id="page-100-2"></span>Dans le cas continu, l'équation de synthèse de la transformée de Fourier est donné par :

$$
x(t) = \int_{-\infty}^{+\infty} X(f) e^{j2\pi ft} df,
$$
\n(V.10)

si on considère que l'on réalise la synthèse du signal  $x(t)$  à partir d'un suite discrète en fréquence  $X[k]$ , tel que :  $f = k \frac{Fe}{N}$  et  $k = 0 \cdots N - 1$ , l'équation [\(V.10\)](#page-100-2) devient alors par substitution :

$$
x(t) = \sum_{k=0}^{N-1} X(k)e^{j2\pi k\frac{F_e}{N}t} \frac{F_e}{N},
$$
\n(V.11)

et si de plus on reconstruit une suite discrète  $x[nT_e]$  et non un signal continu  $x(t)$ , on obtient alors :

$$
x(nTe) = \sum_{k=0}^{N-1} X(k) e^{j2\pi k \frac{Fe}{N} nT_e} \frac{F_e}{N}
$$
 (V.12)

en normalisant par la période d'échantillonnage  $T_e=F_e=1,$  on aboutit à :

$$
x[n] = \frac{1}{N} \sum_{k=0}^{N-1} X(k) e^{j2\pi \frac{k}{N}n}
$$
 (V.13)

qui est l'équation de synthèse de transformée de Fourier discrète.

# **4 Propriétés et notations**

# **4.1 Notations Usuelles**

On note :

$$
W_N = e^{j\frac{2\pi}{N}}
$$

L'équation d'analyse s'écrit alors :

$$
X[k] = \sum_{n=0}^{N-1} x[n] W_N^{-nk}
$$
 (V.14)

et l'équation de synthèse :

$$
x[n] = \frac{1}{N} \sum_{n=0}^{N-1} X[k] W_N^{nk}
$$
 (V.15)

# **4.2 Périodisations implicite du signal**

Cette partie constitue une démonstration de ([V.9\)](#page-100-3) :

#### **Démonstration 4.1**

Soit X[k] avec  $k = 0 \cdots N - 1$  la transformée de Fourier discrète de la suite discrète  $x[n]$  avec  $n =$  $0 \cdots N-1$ .

On cherche à reconstruire l'échantillon  $x[n+N]$ 

$$
x[n+N] = \frac{1}{N} \sum_{k=0}^{N-1} X[k] e^{j\frac{2\pi}{N}k(n+N)}
$$
  
= 
$$
\frac{1}{N} \sum_{k=0}^{N-1} X[k] e^{j\frac{2\pi}{N}kn} e^{j2\pi k}
$$
  
= 
$$
x[n]
$$

L'échantillonnage de la TF implique donc la périodisation du signal.

La transformée de Fourier discrète est exacte pour un signal échantillonné de période N ou pour un signal apériodique échantillonné de longueur N.

# **4.3 Transformée de Fourier Discrète et Transformée en** *z*

Soit la transformée en z d'une suite discrète de longueur N

$$
X(z) = \sum_{n=0}^{N-1} x[n]z^{-n},
$$

Si on l'évalue sur un échantillonnage régulier du cercle unité :  $z=e^{j\frac{2\pi}{N}k}$  avec  $k=0\cdots N-1,$  on obtient l'expression :

$$
X\left(e^{j\frac{2\pi}{N}k}\right) = \sum_{n=0}^{N-1} x[n] e^{-j\frac{2\pi}{N}kn} = X[k].
$$

La TFD correspond donc à l'évaluation de la TZ sur le cercle unité.

## **4.4 Propriétés**

On note  $TFD_N(x[n])$  la transformée de Fourier discrète sur N points de la séquence de longueur N,  $x[n]$ .

## **Périodicité**

Si  $X(k) = TFD_N(x[n])$  alors :

$$
x[n+N] = x[n],\tag{V.16}
$$

et

$$
X[k+N] = X[k].
$$
\n
$$
(V.17)
$$

## **Linéarité**

$$
TFD_N[a \; x_1[n] + b \; x_2[n]] = a \; TFD_N[x_1[n]] + b \; TFD_N[x_2[n]] \tag{V.18}
$$

#### **Théorème de convolution et TFD**

**Convolution circulaire** Soit 2 séquences  $x_1[n]$  et  $x_2[n]$  de longueur N et  $X_1[k], X_2[k]$  leurs TFDs.

Soit  $X_3[k] = X_1[k].X_2[k]$ , le produit des TFDs de  $x_1[n]$  et  $x_2[n]$ ; quelle relation cela implique t'il dans le domaine temporel ? Dans le cas de la transformée de Fourier, il s'agit de la convolution linéaire. Dans le cas de la transformée de Fourier discrète, il s'agit de la convolution circulaire du fait de la périodisation des séquences  $x_1[n]$  et  $x_2[n]$  induite par l'échantillonnage en fréquence ( $f = k F_e/N$ ).

Soit l'équation de synthèse pour la séquence  $x_3[n]$ :

<span id="page-102-0"></span>
$$
x_3[n] = \frac{1}{N} \sum_{k=0}^{N-1} X_3[k] e^{j2\pi \frac{k}{N}n}
$$
  
= 
$$
\frac{1}{N} \sum_{k=0}^{N-1} X_1[k] X_2[k] e^{j2\pi \frac{k}{N}n}
$$

en remplaçant  $X_1[k]$  et  $X_2[k]$  par leurs équations d'analyse, on obtient :

$$
x_3[n] = \frac{1}{N} \sum_{k=0}^{N-1} \left( \sum_{\ell=0}^{N-1} x_1(\ell) e^{-j2\pi \frac{k}{N}\ell} \right) \left( \sum_{m=0}^{N-1} x_2(m) e^{-j2\pi \frac{k}{N}m} \right) e^{j2\pi \frac{k}{N}n}
$$
  
= 
$$
\frac{1}{N} \sum_{\ell=0}^{N-1} \sum_{m=0}^{N-1} x_1(\ell) x_2(m) \sum_{k=0}^{N-1} e^{j2\pi \frac{k}{N}(n-\ell-m)}
$$
(V.19)

On considère la dernière somme dans le terme de droite de ( [V.19\)](#page-102-0) :

 $-$  Si  $(n - \ell - m) = pN$  on a alors :  $e^{j2\pi \frac{n - \ell - m}{N}} = 1$  et donc :

<span id="page-102-1"></span>
$$
\sum_{k=0}^{N-1} e^{j2\pi \frac{n-\ell-m}{N}k} = N
$$
 (V.20)

- Si 
$$
(n - \ell - m) \neq pN
$$
, alors  $e^{j2\pi} \frac{n - \ell - m}{N}$  est une racine  $N^{\text{ème}}$  de l'unité donc :

$$
\sum_{k=0}^{N-1} e^{j2\pi \frac{n-\ell-m}{N}k} = 0,
$$
\n(V.21)

alors [\(V.19\)](#page-102-0) est nulle.

Le cas que nous avons à considérer est donc  $(n - \ell - m) = pN$  qui est équivalent à :

$$
n - m = \ell + pN,
$$

ce qui revient à dire que p est le quotient de la division de  $(n - m)$  par N et  $\ell$  son reste, on a donc :

<span id="page-103-0"></span>
$$
\ell = ((n-m))_N,\tag{V.22}
$$

 $\ell$  est le *modulo* N de  $(m - n)$ .

On introduit donc [\(V.20\)](#page-102-1) et [\(V.22\)](#page-103-0) dans [\(V.19\)](#page-102-0), ce qui nous permet d'obtenir l'équation de la convolution circulaire :

$$
x_3[n] = \sum_{m=0}^{N-1} x_2(m) x_1((n-m))_N
$$
 (V.23)

### **Théorème 4.1 (de convolution circulaire)**

Le produit de 2 transformée de Fourier discrète correspond dans le domaine temporel à une convolution circulaire, soit  $X_1[k] = TFD(x_1[n])$  et  $X_2[k] = TFD(x_2[n])$ , alors

$$
X_1[k] \cdot X_2[k] \xrightarrow[TFD]{TDFI} x_1[n] \circledast x_2[n].
$$

# **5 Sinus cardinal «numérique»**

On cherche à calculer la transformée de Fourier discrète d'une fenêtre de largeur L (figure [V.3\)](#page-103-1) :

$$
x[n] = \begin{cases} 1 & \text{si } 0 \leqslant n < L \\ 0 & \text{sinon.} \end{cases}
$$

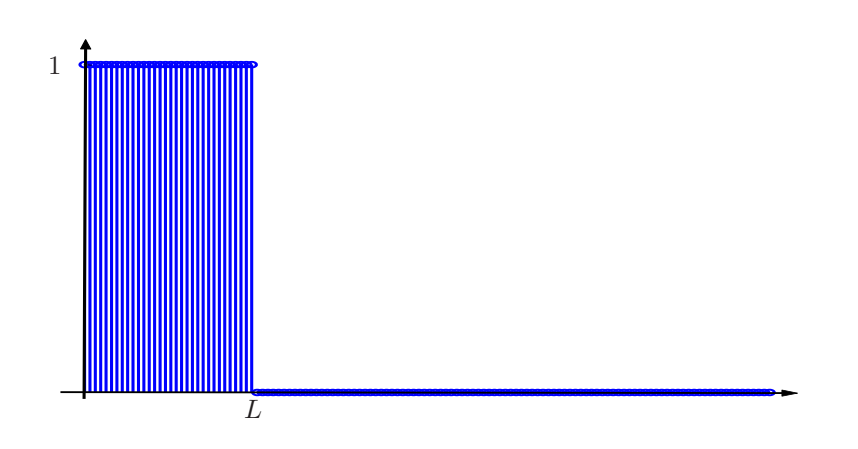

<span id="page-103-2"></span>FIG. V.3 – Signal rectangulaire discret de longueur L

<span id="page-103-1"></span>
$$
X[k] = \sum_{n=0}^{N-1} x[n] e^{-j\frac{2\pi}{N}kn} = \sum_{n=0}^{L-1} e^{-j\frac{2\pi}{N}kn},
$$
 (V.24)

on se souvient de l'équivalence :

<span id="page-104-0"></span>
$$
\sum_{n=0}^{L-1} a^n = \frac{1 - a^L}{1 - a}.
$$

On peut donc récrire [\(V.24\)](#page-103-2) sous la forme

$$
X[k] = \frac{1 - e^{-j\frac{2\pi}{N}kL}}{1 - e^{-j\frac{2\pi}{N}k}}
$$
  
\n
$$
= \left(\frac{e^{j\frac{\pi}{N}kL} - e^{-j\frac{\pi}{N}kL}}{e^{j\frac{\pi}{N}k} - e^{-j\frac{\pi}{N}k}}\right) \left(\frac{e^{-j\frac{\pi}{N}kL}}{e^{-j\frac{\pi}{N}k}}\right)
$$
  
\n
$$
= \frac{\sin\left(\frac{\pi}{N}kL\right)}{\sin\left(\frac{\pi}{N}k\right)} e^{-j\frac{2\pi}{N}\frac{k(L-1)}{2}}
$$
  
\n
$$
= L\frac{\sin\left(\frac{\pi}{N}kL\right)}{L\sin\left(\frac{\pi}{N}k\right)} e^{-j\frac{2\pi}{N}\frac{k(L-1)}{2}}
$$
  
\n
$$
= L\operatorname{sinc}\left(\frac{k}{N}L\right) e^{-j\frac{2\pi}{N}k\frac{(L-1)}{2}},
$$
  
\n(V.25)

avec le sinus cardinal numérique défini par :

$$
\operatorname{sinc}(kL) = \frac{\sin(\pi kL)}{L\sin(\pi k)}.
$$

Le terme  $e^{-j\frac{2\pi}{N}k\frac{(L-1)}{2}}$  de [\(V.25\)](#page-104-0) est un terme de phase du au centrage de la fenêtre rectangulaire sur  $\frac{L-1}{2}$  (figure [V.3\)](#page-103-1). Le terme d'amplitude correspond donc à :

<span id="page-104-1"></span>
$$
L\operatorname{sinc}\left(\frac{k}{N}L\right).
$$

# **5.1 Étude du sinus cardinal «numérique»**

La fonction d'amplitude définie par [\(V.25\)](#page-104-0) est donc :

$$
L\operatorname{sinc}\left(\frac{k}{N}L\right) = L\frac{\sin\left(\pi\frac{k}{N}L\right)}{L\sin\left(\pi\frac{k}{N}\right)}.\tag{V.26}
$$

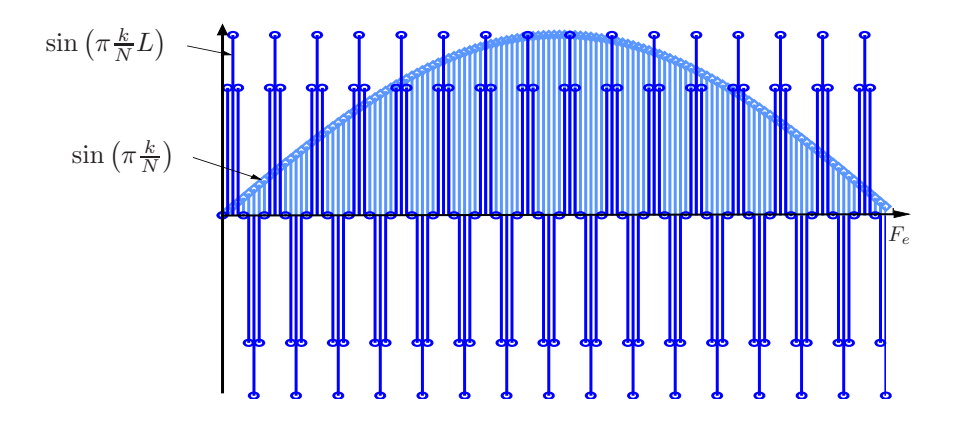

<span id="page-104-2"></span>FIG. V.4 – Numérateur et dénominateur de la fonction sinus cardinal «numérique»

**pour** k = 0 , le numérateur et le dénominateur de [\(V.26\)](#page-104-1) sont nuls (figure [V.4\)](#page-104-2), on utilise donc le rapport des dérivées par rapport à k pour déterminer la valeur de la fonction en 0 :

$$
L\frac{\sin\left(\pi\frac{k}{N}L\right)}{L\sin\left(\pi\frac{k}{N}\right)}\Big|_{k=0} = L\frac{\frac{L}{N}\cos\left(\pi\frac{k}{N}L\right)}{\frac{L}{N}\cos\left(\pi\frac{k}{N}\right)}\Big|_{k=0} = L
$$

**pour**  $k = m \frac{N}{L}$  on a sin  $(\pi \frac{k}{N}L) = 0$  donc  $X[k] = 0$ . Ici N correspond au nombre de point de calcul de la TFD et L à la longueur de la fenêtre.

<span id="page-105-0"></span>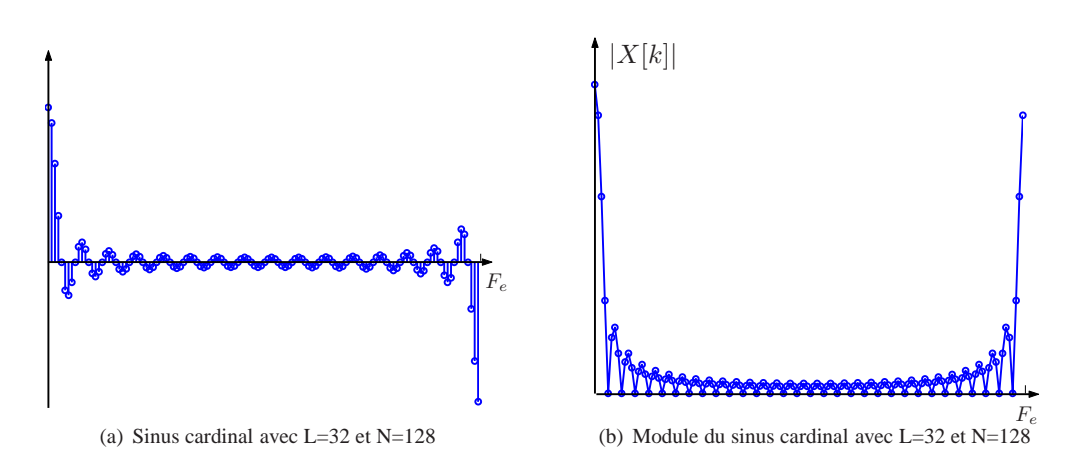

<span id="page-105-1"></span>FIG. V.5 – Fonction sinus cardinal «numérique»

La figure [V.5\(a\)](#page-105-0) représente la fonction [\(V.26\)](#page-104-1). La figure [V.5\(b\)](#page-105-1) représente le module de [\(V.25\)](#page-104-0), le trait plein représente l'enveloppe des points calculés représentés par des cercles.

# **6 Transformée de Fourier discrète et fenêtrage**

#### **6.1 Troncature du signal**

Le calcul d'une transformée de Fourier discrète est une somme finie ( [V.5\)](#page-99-2), que l'on rappelle ci-dessous :

$$
X[k] = \sum_{n=0}^{N-1} x[n] e^{-j2\pi \frac{k}{N}n},
$$

cela revient à considérer que la suite  $x[n]$  est nulle pour toutes valeurs de  $n \notin [0, N - 1]$ . Le processus qui conduit d'un signal continu  $x(t)$  à une suite discrète  $x[n]$  implique des transformations qui vont influer sur le résultat des analyses et traitements effectués, ici par exemple la transformée de Fourier discrète. Ces transformations implicites et les traitements explicites associés sont illustrés sur la figure [V.6.](#page-106-0) Même si on observe le signal  $x(t)$  dans un intervalle de temps donnée (représenté en trait plein sur la figure [V.6\(a\)\)](#page-106-1), le signal avait des valeurs avant le début de l'observation et en a après la fin de l'observation (représentées en pointillés sur la figure [V.6\(a\)\)](#page-106-1). Le fait de ne conserver pour le traitement qu'une partie du signal revient à considèrer qu'il est nul en dehors de la partie conservée. Cela permet de passer d'une intégrale avec des bornes infinie à une intégrale ayant des bornes finies :

$$
\int_{-\infty}^{+\infty} \cdots dt \to \int_{t_0}^{t_1} \cdots dt,
$$

par exemple. Par convention on considère que le début de l'observation correspond à l'instant 0 et si la fenêtre d'observation est de durée T, alors  $t_1 = T$ . Le signal  $\hat{x}(t)$  sur lequel on effectue les traitements

correspond donc à la définition suivante :

$$
\hat{x}(t) = \begin{cases} x(t) & \text{si } 0 \leq t \leq T, \\ 0 & \text{sinon.} \end{cases}
$$
 (V.27)

Ce traitement correspond au fait de multiplier le signal  $x(t)$  avec une fenêtre  $u(t)$ , si il s'agit d'une fenêtre rectangulaire, alors  $u(t)$  est définie par :

$$
u(t) = \begin{cases} 1 & \text{si } 0 \leq t \leq T, \\ 0 & \text{sinon.} \end{cases}
$$
 (V.28)

On peut alors définir le signal  $\hat{x}(t)$  de la façon suivante :

$$
\hat{x}(t) = x(t) \cdot u(t). \tag{V.29}
$$

<span id="page-106-1"></span>Cela est illustré figure [V.6\(b\)](#page-106-2) où par convention l'origine des axes a été placé au début de la fenêtre d'observation.

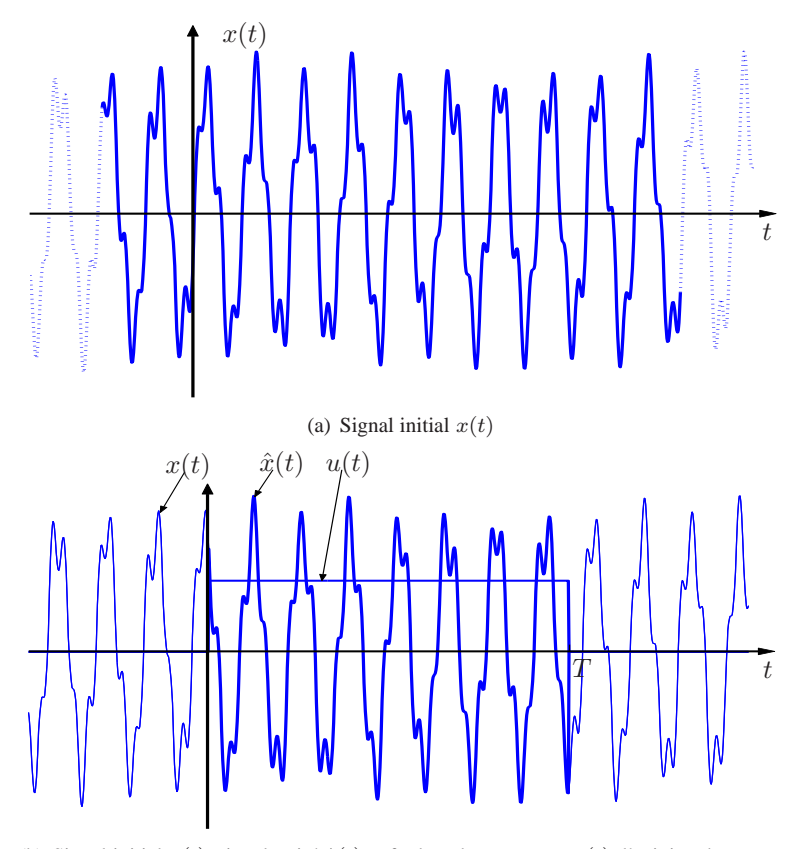

<span id="page-106-2"></span>(b) Signal initial  $x(t)$ , signal traité  $\hat{x}(t)$  et fenêtre de troncature  $u(t)$ , l'origine des axes a été placé par convention au début de la fenêtre d'observation

<span id="page-106-0"></span>FIG. V.6 – Traitements implicites sur un signal quand on le transforme en signal à durée finie.

D'après le théorème de convolution, une multiplication dans le domaine temporel correspond à une convolution dans le domaine fréquenctiel, donc le spectre de  $(t)$  va être égal à la convolution du spectre de  $x(t)$  (figure [V.7\(b\)\)](#page-107-0)et du spectre de la fenêtre de troncature  $u(t)$  (figure [V.7\(a\)\)](#page-107-1). Et c'est le spectre  $\dot{X}(f)$ (figure [V.7\(c\)\)](#page-107-2)qui va être effectivement analysé.

Le fenêtrage, opération incontournable, entraîne deux dégradations dans le spectre du signal observé. Ces dégradations proviennent des caractéristiques des fenêtres de troncature utilisées. Ces caractéristiques

<span id="page-107-1"></span>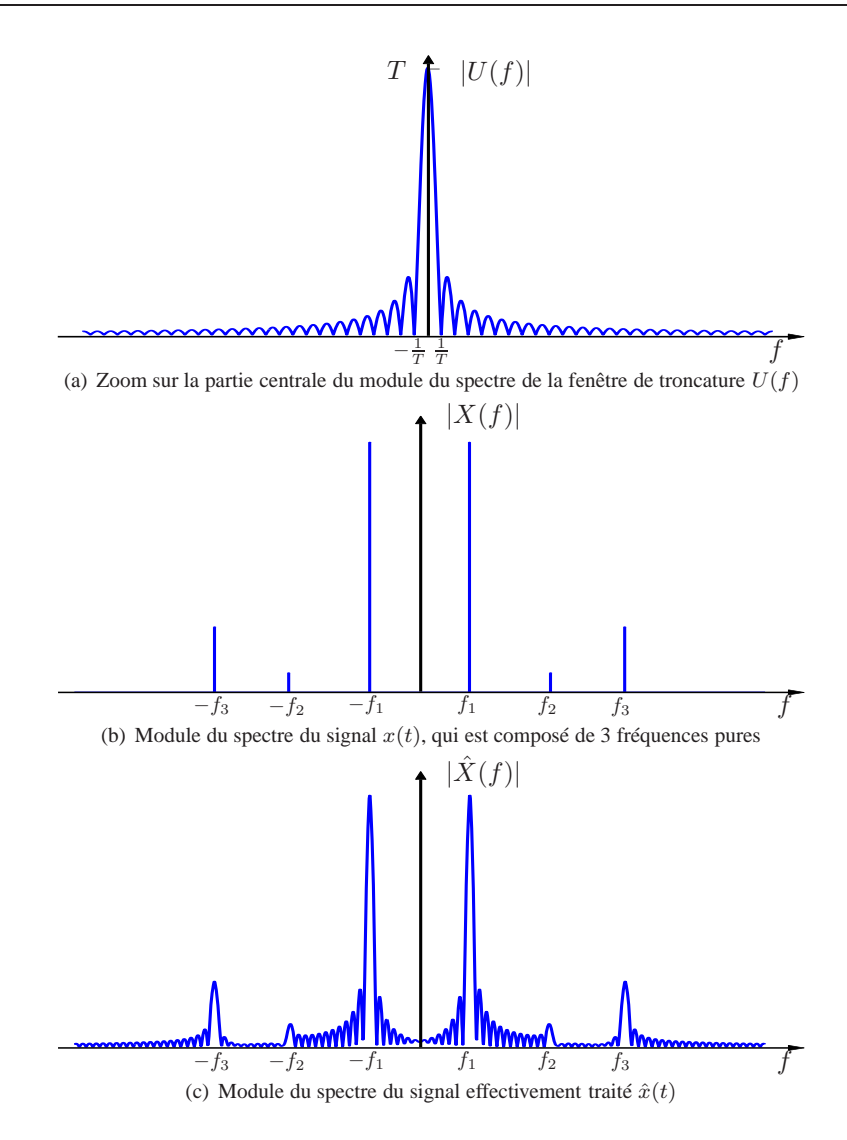

<span id="page-107-2"></span><span id="page-107-0"></span>FIG. V.7 – Effets du fenêtrage sur le spectre d'un signal

ont été présentées pages [80](#page-79-0) et [79.](#page-78-2) Le phénomène analysé ici est le même que celui déjà vu dans la conception de filtres FIR par la méthode de la fenêtre (p[.76\)](#page-75-5). Les dégradations introduites dans l'analyse fréquenctiel proviennent de la largeur du lobe principal qui limitera la résolution fréquentielle, c'est à dire la possibilité de distinguer deux fréquences proches ; et de l'amplitude des lobes secondaires qui pourront empêcher de distinguer une fréquence de faible énergie qui sera noyée dans le plancher de bruit. On observe le phénomène d'étalement pour les deux fréquences  $f_1$  et  $f_3$  sur la figure [V.7\(c\)](#page-107-2) Si d'autres fréquences avaient été très proches de celles-ci, elles n'auraient pas été distinguables. Enfin la composante de fréquence  $f_2$  disparait dans le plancher de bruit [V.7\(c\).](#page-107-2) En effet il n'est pas possible de déterminer si l'énergie située autour de  $f_2$  correspond à de l'énergie présente dans le signal original alors que les lobes secondaires situés autour de la fréquence  $f_1$  sont d'amplitudes supérieures mais ne correspondent pas à une composante fréquentielle existante dans le signal  $x(t)$  et sont uniquement dus à l'opération de fenêtrage.

Le choix de la fenêtre de troncature (p.[80\)](#page-79-0) permettra donc de réaliser un compromis en entre résolution fréquentielle (largeur du lobe principal) et rapport signal sur bruit (amplitudes des lobes secondaires). La résolution fréquenctielle permet de distinguer deux fréquences proches, le rapport signal sur bruit permet de détecter uen composante de faible énergie. Ainsi sur la figure [V.8,](#page-108-0) l'utilisation, pour la troncature, d'une fenêtre de Hamming (p. [79\)](#page-78-2) caractérisée par un lobe principal plus large que la fenêtre rectangulaire mais
des lobes secondaires de plus faibles amplitudes, permet de faire sortir la composante de fréquence  $f<sub>2</sub>$  du plancher et de la détecter.

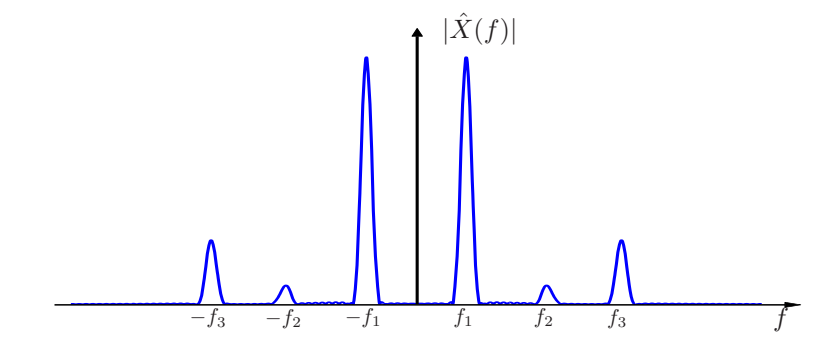

FIG. V.8 – Analyse fréquentielle de  $\hat{x}(t)$  en utilisant une fenêtre de Hamming pour la troncature

## **6.2 Discrètisation**

L'analyse fréquentielle est effectuée sur un signal discret (figure [V.9\(a\)\)](#page-109-0) et nous avons vu que cette analyse était elle-même discrète (figure [V.9\(b\)\)](#page-109-1), elle correspond à l'équation d'analyse [\(V.5\)](#page-99-0) rappelée cidessous :

$$
X[k] = \sum_{n=0}^{N-1} x[n] e^{-j2\pi \frac{k}{N}n},
$$

La fenêtre d'observation est ici de longueur  $T = NT_e$ , où  $T_e$  est la période d'échantillonnage et  $F_e = \frac{1}{F_e}$ la fréquence d'échantillonnage, N est le nombre de point de la suite  $x[n]$ . La résolution en fréquence est de  $\frac{F_e}{N}$  puisqu'on calcule N points en fréquence entre 0 et  $F_e$ . Les points de calcul se situeront donc aux fréquences  $k \frac{F_e}{N}$  et correspondent à un échantillonnage de la transformée de Fourier continu du signal tronqué  $\hat{x}(t)$  (figure [V.7\(c\)\)](#page-107-0). Si les fréquences contenues dans le signal analysé sont des multiples de  $\frac{F_e}{N}$ , alors les fréquences seront parfaitement analysés et on pourra obtenir un résultat proche de [V.7\(b\),](#page-107-1) si par contre comme c'est le cas de la figure [V.9\(b\)](#page-109-1) les fréquences contenues dans le signal ne peuvent pas s'exprimer comme des multiples de  $\frac{F_e}{N}$ , le résultat obtenue pourra donner l'impression fausse d'une multitudes de fréquences. De plus si on recherche les fréquences de maximum d'énergie et si l'échantillonnage en fréquence ne tombe pas sur un maximum de la figure [V.7\(c\),](#page-107-0) alors on ne sera pas capable de trouver ces fréquences.

#### **Bourrage de zéros**

Le bourrage de zéros est un moyen d'augmenter la résolution fréquentielle arbitrairement afin de détecter les fréquences correspondant au maxima d'énergie dans un spectre. Il s'agit simplement d'augmenter le nombre de points d'analyse afin d'augmenter la résolution fréquentielle  $\frac{F_e}{N}$  et de pouvoir exprimer toutes le fréquences comme des multiples de cette résolution.

Le principe en est le suivant : le signal  $x(t)$  a été tronqué et discrètisé en une suite  $x[n]$ , Cette suite nous l'avons vu peut être définie de la façon suivante :

$$
x[n] = \begin{cases} 0 & \text{si } -\infty < n < 0, \\ x(nT_e) & \text{si } 0 \leqslant n < N, \\ 0 & \text{si } N \leqslant n < +\infty. \end{cases} \tag{V.30}
$$

Parce que  $x[n]$  est nul pour  $n \notin [0, N - 1]$ , la somme de l'équation d'analyse (V.5) est une somme finie  $\sum_{n=0}^{N-1}$  ··· et comme on calcule N points en fréquence on obtient une résolution fréquentielle de  $\frac{F_e}{N}$ . Si on prend en compte les échantillons pour  $N \le n < 2N - 1$ , alors on considère le même signal  $x[n]$  suivi de N valeurs à zéro, on ne rajoute donc pas d'énergie au signal analysé, il n'est donc pas modifié. On calcule

<span id="page-109-0"></span>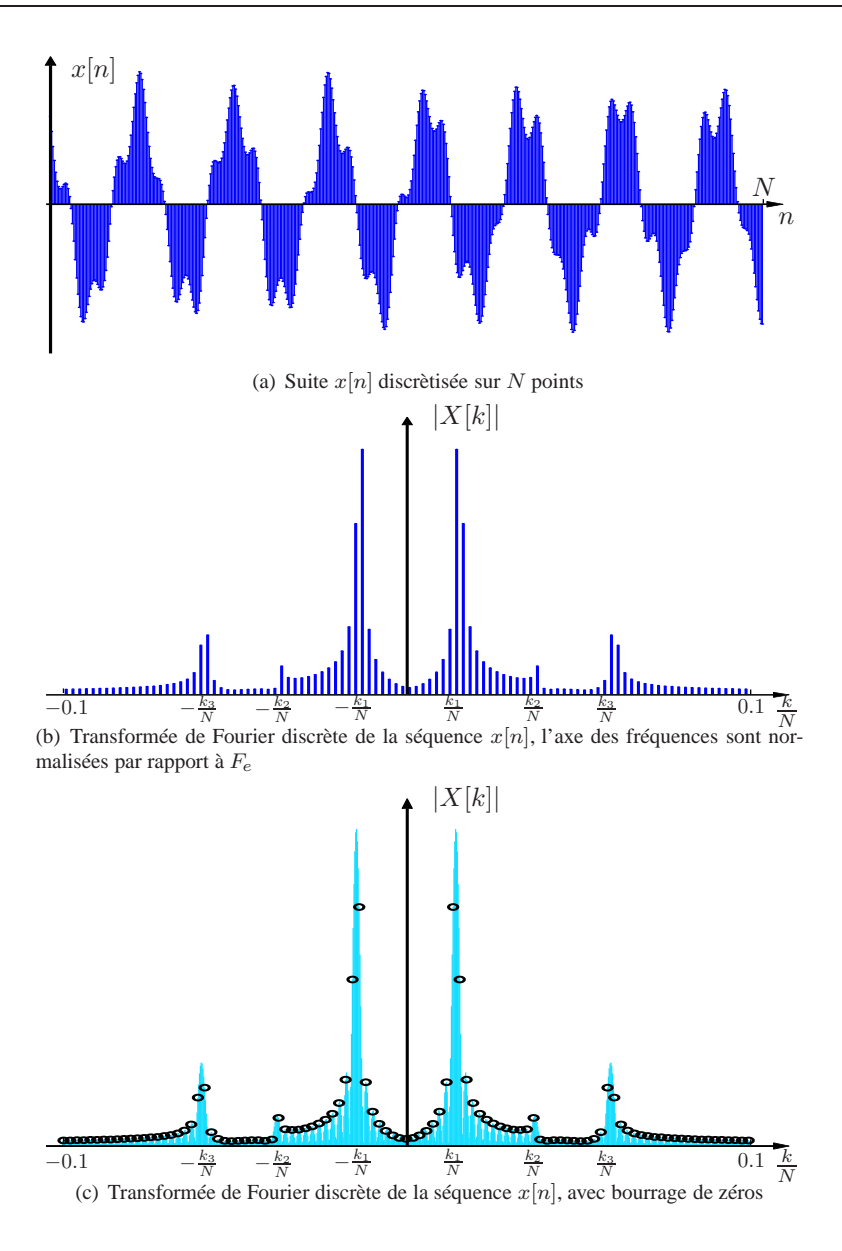

<span id="page-109-3"></span><span id="page-109-1"></span>FIG. V.9 – Traitement discret

alors la transformée de Fourier discrète avec  $\sum_{n=0}^{2N-1}$  ··· et on calcule 2N points en fréquence entre 0 et  $F_e$ , la résolution en fréquence devient donc  $\frac{F_e}{2N}$ , elle est doublée. Un point sur deux de ce nouveau calcul seront les mêmes que dans le calcul initial. Ce nouveau calcul permet de rajouter un nouvel échantillon en fréquence entre chacun des précédents.

Il est possible d'augmenter arbitrairement le nombre le zéro à la suite de la séquence analysé afin d'augmenter arbitrairement la résolution fréquentielle. La limite venant de la complexité et du temps de calculs induits.

## **Exemple 6.1**

Le signal représenté figure [V.6\(a\)](#page-106-0) est composée de 3 fréquences pures qui ont pour valeurs normalisées  $\frac{1}{1}$  $\frac{1}{1}$  $\frac{1}{1}$ : 0.0144, 0.0379 et 0.0594. Le suite  $x[n]$  est échantillonnée sur 512 points (figure [V.9\(a\)\)](#page-109-0). La résolution en fréquence est donc de  $\frac{1}{512} \approx 0.002$ . Aucune des fréquences contenues dans le signal initial n'est un

<span id="page-109-2"></span><sup>&</sup>lt;sup>1</sup>par rapport à la fréquence d'échantillonnage

multiple entier de la résolution en fréquence, les valeurs de  $k_1$ ,  $k_2$  et  $k_3$  étant les suivantes : 7.4, 19.42 et 30.4. Chacun des vrais maxima sera encadré de deux raies fréquentielles (figure [V.9\(b\)\)](#page-109-1), en augmentant la résolution fréquentielle par un bourrage de zéro de la suite initiale, on obtient le résultat représenté sur la figure [V.9\(c\)](#page-109-3) où les échantillons calculés sans bourrage de zéro sont représentés par un petit cercle. La résolution fréquentielle est multipliée par 8, en effectuant les calculs non plus sur 512 points mais sur 4096 et ce en rajoutant 3584 zéros à la suite de la séquence initiale. Ce bourrage de zéro permet de mieux localiser les maxima et d'échantillonner plus finement le spectre du signal tronqué (figure [V.7\(c\)\)](#page-107-0).

## **Exemple 6.2**

Le signal  $x_1(t)$  représentée figure [V.10\(a\)](#page-111-0) est constitué de trois fréquences pures. La suite échantillonnée sur  $N = 512$  points est représentée figure [V.10\(b\).](#page-111-1) Les trois fréquences  $f_1$ ,  $f_2$  et  $f_3$  de ce signal sont telles que l'ont ait la relation :

<span id="page-110-0"></span>
$$
f_n = \frac{k_n}{N} F_e \text{ avec } k_n \in \mathbb{N},\tag{V.31}
$$

ce qui n'était pas le cas dans l'exemple précédent. Ici les valeurs de  $k_1$ ,  $k_2$  et  $k_3$  sont 7, 19 et 30. Elles se situent donc sur des points d'échantillonnage de la transformée de Fourier discrète, ce qui nous permet d'obtenir le module du spectre représenté [V.10\(c\)](#page-111-2) où apparait clairement la présence uniquement de trois fréquences contrairement au module du spectre représenté figure [V.9\(b\)](#page-109-1) alors qu'il s'agit là aussi d'un signal contenant trois fréquences pures. Cependant la suite  $x_1[n]$  analysée ici correspond au signal  $x_1(t)$ tronqué et discrètisé. Son spectre,dont le module est représenté figure [V.10\(d\),](#page-111-3) est donc le résultat de la convolution du spectre du signal  $x_1(t)$  et du spectre de la fenêtre de troncature, ici une fenêtre rectangulaire. L'analyse effectuée sur 512 points et dont le résultat est représenté figure [V.10\(c\)](#page-111-2) échantillonne ce spectre soit au maximum des lobes principaux, soit aux passages par zéro, ce qui permet d'obtenir le spectre de raies figure [V.10\(c\)](#page-111-2) qui correspond au spectre d'un signal périodique.

La relation [\(V.31\)](#page-110-0) permet de définir quand la transformée de Fourier discrète sera exacte. À partir de cette relation, on peut définir une condition équivalente :

$$
N f_n = k_n F_e,
$$
  
\n
$$
N T_e = k_n T \text{ avec } T_e = \frac{1}{F_e}, T = \frac{1}{f},
$$
\n
$$
(V.32)
$$

qui correspond au qu'il y ait un nombre entier de période d'échantillonnage pour un nombre entier de période du signal analysé.

<span id="page-111-1"></span><span id="page-111-0"></span>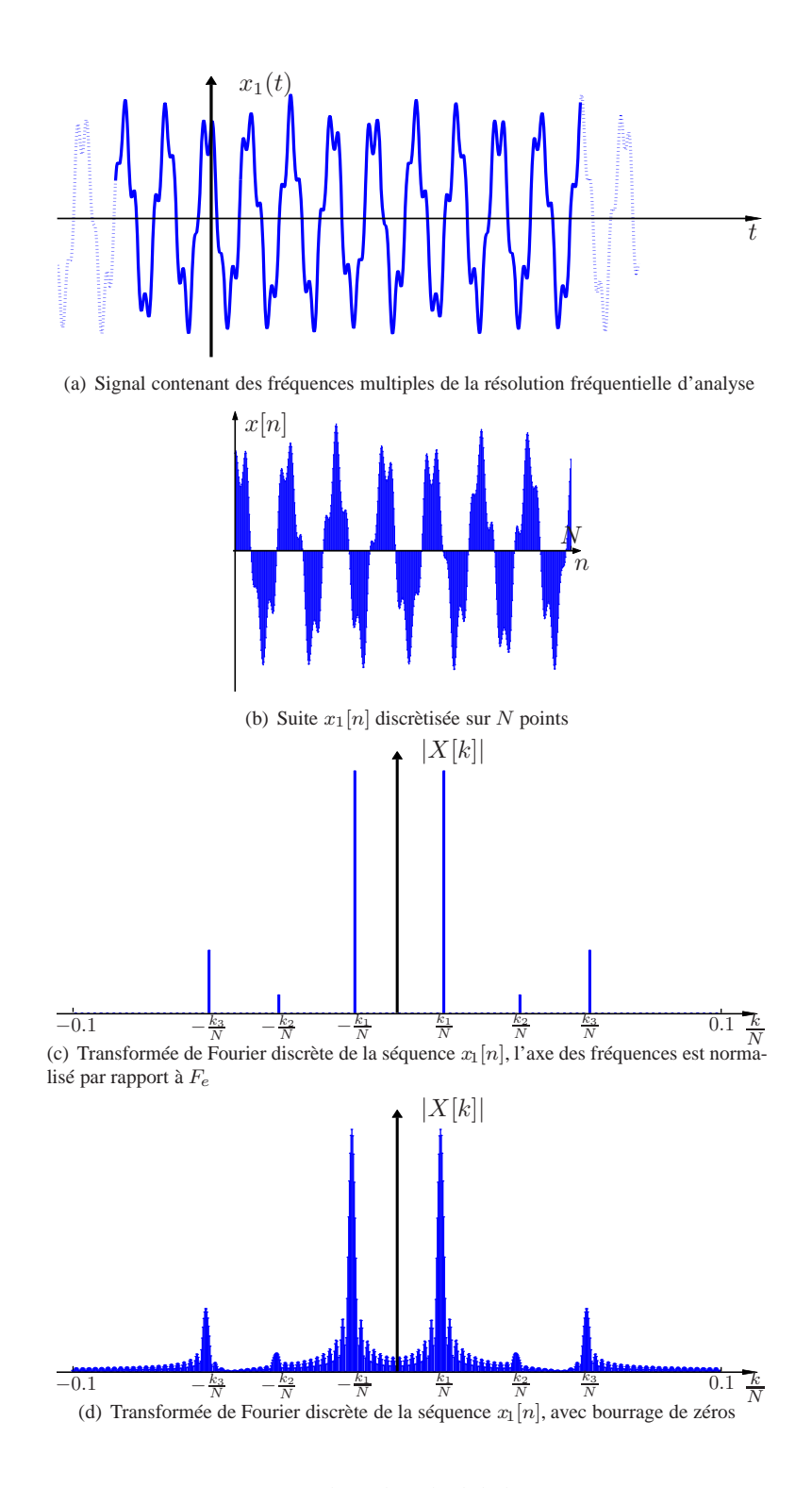

<span id="page-111-3"></span><span id="page-111-2"></span>FIG. V.10 – Exemple où le calcul de la TFD est exacte

# <span id="page-112-0"></span>**Chapitre VI**

# **Transformée de Fourier rapide**

La Transformée de Fourier Discrète (**TFD**) définie par l'équation  $\left(W_N = e^{j\frac{2\pi}{N}}\right)$  :

$$
X(k) = \sum_{n=0}^{N-1} x(n)W_N^{-nk} \quad \text{pour} \quad k = 0 \cdots N-1,
$$
 (VI.1)

comporte le nombre d'opérations suivant :

–  $N^2$  multiplications ('×') complexes et  $N(N-1)$  additions ('+') complexes

Le tableau [VI](#page-112-0) donne le nombre d'opérations nécessaires pour calculer une TFD correspondant à des longueurs usuelles de signaux. Pour 4096 points, le nombres d'opérations ( $\approx 32.10^6$ ) nécessaires rend ce calcul difficilement utililisable dans la pratique.

| 128  | 16384    | 16256    |
|------|----------|----------|
| 1024 | 1048576  | 1047552  |
| 4096 | 16777216 | 16773120 |

TAB. VI.1 – Nombre d'opérations complexes

Différents algorithmes permettent d'effectuer ce calcul avec moins d'opérations en exploitant les redondances et les propriétés des exponentielles complexes. Nous présentons dans la partie suivante la version la plus répandue de l'algorithme de COOLEY-TUCKEY, dans la partie suivante nous donnons les principes généraux de d'élaboration de cet algorithme.

## **1 Algorithme en base 2 avec décimation en temps**

La version la plus répandue de l'algorithme de COOLEY-TUCKEY est celle appliquée à une séquence de longueur N = 2<sup>r</sup>. À chaque étage, la ou les **TFD** sont toujours de longueur paire et peuvent donc être décomposée en 2 **TFD** de longueur moitié et ce jusqu'à ce que l'on arrive à une **TFD** de longueur 2.

La séquence d'entrée est divisée en une séquence paire et une séquence impaire, l'expression ( [VI.1\)](#page-112-0) devient alors :

<span id="page-112-1"></span>
$$
X(k) = \sum_{n=0}^{\frac{N}{2}-1} x(2n) W_{\frac{N}{2}}^{-nk} + W_N^{-k} \sum_{n=0}^{\frac{N}{2}-1} x(2n+1) W_{\frac{N}{2}}^{-nk}.
$$
 (VI.2)

avec

 $k = 0 \cdots N - 1$ .

## **1.1 1ère étape de l'algorithme**

Cette première étape consiste à séparer le calcul d'une **TFD** de taille N en le calcul de 2 **TFD** de taille N/2 appliquée chacune sur une version décimée de la séquence d'entrée.

En utilisant l'antisymétrie autour de  $N/2$  de l'exponentielle complexe le calcul peut encore être simplifié. En effet :

$$
W_N^{-\left(k+\frac{N}{2}\right)} = e^{-j\frac{2\pi k}{N}}e^{-j\pi} = -e^{-j\frac{2\pi k}{N}} = -W_N^k.
$$

Si on appelle :

$$
X_p(k) = \sum_{n=0}^{\frac{N}{2}-1} x(2n) W_{\frac{N}{2}}^{-nk}
$$
 (VI.3)

$$
X_i(k) = \sum_{n=0}^{\frac{N}{2}-1} x(2n+1) W_{\frac{N}{2}}^{-nk},
$$
 (VI.4)

avec

<span id="page-113-3"></span><span id="page-113-2"></span><span id="page-113-1"></span>
$$
k = 0 \cdots \frac{N}{2} - 1.
$$

Le calcul de [\(VI.2\)](#page-112-1) peut être réalisé par :

$$
\begin{cases} X(k) = X_p(k) + W_N^k X_i(k) \\ X(k + N/2) = X_p(k) - W_N^{-k} X_i(k). \end{cases}
$$
 (VI.5)

Cette dernière expression correspond à la structure particulière de calcul particulière à cet algorithme que l'on appelle le papillon (figure [VI.1\)](#page-113-0)

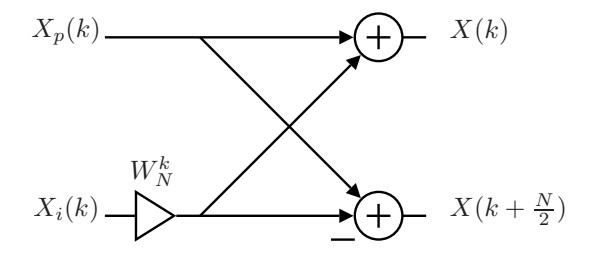

<span id="page-113-0"></span>FIG. VI.1 – Structure papillon

## **Nombre d'opérations**

Le calcul des expressions [\(VI.3\)](#page-113-1) et [\(VI.4\)](#page-113-2) demande pour chacune :

–  $(N/2)^2$ <sup>'</sup> ×' complexes et

–  $N/2 (N/2 - 1)$  '+' complexes.

La recombinaison des résultats intermédiaires [\(VI.5\)](#page-113-3) et l'application du facteur de rotation  $W_N^k$  demande :

- $N/2$ '×' complexes et
- $N'$ +' complexes.

Soit au total :

- $N/2 (N/2 + 1)$ '×' complexes et
- $N^2/2$  '+' complexes.

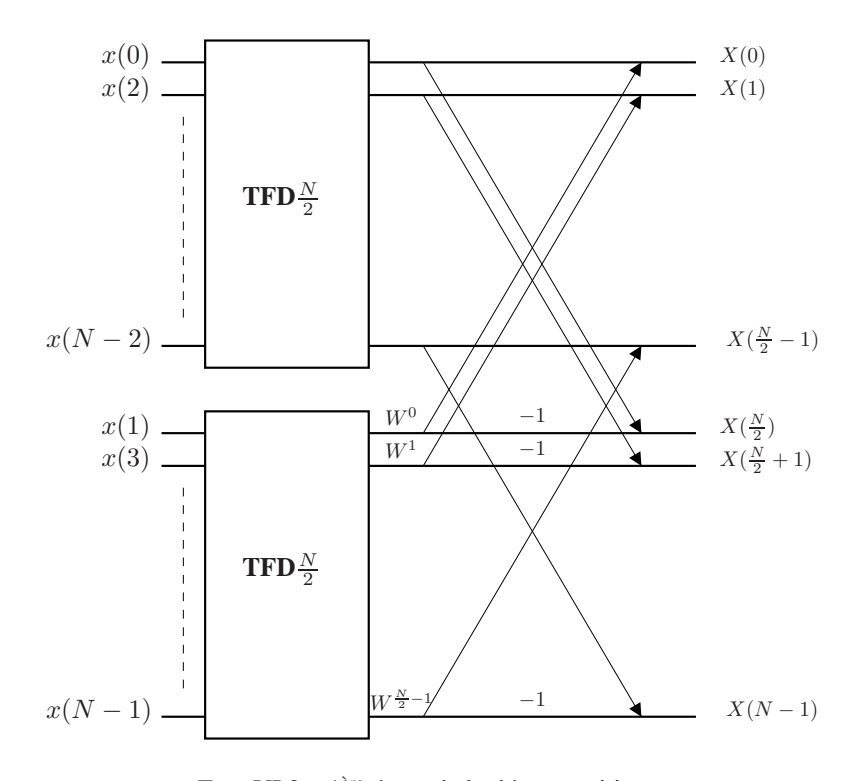

FIG. VI.2 – 1ère étape de la décomposition

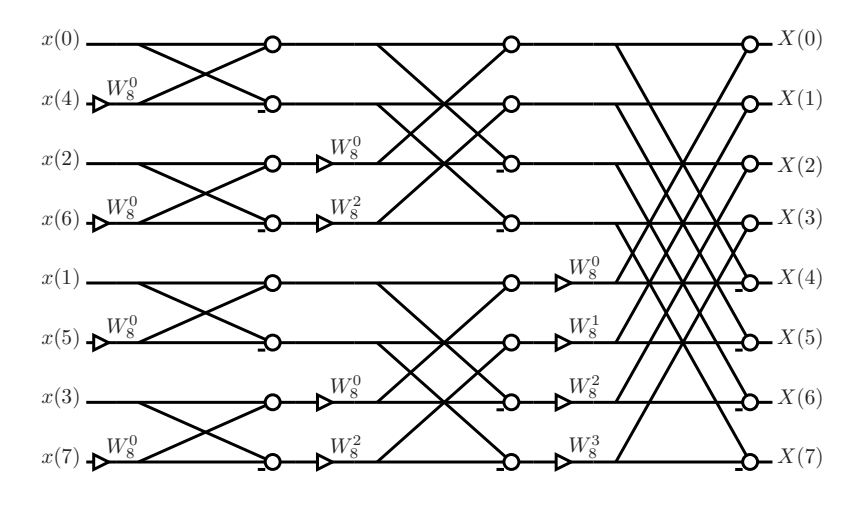

<span id="page-114-0"></span>FIG. VI.3 – Décomposition complète pour  $N = 8$ 

## **1.2 Réalisation complète de l'algorithme**

À partir du moment où le nombre de points d'entrée de chaque **TFD** après un niveau de décomposition est un multiple de 2, le processus décrit ci-dessus peut être itéré et conduit au graphe représenté figure [VI.3](#page-114-0)

## <span id="page-114-1"></span>**Nombre d'opérations**

Si le nombre total de points est  $N = 2<sup>r</sup>$ , alors le nombre total d'étage est  $\log_2(N) = r$ .

La réalisation complète de l'algorithme fait que les seules multiplications restantes à effectuer sont celles correspondant aux facteurs de rotations, il y a donc  $N/2$  multiplications complexes par étage. La recombinaison des résultats  $(X_p \nvert X_i)$  de chaque papillon demande 2 additions complexes et comme il y a  $N/2$  papillons par étage, on obtient un total de  $N$  additions par étage.

Le nombre total d'opération est donc :

 $- N/2 \log_2 N$ '×' complexes et

–  $N \log_2 N$ '+' complexes

On dit que cet algorithme a une complexité  $\mathcal{O}(\log_2(N))$ . Le tableau [1.2](#page-114-1) donne le nombre d'opérations nécessaires pour quelques longueurs usuelles de signaux.

|      | ×     |       |  |  |
|------|-------|-------|--|--|
| 128  | 448   | 896   |  |  |
| 1024 | 5120  | 10240 |  |  |
| 4096 | 24576 | 49152 |  |  |

TAB. VI.2 – Nombre d'opérations complexes

#### **Calcul en place**

Une autre propriété remarquable de cet algorithme est le calcul en place : une fois que les données ont été consommées pour calculer un papillon, elles ne sont plus utilisées dans la suite des calculs (cf figure [VI.3\)](#page-114-0). Le résultat des calculs du papillons peuvent donc être placées à leur place en mémoire. Le nombre de case mémoire nécessaire pour cet algorithme est donc de N contre 2N pour le calcul direct de la **TFD**.

## **Ordonnancement des données**

Pour conduire cet algorithme de manière régulière, il est nécessaire d'ordonner la séquence d'entrée suivant un ordre particulier, dit "bit-reverse". Cet ordonnancement vient du fait que à chaque étape de l'algorithme les données en entrée d'une **TFD** sont séparées en une séquence pour les entrées d'indice pair et une autre séquence pour les entrées de rang impair (figure [VI.4\)](#page-115-0). L'appellation de "bit-reverse" vient du

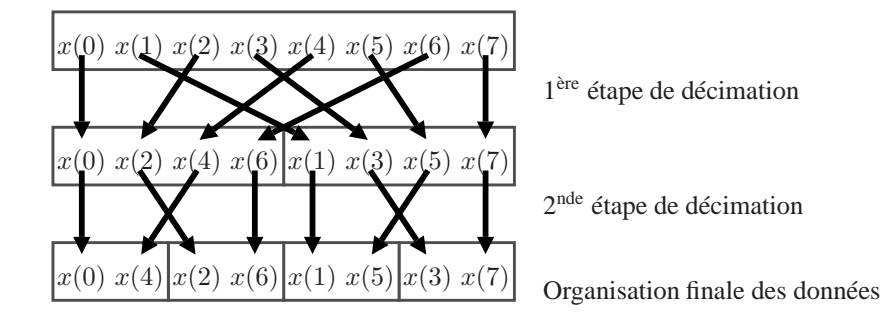

<span id="page-115-0"></span>FIG. VI.4 – Ordonnancement des données

fait que la place de la donnée (son adresse en mémoire) en entrée de l'algorithme correspond à son îndice en base deux dont on a retourné les poids (1010  $\rightarrow$  0101).

Cette technique d'adressage est réalisée par l'algorithme de propagation de la retenue à l'envers (reverse carry propagation). Si les données sont lues dans l'ordre lexicographique  $(0, 1, 2, 3, \dots)$ , la première donnée  $(x(0))$  est placée dans la case mémoire 0. L'adresse de la donnée suivante est calculée en rajoutant à l'adresse de la donnée courante la taille de la **TFD** divisée par deux. Mais à la différence d'une addition classique, si il y a une retenue, elle n'est pas propagée vers les poids forts mais vers les poids faibles. Le tableau [1.2](#page-115-0) montre le déroulement de cet algorithme pour **TFR** de taille  $N = 8$ .

| n                | $Ad(x(n+1))$                  | Ad(x(n)) |
|------------------|-------------------------------|----------|
| 000              | $\overline{RCP(000+100)}=100$ | 000      |
| 001              | $RCP(100+100)=010$            | 100      |
| $\overline{010}$ | $RCP(010+100)=110$            | 010      |
| 011              | $RCP(110+100)=001$            | 110      |
| 100              | $\overline{RCP(001+100)=101}$ | 001      |
| 101              | $RCP(101+100)=011$            | 101      |
| 110              | $RCP(011+100)=111$            | 011      |
| 111              |                               | 111      |

TAB. VI.3 – Placement des données en mémoire (RCP :Reverse Carry Propagation)

### **Régularité de l'algorithme**

Cet algorithme de **TFR** est régulier : on peut déterminer des motifs de traitement paramétrés par des variables. C'est une propriété qui est nécessaire pour obtenir une structure d'implantation générique.

Le traitement à chaque étage (cf figure [VI.3\)](#page-114-0) est déterminé par l'écart entre les entrées d'un papillon, le nombre de papillons dans une groupe, les facteurs de rotation associés et le nombre de groupe (cf tableau [VI.4\)](#page-116-0)

|                              | 1 <sup>er</sup> étage | $2nd$ étage | $\sqrt{3^{em}}$ étage | $\cdots$ | $\cdots$ <sup>eme</sup> étage<br>$log_2$ |
|------------------------------|-----------------------|-------------|-----------------------|----------|------------------------------------------|
| Ecart entre les entrées      |                       |             |                       | $\cdots$ | N/2                                      |
| Nbre de papillons par groupe |                       |             |                       | $\cdots$ | N/2                                      |
| Nbre de groupe               | N/2                   | N/4         | N/8                   | .        |                                          |
| Facteur de rotation          | $N/2$ ) $k$           | $N/4$ ) $k$ | (N/8)k                | $\cdots$ | $W_{N}^{-k}$                             |
|                              | $k=0$                 | $k = 0.1$   | $k=0\cdots 3$         | $\cdots$ | $k=0\cdots N/2-1$                        |

<span id="page-116-0"></span>TAB. VI.4 – Paramètres de l'algorithme

### **Implantation séquentielle**

Un exemple d'organigramme pour une implantation séquentielle sur une cible tel qu'un processeur de traitement numérique des signaux est montré figure [VI.5.](#page-117-0) Le traitement est organisé en imbriquant trois boucles :

- La plus extérieure sur les étages,
- Sur les groupes à l'intérieur d'un étage,
- Sur les papillons à l'intérieur d'un groupe.

À chaque entrée dans une boucle, ses paramètres caratéristiques (cf tableau [VI.4\)](#page-116-0) sont mis à jour. L'organigramme présenté réalise le calcul en virgule flottante par blocs au niveau étage.

# **2 Algorithme de COOLEY-TUCKEY**

L'algorithme de COOLEY-TUCKEY décompose le calcul d'une **TFD** de longueur N ( [VI.6\)](#page-116-1) en plusieurs calculs de **TFD** plus petite si  $N$  n'est pas premier.

Dans ce cas on peut écrire :

$$
N = P \cdot Q. \tag{VI.6}
$$

On effectue alors les changements d'indices suivants :

– Variable temps  $n$  :

<span id="page-116-1"></span>
$$
n = Pq + p \quad \text{avec} \quad 0 \leqslant q \leqslant Q - 1 \quad \text{et} \quad 0 \leqslant p \leqslant P - 1,\tag{VI.7}
$$

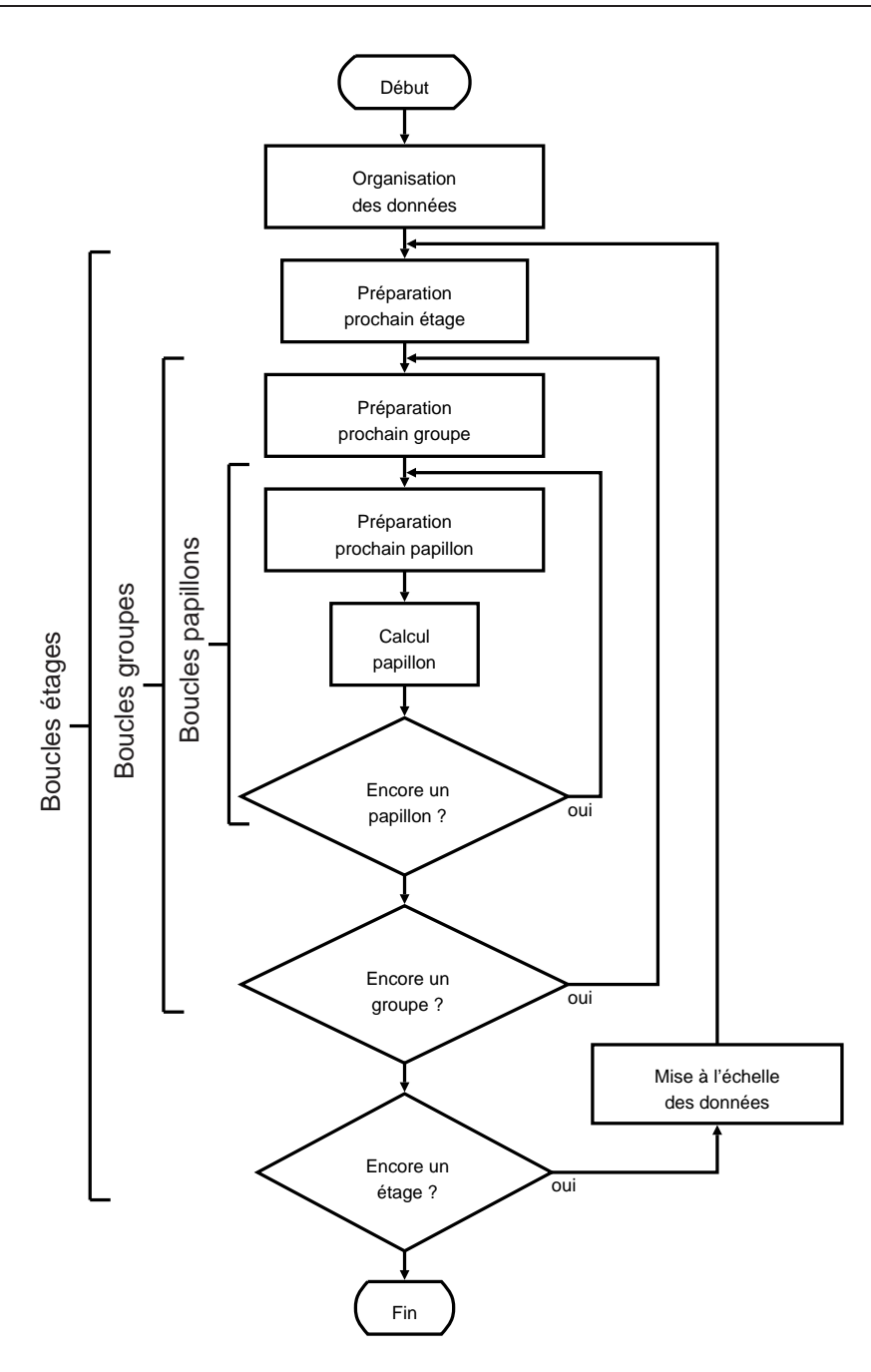

<span id="page-117-0"></span>FIG. VI.5 – Organigramme d'implantation d'une **TFR**

la séquence  $\boldsymbol{x}(n)$  est donc divisée en  $P$  séquences  $\boldsymbol{x}_p(q)$  de longueur  $Q.$ Variable fréquence  $k$  :

$$
k = Qs + r \quad \text{avec} \quad 0 \le s \le P - 1 \quad \text{et} \quad 0 \le r \le Q - 1,\tag{VI.8}
$$

la séquence  $X(k)$  est donc divisée en  $Q$  séquences  $X_r(s)$  de longueur P. Après ce changement d'indice, l'exposant nk dans l'expression de la **TFD** ( [VI.1\)](#page-112-0) devient :

$$
nk = (Pq + p)(Qs + r) = Nqs + Pqr + Qsp + pr,
$$
\n(VI.9)

On obtient donc l'expression suivante pour  $W_N^{-nk}$ :

$$
W_N^{-nk} = W_N^{-Nsq} W_N^{-Pqr} W_N^{-Qsp} W_N^{-pr}, \tag{VI.10}
$$

qui peut être simplifiée en utilisant les identitées suivantes :

$$
W_N^{-Nsq}=e^{-j\frac{2\pi}{N}Nsq}=1\quad\text{car}\ sq\ \text{est}\ \text{un}\ \text{entier},
$$

et

$$
W_N^{-Pqr} = e^{-j\frac{2\pi}{N}Pqr} = e^{-j\frac{2\pi}{Q}qr} = W_Q^{-qr},
$$

on a de même

$$
W_N^{-Qsp} = W_P^{-sp}.
$$

En introduisant les changements d'indice et les expressions ci-dessus dans l'expression générale de la **TFD** [\(VI.1\)](#page-112-0), on obtient alors :

$$
X(Qs+r) = \sum_{p=0}^{P-1} \sum_{q=0}^{Q-1} x(Pq+p) W_P^{-sp} W_Q^{-rq} W_N^{-rp}
$$

que l'on peut écrire

<span id="page-118-0"></span>
$$
X(Qs+r) = \sum_{p=0}^{P-1} W_N^{-rp} \left[ \sum_{q=0}^{Q-1} x(Pq+p) W_Q^{-rq} \right] W_P^{-sp}.
$$
 (VI.11)

Dans le terme entre crochets de l'expression ([VI.11\)](#page-118-0), on concidère une séquence décimée puisque l'on ne conserve de la suite  $\{x(n)\}$  qu'un échantillon tout les P échantillons. Cette décimation se faisant avec une phase  $p$ , on note cette nouvelle séquence :

$$
x_p(q) = x (Pq + p). \tag{VI.12}
$$

Le terme entre crochet de [\(VI.11\)](#page-118-0) correspond alors à la **TFD** de la séquence  $\{x_p(q)\}$  de taille Q :

$$
X_p(r) = \sum_{q=0}^{Q-1} x_p(q) W_Q^{-rq} \quad \text{pour} \quad r = 0 \cdots Q-1. \tag{VI.13}
$$

On réécrit alors l'expression [\(VI.11\)](#page-118-0) :

$$
X(Qs+r) = \sum_{p=0}^{P-1} (W_N^{-rp} X_p(r)) W_P^{-sp},
$$
 (VI.14)

en notant :

$$
Y_r(p) = W_N^{-rp} X_p(r), \qquad \qquad \text{(VI.15)}
$$

on obtient l'expression finale qui correspond à une **TFD** de taille P :

$$
X(Qs+r) = \sum_{p=0}^{P-1} Y_r(p) W_P^{-sp}.
$$
 (VI.16)

L'Algorithme de COOLEY-TUCKEY se décompose donc en 3 phases :

- Création des P séquences décimées  $\{x_p(q)\}\$ et calcul des P **TFD** de taille  $Q, X_p(r)$ .
- Multiplication des sorties de ces **TFD** par les facteurs de rotation  $W_N^{-rp}$  pour obtenir la séquence  $Y_r(p)$ .
- Calcul des Q **TFD** de taille P.

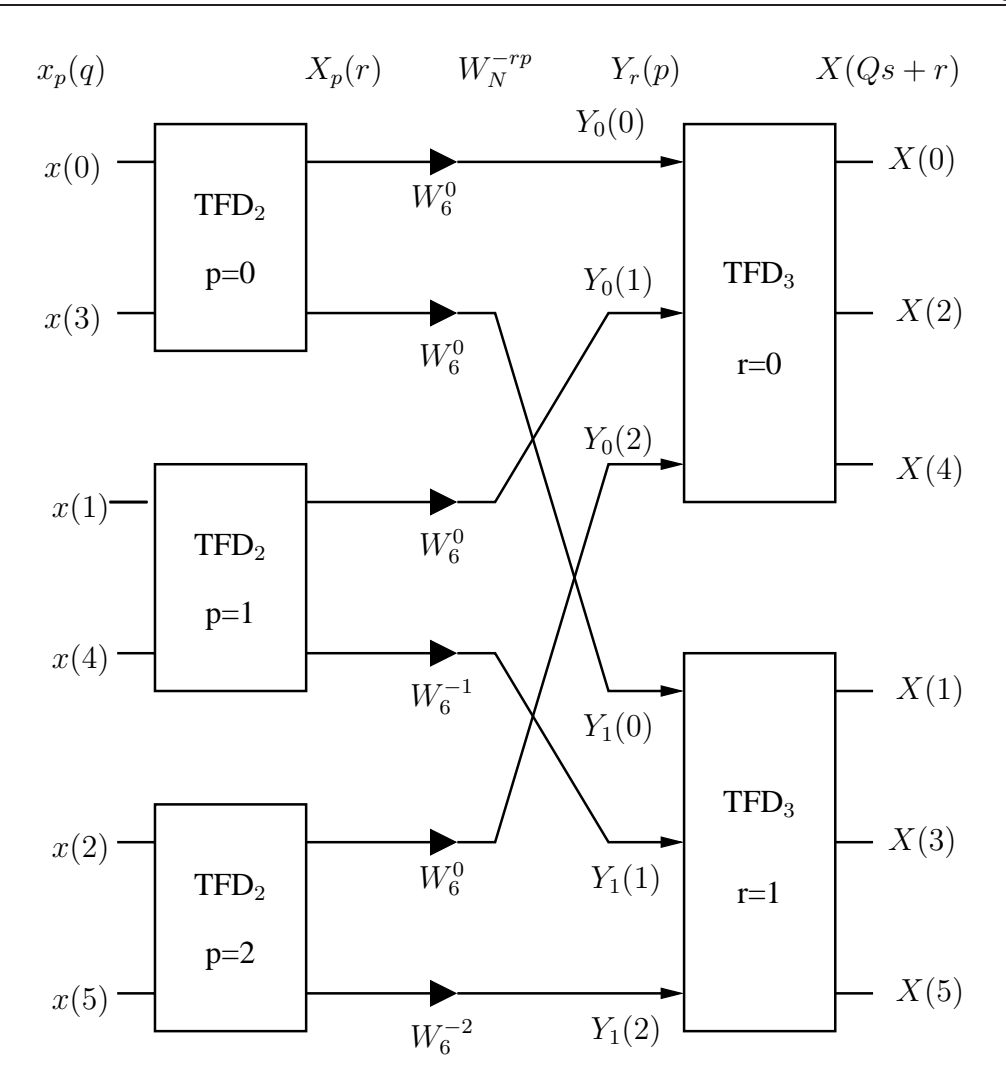

FIG. VI.6 – Algorithme de COOLEY-TUCKEY ( $P = 3$ ,  $Q = 2$ ).

## **2.1 Calcul du nombre d'opérations**

Le décompte du nombre d'opérations pour chaque étape correspond à :

- La première étape consiste en le calcul de P **TFD** de taille Q, soit :
	- $PQ^2 = NQ^2 \times N$  complexes,
	- $PQ(Q-1)$  '+' complexes.
- La deuxième étape correspond à la multiplication par les facteurs de rotation : –  $N' \times$ ' complexes.
- La troisième étape consiste ne le calcul de  $Q$  **TFD** de taille  $P:$ <br> $\overrightarrow{OP^2} = \overrightarrow{NP}$  is complexed

$$
-QP^2 = NP' \times \text{complexes},
$$

–  $QP(P-1) = N(P-1)$ '+' complexes.

On a donc un total de :

–  $N(P+Q+1)$ '×' et  $N(P+Q-2)$ '+',

au lieu de :

- 
$$
N^2 = NPQ
$$
' x' et  $N(N-1) = N(PQ-1)$ '+  
dans le calcul direct.

La réduction du nombre d'opération est de type logarithmique car le terme  $PQ$  dans le calcul direct devient  $P+Q$  après application de l'algorithme de COOLEY-TUCKEY. La réduction du nombre d'opération

est d'autant plus grande que  $P + Q \ll N$ .

Après cette première étape de décomposition, il est possible d'appliquer de nouveau l'algorithme de COOLEY-TUCKEY Pour chaque **TFD** de taille Q si Q n'est pas premier. On peut alors calculer le nombre d'opération en appliquant les formules ci-dessus de manière récursive.